## LaTeX2 Functional Interfaces for LaTeX3 Programming Layer

Jianrui Lyu (tolvjr@163.com) <https://github.com/lvjr/functional>

Version 2022D (2022-04-15)

LaTeX3 programming layer (expl3) is very powerful for advanced users, but it is a little complicated for normal users. This functional package aims to provide intuitive LaTeX2 functional interfaces for it.

Although there are functions in LaTeX3, the evaluation of them is from outside to inside. With this package, the evaluation of functions is from inside to outside, which is the same as other programming languages such as JavaScript or Lua. In this way, it is rather easy to debug code too.

Note that many paragraphs in this manual are copied from the documentation of expl3.

# **Contents**

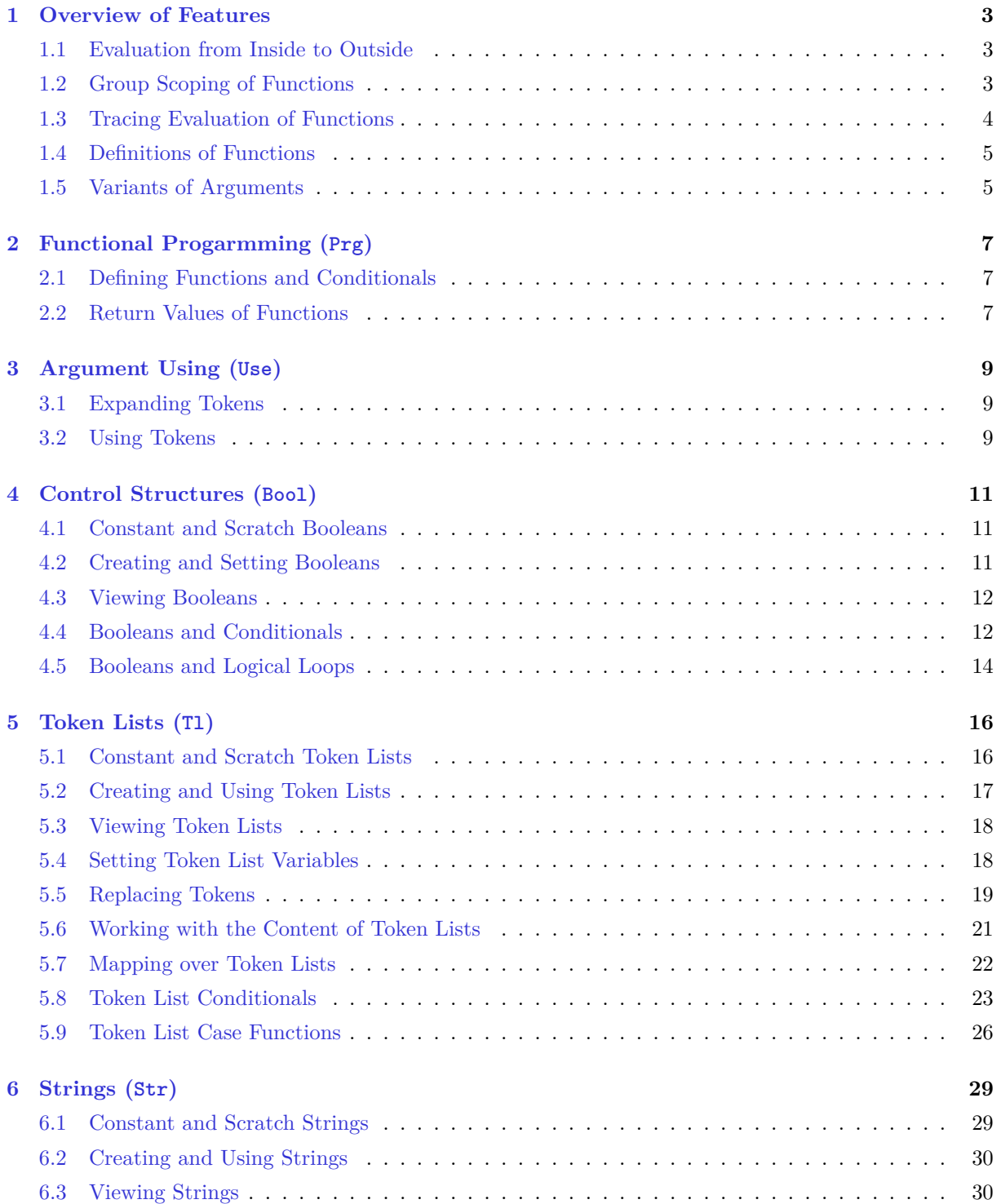

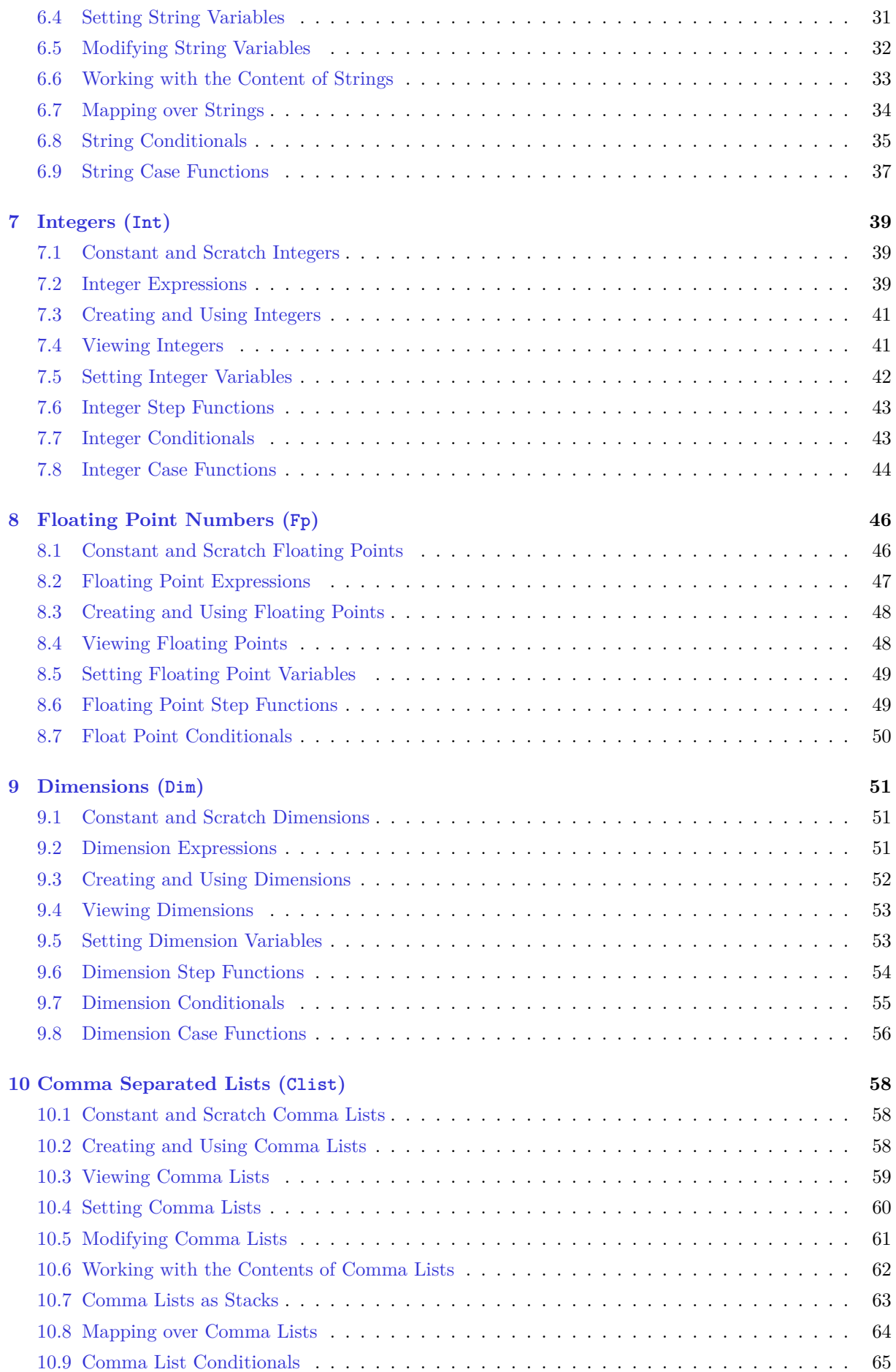

### CONTENTS 4

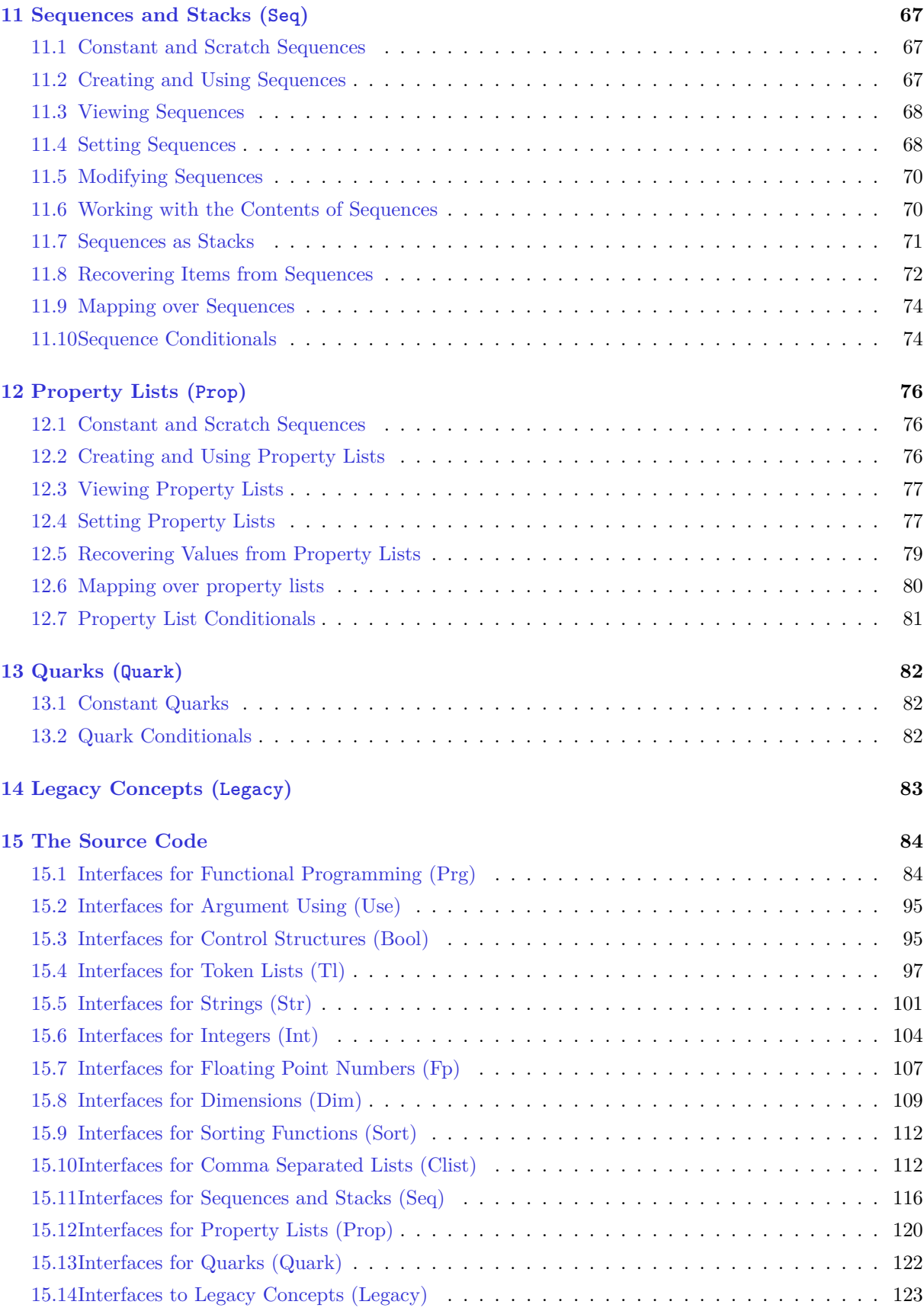

## <span id="page-4-0"></span>**Chapter 1**

# **Overview of Features**

## <span id="page-4-1"></span>**1.1 Evaluation from Inside to Outside**

We will compare our first example with a similar Lua example:

```
\IgnoreSpacesOn
\PrgNewFunction \MathSquare { m } {
   \IntSet \lTmpaInt { \IntEval {#1 * #1} }
   \Return { \Value \lTmpaInt }
}
\IgnoreSpacesOff
\MathSquare{5}
\MathSquare{\MathSquare{5}}
                                                 -- define a function --
                                                 function MathSquare (arg)
                                                   local lTmpaInt = \arg * \arg return lTmpaInt
                                                 end
                                                 -- use the function --
                                                 print(MathSquare(5))
                                                 print(MathSquare(MathSquare(5)))
```
Both examples calculate first the square of 5 and produce 25, then calculate the square of 25 and produce 625. In contrast to expl3, this functional package does evaluation of functions from inside to outside, which means composition of functions works like othe programming languages such as Lua or JavsScript.

You can define new functions with **\PrgNewFunction** command. To make composition of functions work as expected, every function must not insert directly any token to the input stream. Instead, a function must pass the result (if any) to functional package with **\Return** command. And functional package is responsible for inserting result tokens to the input stream at the appropriate time.

To remove space tokens inside function code in defining functions, you'd better put function definitions inside \IgnoreSpacesOn and \IgnoreSpacesOff block. Within this block, ~ is used to input a space.

At the end of this section, we will compare our factorial example with a similar Lua example:

```
\IgnoreSpacesOn
\PrgNewFunction \Fact { m } {
  \IntComparerTF {\#1} = {0} {\ \Return {1}
   }{
     \Return {\IntMathMult{#1}{\Fact{\IntMathSub{#1}{1}}}}
   }
}
\IgnoreSpacesOff
\Fact{4}
                                                                -- define a function --
                                                                function Fact (n)
                                                                  if n == 0 then
                                                                     return 1
                                                                   else
                                                                    return n * Fact(n-1) end
                                                                end
                                                                -- use the function --
                                                                print(Fact(4))
```
## <span id="page-4-2"></span>**1.2 Group Scoping of Functions**

In Lua language, a function or a condition expression makes a block, and the values of local variables will be reset after a block. In functional package, a condition expression is in fact a function, and you can make every function become a group by setting \Functional{scoping=true}. For example

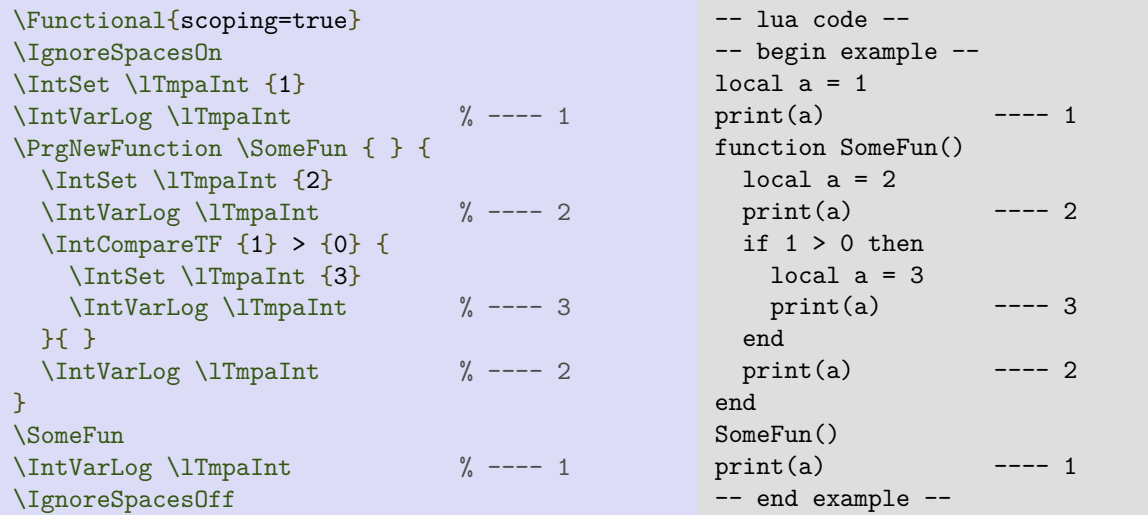

Same as expl3, the names of local variables must start with l, while names of global variables must start with g. The difference is that functional package provides only one function for setting both local and global varianbles of the same type, by checking leading letters of their names. So for integer variables, you can write \IntSet\lTmpaInt{1} and \IntSet\gTmpbInt{2}.

The previous example will produce different result if we change variable from **\lTmpaInt** to **\gTmpaInt**.

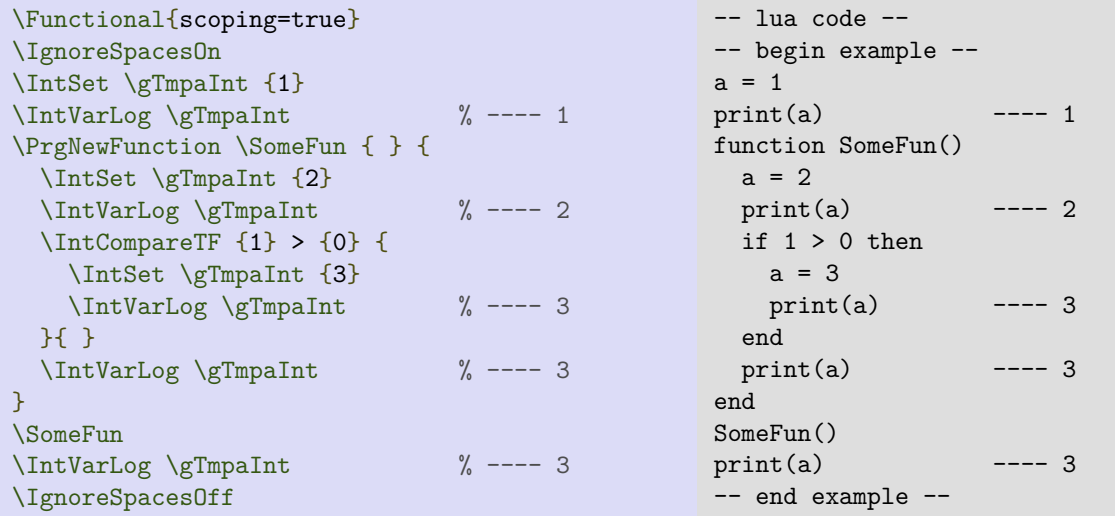

As you can see, the values of global variables will never be reset after a group.

## <span id="page-5-0"></span>**1.3 Tracing Evaluation of Functions**

Since every function in functional package will pass its return value to the package, it is quite easy to debug your code. You can turn on the tracing by setting \Functional{tracing=true}. For example, the tracing log of the first example in this chapter will be the following:

```
[I] \MathSquare{5}
          [I] \IntEval{5*5}
                  [I] \Expand{\int_eval:n {5*5}}
                  [O] 25
              [I] \Return{25}
              [O] 25
          [O] 25
     [I] \IntSet{\lTmpaInt }{25}
    [0] [I] \Value{\lTmpaInt }
          [O] 25
     [I] \Return{25}
     [O] 25
[O] 25
[I] \MathSquare{25}
         [I] \ \int Eval{25*25}[I] \Expand{\int_eval:n {25*25}}
                  [O] 625
              [I] \Return{625}
              [O] 625
          [O] 625
     [I] \IntSet{\lTmpaInt }{625}
     [O]
          [I] \Value{\lTmpaInt }
          [O] 625
     [I] \Return{625}
     [O] 625
[O] 625
```
## <span id="page-6-0"></span>**1.4 Definitions of Functions**

Within expl3, there are eight commands for defining new functions, which is good for power users.

```
\cs_new:Npn
\cs_new_nopar:Npn
\cs_new_protected:Npn
\cs_new_protected_nopar:Npn
                                            \cs_new:Nn
                                            \cs_new_nopar:Nn
                                            \cs_new_protected:Nn
                                            \cs_new_protected_nopar:Nn
```
Within functional package, there is only one command ( $\PrgNewFunction$ ) for defining new functions, which is good for normal users. The created functions are always protected and accept \par in their arguments.

Since functional package gets the results of functions by evaluation (including expansion and execution by T<sub>E</sub>X), it is natural to protect all functions.

## <span id="page-6-1"></span>**1.5 Variants of Arguments**

Within expl3, there are several expansion variants for arguments, and many expansion functions for expanding them, which are necessary for power users.

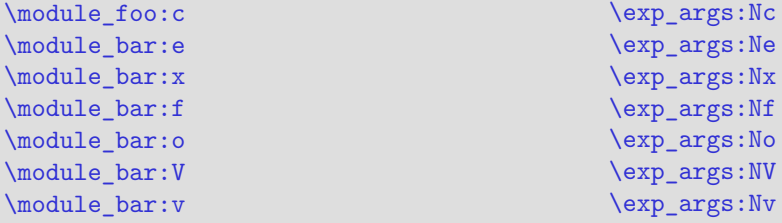

Within functional package, there are only three variants (c, e, V) are provided, and these variants are defined as functions (**\Name**, **\Expand**, **\Value**, respetively), which are easier to use for normal users.

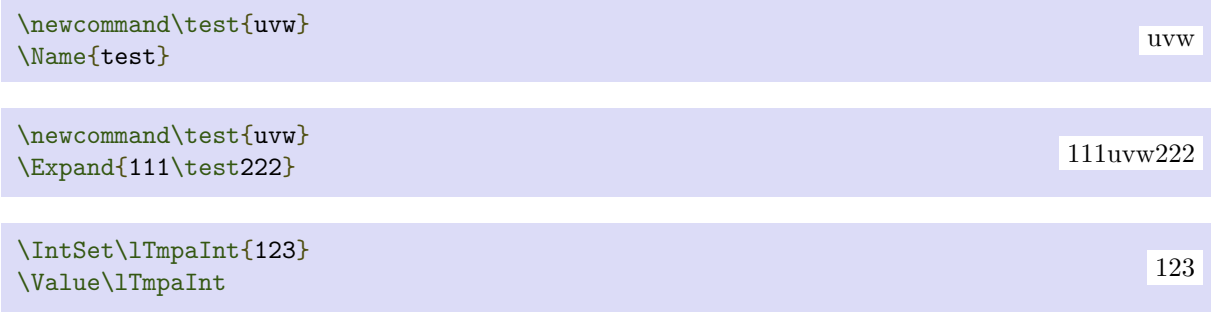

The most interesting feature is that you can compose these functions. For example, you can easily get the v variant of expl3 by simply composing **\Name** and **\Value** functions:

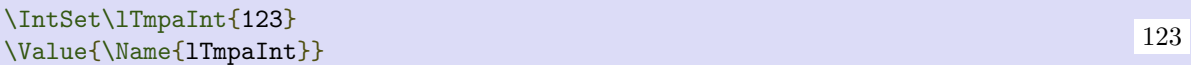

## <span id="page-8-0"></span>**Chapter 2**

# **Functional Progarmming (Prg)**

## <span id="page-8-1"></span>**2.1 Defining Functions and Conditionals**

**\PrgNewFunction** (function) {(argument specification)} {(code)}

Creates protected (function) for evaluating the  $\langle code \rangle$ . Within the  $\langle code \rangle$ , the parameters (#1, #2, etc.) will be replaced by those absorbed by the function. The returned value must be passed with **\Return** function. The definition is global and an error results if the  $\langle function \rangle$  is already defined.

The  ${\langle argument\ specification \rangle}$  in a list of letters, where each letter is one of the following argument specifiers (nearly all of them are M or m for functions provided by this package):

- M single-token argument, which will be manipulated first
- m multi-token argument, which will be manipulated first
- N single-token argument, which will not be manipulated first
- n multi-token argument, which will not be manipulated first

The argument manipulation for argument type M or m is: if the argument starts with a function defined with **\PrgNewFunction**, the argument will be evaluated and replaced with the returned value.

 $\P$ rgNewConditional *{function}*  ${\langle argument\, specification \rangle} {\langle code \rangle}$ 

Creates protected conditional (function) for evaluating the  $\langle code \rangle$ . The returned value of the  $\langle function \rangle$ must be either \cTrueBool or \cFalseBool and be passed with **\Return** function.. The definition is global and an error results if the  $\langle function \rangle$  is already defined.

Assume the  $\{function\}$  is  $\FooIfBar$ , then another function  $\FooIfBar$ F will be created at the same time. \FooIfBarTF function has two extra arguments which are  ${\langle \langle true \ code \rangle}$  and  ${\langle \{false \ code \rangle\}}$ .

## <span id="page-8-2"></span>**2.2 Return Values of Functions**

 $\text{Network}$ 

Returns (tokens) as result of current function or conditional. This function is normally used in the  $\langle code \rangle$ of **\PrgNewFunction** or **\PrgNewConditional**, and it must be the last function evaluated in the (code). If it is missing, the return value of the last function evaluated in the  $\langle code \rangle$  is returned. Therefore, the following two examples produce the same output:

```
\IgnoreSpacesOn
\PrgNewFunction \MathSquare
{ m 
}
{
 \IntSet \lTmpaInt
{ \IntEval
{#1 * #1
}
}
 \Return
{ \Value \lTmpaInt
}
}
\IgnoreSpacesOff
\MathSquare
{
5
}
```

```
\IgnoreSpacesOn
\PrgNewFunction \MathSquare
{ m 
}
{
 \IntSet \lTmpaInt
{ \IntEval
{#1 * #1
}
}
  \Value \lTmpaInt }
\IgnoreSpacesOff
\MathSquare
{
5
}
```
## <span id="page-10-0"></span>**Chapter 3**

# **Argument Using (Use)**

## <span id="page-10-1"></span>**3.1 Expanding Tokens**

 $\text{Name } {\text{control sequence name}}$ 

Expands the  $\langle$  control sequence name $\rangle$  until only characters remain, then converts this into a control sequence and returns it. The  $\langle control\ sequence\ name\rangle$  must consist of character tokens when exhaustively expanded.

**\Value**  $\langle variable \rangle$ 

Recovers the content of a  $\langle variable \rangle$  and returns the value. An error is raised if the variable does not exist or if it is invalid. Note that it is the same as **\TlUse** for  $\langle t \rangle$ , or **\IntUse** for  $\langle int \rangle$ .

**\Expand** { $\langle \text{tokens} \rangle$ }

Expands the  $\langle tokens \rangle$  exhaustively and returns the result.

 $\Upsilon$ <sub>k</sub>  $\{\langle tokens\rangle\}$ 

Prevents expansion of the  $\langle$  tokens $\rangle$  inside the argument of **\Expand** function. The argument of **\UnExpand** must be surrounded by braces.

 $\Omega$  \OnlyName  $\{\langle tokens \rangle\}$ 

Expands the  $\langle tokens \rangle$  until only characters remain, and then converts this into a control sequence. Further expansion of this control sequence is then inhibited inside the argument of **\Expand** function.

**\OnlyValue** *(variable)* 

Recovers the content of the  $\langle variable \rangle$ , then prevents expansion of this material inside the argument of **\Expand** function.

## <span id="page-10-2"></span>**3.2 Using Tokens**

 $\text{UseOne } {\text{argument}}$ \GobbleOne {\argument\}

The function **\UseOne** absorbs one argument and returns it. **\GobbleOne** absorbs one argument and returns nothing. For example

\UseOne{abc}\GobbleOne{ijk}\UseOne{xyz} abcxyz

 $\Upsilon$  \UseGobble  $\{\langle arg_1 \rangle\}$   $\{\langle arg_2 \rangle\}$ **\GobbleUse** { $\langle arg_1 \rangle$ } { $\langle arg_2 \rangle$ }

These functions absorb two arguments. The function **\UseGobble** discards the second argument, and returns the content of the first argument. **\GobbleUse** discards the first argument, and returns the content of the second argument. For example

 $\verb+\UseGobble{abc}{tuvw}\label{def:2}$ 

## <span id="page-12-0"></span>**Chapter 4**

# **Control Structures (Bool)**

## <span id="page-12-1"></span>**4.1 Constant and Scratch Booleans**

#### **\cTrueBool \cFalseBool**

Constants that represent true and false, respectively. Used to implement predicates. For example

```
\BoolVarIfTF \cTrueBool {\Return{True!}} {\Return{False!}}
\BoolVarIfTF \cFalseBool {\Return{True!}} {\Return{False!}}
                                                                            True! False!
```
**\lTmpaBool \lTmpbBool \lTmpcBool \lTmpiBool \lTmpjBool \lTmpkBool**

Scratch booleans for local assignment. These are never used by the functional package, and so are safe for use with any function. However, they may be overwritten by other code and so should only be used for short-term storage.

**\gTmpaBool \gTmpbBool \gTmpcBool \gTmpiBool \gTmpjBool \gTmpkBool**

Scratch booleans for global assignment. These are never used by the functional package, and so are safe for use with any function. However, they may be overwritten by other code and so should only be used for short-term storage.

## <span id="page-12-2"></span>**4.2 Creating and Setting Booleans**

\BoolNew *\boolean*)

Creates a new  $\langle boolean \rangle$  or raises an error if the name is already taken. The declaration is global. The  $\langle boolean \rangle$  is initially false.

\BoolConst *\boolean*} {*\boolexpr*}}

Creates a new constant  $\langle boolean \rangle$  or raises an error if the name is already taken. The value of the  $\langle boolean \rangle$  is set globally to the result of evaluating the  $\langle boolean \rangle$ . For example

```
\BoolConst \cFooSomeBool {\IntCompare{3}>{2}}
\BoolVarLog \cFooSomeBool
```

```
\BoolSet \boolean} {\boolexpr}}
```
Evaluates the  $\langle boolean expression \rangle$  and sets the  $\langle boolean \rangle$  variable to the logical truth of this evaluation. For example

\BoolSet \lTmpaBool {\IntCompare{3}<{2}} \BoolVarLog \lTmpaBool

\BoolSetTrue (boolean)

Sets (boolean) logically true.

\BoolSetFalse *(boolean)* 

Sets  $\langle boolean \rangle$  logically false.

 $\boldsymbol{\delta}$  \BoolSetEq  $\langle boolean_1 \rangle$   $\langle boolean_2 \rangle$ 

Sets  $\langle boolean_1 \rangle$  to the current value of  $\langle boolean_2 \rangle$ . For example

```
\BoolSetTrue \lTmpaBool
\BoolSetEq \lTmpbBool \lTmpaBool
\BoolVarLog \lTmpbBool
```
## <span id="page-13-0"></span>**4.3 Viewing Booleans**

 $\boldsymbol{\delta}$  { $\boldsymbol{\delta}$  { $\boldsymbol{\delta}$ }

Writes the logical truth of the  $\langle boolean expression \rangle$  in the log file.

\BoolVarLog *\boolean*}

Writes the logical truth of the  $\langle boolean \rangle$  in the log file.

\BoolShow {\boolean expression\}

Displays the logical truth of the  $\langle boolean$  expression $\rangle$  on the terminal.

\BoolVarShow \boolean\

Displays the logical truth of the  $\langle boolean \rangle$  on the terminal.

## <span id="page-13-1"></span>**4.4 Booleans and Conditionals**

\BoolIfExist *(boolean)*  $\boldsymbol{\delta}$  \BoolIfExistT  $\boldsymbol{\delta}$  \boolean\ {\true code\}  $\boldsymbol{\delta}$  \BoolIfExistF  $\langle boolean \rangle$  { $\langle false \ code \rangle$ } \BoolIfExistTF  $\boldsymbol{\phi} \$  { $\{\text{true code}\}$  { $\{\text{false code}\}$ }

Tests whether the  $\langle boolean \rangle$  is currently defined. This does not check that the  $\langle boolean \rangle$  really is a boolean variable. For example

\BoolIfExistTF \lTmpaBool {\Return{Yes}} {\Return{No}} \BoolIfExistTF \lFooUndefinedBool {\Return{Yes}} {\Return{No}}

\BoolVarIf *(boolean)* \BoolVarIfT *\boolean*} {*\true code*}}  $\boldsymbol{\delta}$  \BoolVarIfF  $\langle boolean \rangle$  { $\langle false \ code \rangle$ }  $\Bbb\$ BoolVarIfTF  $\bmod{$ ean $\{true\ code\}$  { $\{false\ code\}$ }

Tests the current truth of  $\langle boolean \rangle$ , and continues evaluation based on this result. For example

```
\BoolSetTrue \lTmpaBool
\BoolVarIfTF \lTmpaBool {\Return{True!}} {\Return{False!}}
\BoolSetFalse \lTmpaBool
\BoolVarIfTF \lTmpaBool {\Return{True!}} {\Return{False!}}
                                                                            True! False!
```
\BoolVarNot *(boolean)* \BoolVarNotT *\boolean*} { \true code}} \BoolVarNotF (boolean) {\false code)} \BoolVarNotTF  $\langle boolean \rangle$  { $\langle true \ code \rangle$ } { $\langle false \ code \rangle$ }

Evaluates (true code) if  $\langle$ boolean $\rangle$  is false, and  $\langle$ false code) if  $\langle$ boolean $\rangle$  is true. For example

\BoolVarNotTF {\IntCompare{3}>{2}} {\Return{Yes}} {\Return{No}}  $\Lambda$ 

**\BoolVarAnd**  $\langle boolean_1 \rangle$   $\langle boolean_2 \rangle$ \BoolVarAndT  $\langle boolean_1 \rangle$   $\langle boolean_2 \rangle$  { $\langle true \ code \rangle$ }  $\boldsymbol{\lambda}$ **BoolVarAndF**  $\langle boolean_1 \rangle$   $\langle boolean_2 \rangle$   $\{ \langle false \ code \rangle \}$  $\Bbb\O$ BoolVarAndTF  $\bmod$ ean<sub>1</sub>)  $\bmod$ ean<sub>2</sub>)  $\{\tanh \odot \}$  { $\{false \ code\}$ }

Implements the "And" operation between two booleans, hence is true if both are true. The  $\langle boolean_2 \rangle$ is only evaluated if it is needed to determine the result of **\BoolVarAnd**. For example

```
\BoolVarAndTF {\IntCompare{3}>{2}} {\IntCompare{3}>{4}} {\Return{Yes}} {\Return{No}}
No
```
 $\boldsymbol{\delta}$ **\BoolVarOr**  $\langle boolean_1 \rangle$   $\langle boolean_2 \rangle$  $\boldsymbol{\delta}$  \BoolVarOrT  $\langle boolean_1 \rangle$   $\langle boolean_2 \rangle$  { $\langle true \ code \rangle$ }  $\boldsymbol{\delta}$  \BoolVarOrF  $\langle boolean_1 \rangle$   $\langle boolean_2 \rangle$  { $\langle false \ code \rangle$ } **\BoolVarOrTF**  $\langle boolean_1 \rangle$   $\langle boolean_2 \rangle$   $\{ \langle true \ code \rangle \}$   $\{ \langle false \ code \rangle \}$ 

Implements the "Or" operation between two booleans, hence is true if either one is true. The  $\langle boolean_2 \rangle$ is only evaluated if it is needed to determine the result of **\BoolVarOr**. For example

```
\BoolVarOrTF {\IntCompare{3}>{2}} {\IntCompare{3}>{4}} {\Return{Yes}} {\Return{No}}
Yes
```
Yes No

```
\boldsymbol{\lambda}BoolVarXor \langle boolean_1 \rangle \langle boolean_2 \rangle\boldsymbol{\lambda}BoolVarXorT\langle boolean_1 \rangle\langle boolean_2 \rangle\{ \langle true \ code \rangle \}\boldsymbol{\lambda}BoolVarXorF \langle \boldsymbol{\lambda} \rangle \langle \boldsymbol{\lambda} \rangle {\langle \boldsymbol{\lambda} \rangle}
\boldsymbol{\delta} \BoolVarXorTF \langle boolean_1 \rangle \langle boolean_2 \rangle {\langle true \ code \rangle} {\langle false \ code \rangle}
```
Implements an "exclusive or" operation between two booleans. For example

```
\BoolVarXorTF {\IntCompare{3}>{2}} {\IntCompare{3}>{4}} {\Return{Yes}} {\Return{No}}
Yes
```
### <span id="page-15-0"></span>**4.5 Booleans and Logical Loops**

Loops using either boolean expressions or stored boolean values.

```
\BoolDoUntil (boolean) {(code)}
```
Places the  $\langle code \rangle$  in the input stream for T<sub>EX</sub> to process, and then checks the logical value of the  $\langle boolean \rangle$ . If it is false then the  $\langle code \rangle$  is inserted into the input stream again and the process loops until the  $\langle boolean \rangle$  is true.

```
\IgnoreSpacesOn
\BoolSetFalse \lTmpaBool
\IntZero \lTmpaInt
\ClistClear \lTmpaClist
\BoolVarDoUntil \lTmpaBool {
   \IntIncr \lTmpaInt
   \ClistPutRight \lTmpaClist {\Value\lTmpaInt}
  \IntCompare T {\Immant} = {10} {\Bmmelt}}
\ClistVarJoin \lTmpaClist {:}
\IgnoreSpacesOff
```
1:2:3:4:5:6:7:8:9:10

1:2:3:4:5:6:7:8:9:10

```
\boldsymbol{\delta} \BoolDoWhile \langle boolean \rangle {\langle code \rangle}
```
Places the  $\langle code \rangle$  in the input stream for T<sub>EX</sub> to process, and then checks the logical value of the  $\langle boolean \rangle$ . If it is true then the  $\langle code \rangle$  is inserted into the input stream again and the process loops until the  $\langle boolean \rangle$  is false.

```
\IgnoreSpacesOn
\BoolSetTrue \lTmpaBool
\IntZero \lTmpaInt
\ClistClear \lTmpaClist
\BoolVarDoWhile \lTmpaBool {
   \IntIncr \lTmpaInt
   \ClistPutRight \lTmpaClist {\Value\lTmpaInt}
  \IntCompare T {\ITrmap1nt} = {10} {\BooleanSetFalse \ITrmap2Bool}}
\ClistVarJoin \lTmpaClist {:}
\IgnoreSpacesOff
```
 $\boldsymbol{\delta}$  (boolean)  ${\boldsymbol{\delta}}$ 

This function firsts checks the logical value of the  $\langle boolean \rangle$ . If it is false the  $\langle code \rangle$  is placed in the

input stream and expanded. After the completion of the  $\langle code \rangle$  the truth of the  $\langle boolean \rangle$  is re-evaluated. The process then loops until the  $\langle boolean \rangle$  is true.

```
\IgnoreSpacesOn
\BoolSetFalse \lTmpaBool
\IntZero \lTmpaInt
\ClistClear \lTmpaClist
\BoolVarUntilDo \lTmpaBool {
   \IntIncr \lTmpaInt
   \ClistPutRight \lTmpaClist {\Value\lTmpaInt}
  \IntCompare T {\lImpath} = {10} {\BoolSetTrue \lImpabool}}
\ClistVarJoin \lTmpaClist {:}
\IgnoreSpacesOff
```
#### \BoolWhileDo (boolean) {\code\}

This function firsts checks the logical value of the  $\langle boolean \rangle$ . If it is true the  $\langle code \rangle$  is placed in the input stream and expanded. After the completion of the  $\langle code \rangle$  the truth of the  $\langle boolean \rangle$  is re-evaluated. The process then loops until the  $\langle boolean \rangle$  is false.

```
\IgnoreSpacesOn
\BoolSetTrue \lTmpaBool
\IntZero \lTmpaInt
\ClistClear \lTmpaClist
\BoolVarWhileDo \lTmpaBool {
   \IntIncr \lTmpaInt
   \ClistPutRight \lTmpaClist {\Value\lTmpaInt}
  \IntCompareT {\ITrmap1nt} = {10} {\BoolSetFalse \ITrmap2Bool}}
\ClistVarJoin \lTmpaClist {:}
\IgnoreSpacesOff
                                                                        1:2:3:4:5:6:7:8:9:10
```
1:2:3:4:5:6:7:8:9:10

## <span id="page-17-0"></span>**Chapter 5**

# **Token Lists (Tl)**

TEX works with tokens, and LATEX3 therefore provides a number of functions to deal with lists of tokens. Token lists may be present directly in the argument to a function:

\TlFoo {a collection of \tokens}

or may be stored in a so-called "token list variable", which have the suffix Tl: a token list variable can also be used as the argument to a function, for example

\TlVarFoo \lSomeTl

In both cases, functions are available to test and manipulate the lists of tokens, and these have the module prefix Tl. In many cases, functions which can be applied to token list variables are paired with similar functions for application to explicit lists of tokens: the two "views" of a token list are therefore collected together here.

A token list (explicit, or stored in a variable) can be seen either as a list of "items", or a list of "tokens". An item is whatever **\UseOne** would grab as its argument: a single non-space token or a brace group, with optional leading explicit space characters (each item is thus itself a token list). A token is either a normal N argument, or  $\cup$ ,  $\{$ , or  $\}$  (assuming normal TEX category codes). Thus for example

{Hello} world

contains 6 items (Hello, w, o, r, 1 and d), but 13 tokens  $(\{, H, e, 1, 1, o, \}, \mu, w, o, r, 1 \text{ and } d)$ . Functions which act on items are often faster than their analogue acting directly on tokens.

## <span id="page-17-1"></span>**5.1 Constant and Scratch Token Lists**

#### **\cSpaceTl**

An explicit space character contained in a token list. For use where an explicit space is required.

#### **\cEmptyTl**

Constant that is always empty.

**\lTmpaTl \lTmpbTl \lTmpcTl \lTmpiTl \lTmpjTl \lTmpkTl**

Scratch token lists for local assignment. These are never used by the functional package, and so are safe for use with any function. However, they may be overwritten by other code and so should only be used for short-term storage.

**\gTmpaTl \gTmpbTl \gTmpcTl \gTmpiTl \gTmpjTl \gTmpkTl**

Scratch token lists for global assignment. These are never used by the functional package, and so are safe for use with any function. However, they may be overwritten by other code and so should only be used for short-term storage.

## <span id="page-18-0"></span>**5.2 Creating and Using Token Lists**

#### **\Tillew**  $\langle t \rangle$  vari

Creates a new  $\langle t \rangle$  vari or raises an error if the name is already taken. The declaration is global. The  $\langle t\, \rangle$  is initially empty.

\TlNew \lFooSomeTl

**\TlConst**  $\langle tl \rangle$  { $\langle token \rangle$ }

Creates a new constant  $\langle tl \n\rangle$  or raises an error if the name is already taken. The value of the  $\langle tl \n\rangle$  variance is set globally to the  $\langle \text{token list} \rangle$ .

\TlConst \cFooSomeTl {abc}

**\TlUse**  $\langle tl \space var \rangle$ 

Recovers the content of a  $\langle t \rangle$  variable returns the value. An error is raised if the variable does not exist or if it is invalid. Note that it is possible to use a  $\langle t \rangle$  vary directly without an accessor function.

\TlUse \lTmpbTl

#### \T1ToStr {\token list\}

Converts the  $\langle \text{token list} \rangle$  to a  $\langle \text{string} \rangle$ , returning the resulting character tokens. A  $\langle \text{string} \rangle$  is a series of tokens with category code 12 (other) with the exception of spaces, which retain category code 10 (space).

 $\Upsilon$   $\Upsilon$   $\Omega$   $\Omega$   $\Omega$ 

 $\Upsilon$ **VIIVarToStr**  $\langle tl \space var \rangle$ 

Converts the content of the  $\langle tl \n\rangle$  to a string, returning the resulting character tokens. A  $\langle$ string $\rangle$  is a series of tokens with category code 12 (other) with the exception of spaces, which retain category code 10 (space).

```
\TlSet \lTmpaTl {12\abc34}
12\abc\ 34<br>\TlVarToStr \lTmpaTl 12\bc\ 34
```
## <span id="page-19-0"></span>**5.3 Viewing Token Lists**

**\Tillog**  $\{\langle token\ list\rangle\}$ 

Writes the  $\langle \text{token list} \rangle$  in the log file. See also **\TlShow** which displays the result in the terminal.

\TlLog {123\abc456}

 $\Upsilon$ **VarLog**  $\langle t \rangle$  vari

Writes the content of the  $\langle tl \varphi \rangle$  in the log file. See also **\TlVarShow** which displays the result in the terminal.

\TlSet \lTmpaTl {123\abc456} \TlVarLog \lTmpaTl

**\T1Show** { $\langle \text{token list} \rangle$ }

Displays the  $\langle \text{token list} \rangle$  on the terminal.

\TlShow {123\abc456}

 $\Upsilon$ **VarShow**  $\langle t \rangle$  vari

Displays the content of the  $\langle tl \rangle$  variant on the terminal.

```
\TlSet \lTmpaTl {123\abc456}
\TlVarShow \lTmpaTl
```
## <span id="page-19-1"></span>**5.4 Setting Token List Variables**

```
\TlSet \langle t \rangle {\langle tokens \rangle}
```
Sets  $\langle tl \varphi \rangle$  to contain  $\langle tokens \rangle$ , removing any previous content from the variable.

```
\TlSet \lTmpiTl {\IntMathMult{4}{5}}
\filset \impiii {\filsed}\film\filset \impiii } {\filsed}}}<br>\TlUse \lTmpiTl 20
```
**\TlSetEq**  $\langle tl \varphi_1 \rangle$   $\langle tl \varphi_2 \rangle$ 

Sets the content of  $\langle tl \nvert var_1 \rangle$  equal to that of  $\langle tl \nvert var_2 \rangle$ .

```
\TlSet \lTmpaTl {abc}
\TlSetEq \lTmpbTl \lTmpaTl
\TlUse \lTmpbTl
```
**\TlClear**  $\langle t \rangle$  variant

Clears all entries from the  $\langle tl \nvert var \rangle$ .

abc

```
\TlSet \lTmpjTl {One}
\TlClear \lTmpjTl
\TlSet \lTmpjTl {Two}
\TlUse \lTmpjTl
```
 $\Pi$ ClearNew  $\langle t \rangle$  var $\rangle$ 

Ensures that the  $\langle tl \rangle$  exists globally by applying **\TlNew** if necessary, then applies **\TlClear** to leave the  $\langle t \, v \rangle$  empty.

\TlClearNew \lFooSomeTl

```
\TlConcat \langle tl \ var_1 \rangle \langle tl \ var_2 \rangle \langle tl \ var_3 \rangle
```
Concatenates the content of  $\langle tl \nvert var_2 \rangle$  and  $\langle tl \nvert var_3 \rangle$  together and saves the result in  $\langle tl \nvert var_1 \rangle$ . The  $\langle tl \nvert var_2 \rangle$ is placed at the left side of the new token list.

```
\TlSet \lTmpbTl {con}
\TlSet \lTmpcTl {cat}
\TlConcat \lTmpaTl \lTmpbTl \lTmpcTl
\TlUse \lTmpaTl
```
#### $\Theta$  (*tokens*)  $\{\langle tokens\rangle\}$

Appends  $\langle tokens \rangle$  to the left side of the current content of  $\langle tl \, var \rangle$ .

```
\TlSet \lTmpkTl {Functional}
\TlPutLeft \lTmpkTl {Hello}
\TlUse \lTmpkTl
```
#### $\Theta$  \TlPutRight  $\langle t \rangle$  { $\langle tokens \rangle$ }

Appends (tokens) to the right side of the current content of  $\langle tl \nabla u \rangle$ .

\TlSet \lTmpkTl {Functional} \TlPutRight \lTmpkTl {World} \TlUse \lTmpkTl

FunctionalWorld

### <span id="page-20-0"></span>**5.5 Replacing Tokens**

Within token lists, replacement takes place at the top level: there is no recursion into brace groups (more precisely, within a group defined by a categroy code 1/2 pair).

 $\Pi \text{VareplaceOnce} \langle t \rangle \{ \langle o \rangle \} \{ \langle new \text{ tokens} \rangle \}$ 

Replaces the first (leftmost) occurrence of  $\langle old$  tokens) in the  $\langle tl \rangle$  vari with  $\langle new \rangle$  tokens).  $\langle Old \rangle$ cannot contain {, } or # (more precisely, explicit character tokens with category code 1 (begin-group) or 2 (end-group), and tokens with category code 6).

Two

HelloFunctional

concat

\TlSet \lTmpaTl {1{bc}2bc3} \TlVarReplaceOnce \lTmpaTl {bc} {xx} \TlUse \lTmpaTl

 $\Pi$ VarReplaceAll  $\langle t \rangle$  war $\rangle$  { $\langle o \rangle$ } { $\langle new \ tokens \rangle$ }

Replaces all occurrences of  $\langle$ old tokens $\rangle$  in the  $\langle$ tl var $\rangle$  with  $\langle$ new tokens $\rangle$ .  $\langle$ Old tokens $\rangle$  cannot contain {, } or # (more precisely, explicit character tokens with category code 1 (begin-group) or 2 (end-group), and tokens with category code 6). As this function operates from left to right, the pattern  $\langle$ old tokens $\rangle$ may remain after the replacement (see **\TlVarRemoveAll** for an example).

\TlSet \lTmpaTl {1{bc}2bc3} \TlVarReplaceAll \lTmpaTl {bc} {xx} \TlUse \lTmpaTl

 $\Upsilon \$  (TlVarRemoveOnce  $\langle tl \ var \rangle$  { $\langle tokens \rangle$ }

Removes the first (leftmost) occurrence of  $\langle tokens \rangle$  from the  $\langle tl \varphi \rangle$ .  $\langle Tokens \rangle$  cannot contain {, } or # (more precisely, explicit character tokens with category code 1 (begin-group) or 2 (end-group), and tokens with category code 6).

\TlSet \lTmpaTl {1{bc}2bc3} \TlVarRemoveOnce \lTmpaTl {bc} \TlUse \lTmpaTl

 $\Pi$ VarRemoveAll  $\langle t \rangle$  { $\langle tokens \rangle$ }

Removes all occurrences of  $\langle tokens \rangle$  from the  $\langle tl \varphi \rangle$ .  $\langle Tokens \rangle$  cannot contain {, } or # (more precisely, explicit character tokens with category code 1 (begin-group) or 2 (end-group), and tokens with category code 6). As this function operates from left to right, the pattern  $\langle \text{tokens} \rangle$  may remain after the removal, for instance,

\TlSet \lTmpaTl {abbccd} \TlVarRemoveAll \lTmpaTl {bc} \TlUse \lTmpaTl

 $\T1TrimSpaces {\footnotesize \{(token list)\}}$ 

Removes any leading and trailing explicit space characters (explicit tokens with character code 32 and category code 10) from the  $\langle \text{token list} \rangle$  and returns the result.

Foo\TlTrimSpaces { 12 34 }Bar Foo\TlTrimSpaces { 12 34 }Bar

 $\Upsilon$ TlVarTrimSpaces  $\langle tl \ var \rangle$ 

Sets the  $\langle t \mid var \rangle$  to contain the result of removing any leading and trailing explicit space characters (explicit tokens with character code 32 and category code 10) from its contents.

\TlSet \lTmpaTl { 12 34 } \TlVarTrimSpaces \lTmpaTl Foo\TlUse \lTmpaTl Bar

Foo12 34Bar

1bc23

abcd

1bc2xx3

1bc2xx3

### <span id="page-22-0"></span>**5.6 Working with the Content of Token Lists**

**\TlCount**  $\{\langle tokens\rangle\}$ 

Counts the number of  $\langle items \rangle$  in  $\langle tokens \rangle$  and returns this information. Unbraced tokens count as one element as do each token group  $({\cdot \cdot \cdot})$ . This process ignores any unprotected spaces within  $\langle tokens \rangle$ .

 $\Upsilon$   $\{12\ab{34}\}$ 

 $\Upsilon$ **VarCount**  $\langle tl \nvarangle$ 

Counts the number of  $\langle items \rangle$  in the  $\langle tl \nvert var \rangle$  and returns this information. Unbraced tokens count as one element as do each token group  $({\cdot \cdot \cdot})$ . This process ignores any unprotected spaces within the  $\langle t \rangle$  vari.

\TlSet \lTmpaTl {12\abc34} \Tliset \impari (12\abco4)<br>\TlVarCount \lTmpaTl

**\Tilfied**  $\{\langle token\ list\rangle\}$ 

Returns the first  $\langle item \rangle$  in the  $\langle token \; list \rangle$ , discarding the rest of the  $\langle token \; list \rangle$ . All leading explicit space characters (explicit tokens with character code 32 and category code 10) are discarded; for example

\fbox {1\TlHead{ abc }2} \fbox {1\TlHead{ abc }2}

If the "head" is a brace group, rather than a single token, the braces are removed, and so

\TlHead { { ab} c }

yields  $\Delta$ b. A blank (token list) (see **\TlIfBlank**) results in **\TlHead** returning nothing.

 $\text{TrVarHead}$   $\langle tl \rangle$ 

Returns the first  $\langle item \rangle$  in the  $\langle tl \nvert var \rangle$ , discarding the rest of the  $\langle tl \nvert var \rangle$ . All leading explicit space characters (explicit tokens with character code 32 and category code 10) are discarded.

\TlSet \lTmpaTl {HELLO} \TlVarHead \lTmpaTl History (1995) and the contract of the contract of the contract of the contract of the contract of the contract of the contract of the contract of the contract of the contract of the contract of the con

**\Tirail** { $\langle \text{token list} \rangle$ }

Discards all leading explicit space characters (explicit tokens with character code 32 and category code 10) and the first  $\langle item \rangle$  in the  $\langle token \; list \rangle$ , and returns the remaining tokens. Thus for example

\TlTail { a {bc} d }

and

\TlTail { a {bc} d }

both return  $\left| \right|$  (bc)  $\left| \right|$  . A blank (token list) (see **\TlIfBlank**) results in **\TlTail** returning nothing.

 $|1a2||1a2$ 

#### **\TlVarTail**  $\langle tl \space var \rangle$

Discards all leading explicit space characters (explicit tokens with character code 32 and category code 10) and the first  $\langle item \rangle$  in the  $\langle tl \varphi \rangle$ , and returns the remaining tokens.

```
\TlSet \lTmpaTl {HELLO}
\TlVarTail \lTmpaTl = \timestation_instants\transformation_instants\transformation_instants\transformation_instants\transformation_instants\transformation_instants\transformation_instants\transformation_instants\transforma
```
 $\T1$ Item  ${\langle token \ list \rangle} {\langle integer \ expression \rangle}$  $\tau$ **IVarItem**  $\langle t \rangle$  { $\langle$ *integer expression*}}

Indexing items in the  $\langle \text{token list} \rangle$  from 1 on the left, this function evaluates the  $\langle \text{integer expression} \rangle$  and returns the appropriate item from the  $\langle \text{token list} \rangle$ . If the  $\langle \text{integer expression} \rangle$  is negative, indexing occurs from the right of the token list, starting at −1 for the right-most item. If the index is out of bounds, then the function returns nothing.

```
\Upsilon \{\nabla \{abcd\} \{3\}
```

```
\Theta {\{token \ list\}}
\UpsilonVarRandItem (tl var)
```
Selects and returns a pseudo-random item of the  $\langle \text{token list} \rangle$ . If the  $\langle \text{token list} \rangle$  is blank, the result is empty.

```
\TlRandItem {abcdef}
\TlRandItem {abcdef}
```
## <span id="page-23-0"></span>**5.7 Mapping over Token Lists**

All mappings are done at the current group level, *i.e.* any local assignments made by the  $\langle$ *function* $\rangle$  or  $\langle code \rangle$  discussed below remain in effect after the loop.

```
\Theta {\{ (token list)} \{ (inline function)}
```
Applies the  $\langle$ inline function<sub>i</sub> to every  $\langle$ item<sub>i</sub> stored within the  $\langle$ token list $\rangle$ . The  $\langle$ inline function<sub>i</sub> should consist of code which receives the  $\langle item \rangle$  as #1. For example,

```
\IgnoreSpacesOn
\TlClear \lTmpaTl
\TlMapInline {one} {
   \TlPutRight \lTmpaTl {[#1]}
}
\Return{\TlUse\lTmpaTl}
\IgnoreSpacesOff
```
produces [o][n][e].

 $\tau$ **VarMapInline**  $\langle t \rangle$  var $\rangle$  { $\langle$ *inline function*}}

Applies the  $\langle$  inline function<sub>i</sub> to every  $\langle$  item<sub>i</sub> stored within the  $\langle t \rangle$  vari. The  $\langle$  inline function<sub>i</sub> should consist of code which receives the  $\langle item \rangle$  as #1. For example,

b b

```
\IgnoreSpacesOn
\TlClear \lTmpaTl
\TlSet \lTmpkTl {one}
\TlVarMapInline \lTmpkTl {
   \TlPutRight \lTmpaTl {[#1]}
}
\Return{\TlUse\lTmpaTl}
\IgnoreSpacesOff
```
produces [o][n][e].

 $\Theta \ \{ (token \ list) \ \} \$   $\{ (code) \ \}$ 

Stores each  $\langle item \rangle$  of the  $\langle token \; list \rangle$  in turn in the (token list)  $\langle variable \rangle$  and applies the  $\langle code \rangle$ . The  $\langle code \rangle$  will usually make use of the  $\langle variable \rangle$ , but this is not enforced. The assignments to the  $\langle variable \rangle$ are local. Its value after the loop is the last  $\langle item \rangle$  in the  $\langle tl \varphi \rangle$ , or its original value if the  $\langle tl \varphi \rangle$  is blank.

```
\IgnoreSpacesOn
\TlClear \lTmpaTl
\TlMapVariable {one} \lTmpiTl {
   \TlPutRight \lTmpaTl {\Expand {[\lTmpiTl]}}
}
\Return{\TlUse\lTmpaTl}
\IgnoreSpacesOff
```
 $[o][n][e]$ 

#### $\Upsilon$ **lvarMapVariable**  $\langle t \rangle$   $\langle variable \rangle$   $\{ \langle code \rangle \}$

Stores each  $\langle item \rangle$  of the  $\langle tl \nvert var \rangle$  in turn in the (token list)  $\langle variable \rangle$  and applies the  $\langle code \rangle$ . The  $\langle code \rangle$ will usually make use of the  $\langle variable \rangle$ , but this is not enforced. The assignments to the  $\langle variable \rangle$  are local. Its value after the loop is the last  $\langle item \rangle$  in the  $\langle tl \varphi \rangle$ , or its original value if the  $\langle tl \varphi \rangle$  is blank.

```
\IgnoreSpacesOn
\TlClear \lTmpaTl
\TlSet \lTmpkTl {one}
\TlVarMapVariable \lTmpkTl \lTmpiTl {
   \TlPutRight \lTmpaTl {\Expand {[\lTmpiTl]}}
}
\Return{\TlUse\lTmpaTl}
\IgnoreSpacesOff
```
 $[o][n][e]$ 

## <span id="page-24-0"></span>**5.8 Token List Conditionals**

 $\Pi$ IIfExist  $\langle tl \ var \rangle$  $\T{\text{FirstT} \langle t \rangle \{ \langle true \ code \rangle\}}$  $\T1IfExit \{tl var\} {\{false code\}}$  $\T1If \text{Exist} \{t\} \ \{ \langle true \ code \rangle \} \ \{ \langle false \ code \rangle \}$ 

Tests whether the  $\langle t \, v \rangle$  is currently defined. This does not check that the  $\langle t \, v \rangle$  really is a token list variable.

```
\TlIfExistTF \lTmpaTl {\Return{Yes}} {\Return{No}}
\TlIfExistTF \lFooUndefinedTl {\Return{Yes}} {\Return{No}}
```
 $\T1IfEmpty {token list}$  $\T1IfEmptyT {\cdot}$  $\T1IfEmptyF {\langle token list \rangle} {\langle false code \rangle}$  $\T1If EmptyTF {\langle token list \rangle} {\langle true code \rangle} {\langle false code \rangle}$ 

Tests if the  $\langle \text{token list} \rangle$  is entirely empty (i.e. contains no tokens at all). For example

```
\TlIfEmptyTF {abc} {\Return{Empty}} {\Return{NonEmpty}}
\TlIfEmptyTF {} {\Return{Empty}} {\Return{NonEmpty}}
```
NonEmpty Empty

 $\Upsilon$ **VIVarIfEmpty** (*tl var*)  $\tau$ **IVarIfEmptyT**  $\langle$ *tl var* $\rangle$  { $\langle$ *true code*}}  $\tau$ **IfEmptyF**  $\langle t \rangle$  { $\langle false \ code \rangle$ }  $\Upsilon \$  (false code)**}**  ${\langle false \ code \rangle}$ 

Tests if the  $\langle \text{token list variable} \rangle$  is entirely empty (*i.e.* contains no tokens at all). For example

```
\TlSet \lTmpaTl {abc}
\TlVarIfEmptyTF \lTmpaTl {\Return{Empty}} {\Return{NonEmpty}}
\TlClear \lTmpaTl
\TlVarIfEmptyTF \lTmpaTl {\Return{Empty}} {\Return{NonEmpty}}
                                                                     NonEmpty Empty
```

```
\T1If Blank {\text{token list}}\T1If \text{BlankT } {\langle \text{token list} \rangle} {\langle \text{true code} \rangle}\T1If \text{BlankF } {\langle \text{token list} \rangle} {\langle \text{false code} \rangle}\T1If \text{BlankTF } {\langle \text{token list} \rangle} {\langle \text{true code} \rangle} {\langle \text{false code} \rangle}
```
Tests if the  $\langle \text{token list} \rangle$  consists only of blank spaces (*i.e.* contains no item). The test is true if  $\langle \text{token } \rangle$  $list\rangle$  is zero or more explicit space characters (explicit tokens with character code 32 and category code 10), and is false otherwise.

```
\TlIfEmptyTF { } {\Return{Yes}} {\Return{No}}
\TlIfBlankTF { } {\Return{Yes}} {\Return{No}}
                                                                              No Yes
```
 $\T1IfEq_{\langle token list_1 \rangle} {\langle token list_2 \rangle}$  $\T1IfEqT {\langle token list_1 \rangle} {\langle token list_2 \rangle} {\langle true code \rangle}$  $\T1IfEqF {\langle token list_1 \rangle} {\langle token list_2 \rangle} {\langle false code \rangle}$  $\T1IfEqTF {\dot{a}} is t_1} {\dot{b}} {\dot{b}} \$  {\token list<sub>2</sub>} {\true code} {\talse code}}

Tests if  $\langle \text{token list}_1 \rangle$  and  $\langle \text{token list}_2 \rangle$  contain the same list of tokens, both in respect of character codes and category codes. See **\StrIfEq** if category codes are not important. For example

```
\TlIfEqTF {abc} {abc} {\Return{Yes}} {\Return{No}}
\TlIfEqTF {abc} {xyz} {\Return{Yes}} {\Return{No}}
```
Yes No

 $\tau_1$ VarIfEq  $\langle t \rangle$  var<sub>1</sub> $\langle t \rangle$  var<sub>2</sub>)  $\tau_{\text{EqT}} \langle t \rangle \langle t \rangle \langle t \rangle$  {\true code}}  $\Upsilon$ **\TlVarIfEqF**  $\langle$ *tl var<sub>1</sub>* $\langle$ *tl var<sub>2</sub>* $\langle$ *{\false code}*} **\TlVarIfEqTF**  $\langle tl \varphi_1 \rangle$   $\langle tl \varphi_2 \rangle$  { $\langle true \ code \rangle$ } { $\langle false \ code \rangle$ }

Compares the content of two  $\langle$  token list variables $\rangle$  and is logically true if the two contain the same list of tokens *(i.e. identical in both the list of characters they contain and the category codes of those* characters). For example

\TlSet \lTmpaTl {abc} \TlSet \lTmpbTl {abc} \TlSet \lTmpcTl {xyz} \TlVarIfEqTF \lTmpaTl \lTmpbTl {\Return{Yes}} {\Return{No}} \TlVarIfEqTF \lTmpaTl \lTmpcTl {\Return{Yes}} {\Return{No}}

See also **\StrVarIfEq** for a comparison that ignores category codes.

 $\T1IfIn \{\langle token\ list_1 \rangle\} \{\langle token\ list_2 \rangle\}$ **\TlIfInT** {\token list<sub>1</sub>} **}** {\token list<sub>2</sub>} **}** {\true code}}  $\T1If InF {\langle token list_1 \rangle} {\langle token list_2 \rangle} {\langle false code \rangle}$ \TIIfInTF {\token list<sub>1</sub>} {\token list<sub>2</sub>} } {\true code} } {\talse code} }

Tests if  $\langle$  token list<sub>2</sub> $\rangle$  is found inside  $\langle$  token list<sub>1</sub> $\rangle$ . The  $\langle$  token list<sub>2</sub> $\rangle$  cannot contain the tokens  $\{, \}$  or # (more precisely, explicit character tokens with category code 1 (begin-group) or 2 (end-group), and tokens with category code 6). The search does <u>not</u> enter brace (category code  $1/2$ ) groups.

\TlIfInTF {hello world} {o} {\Return{Yes}} {\Return{No}} \TlIfInTF {hello world} {a} {\Return{Yes}} {\Return{No}} Yes No

 $\tau$ **IIVarIfIn**  $\langle t \rangle$  { $\langle$  token list $\rangle$ }  $\T1VarIfInT \langle tl \ var \rangle \{ \t\coker\ list \} \ \{ \t\t true \ code \}$  $\T1VarIfInF \langle tl \varphi \ \{ \phi \ \} \ \{ \ \delta \ \} \ \{ \ \delta \ \}$ **\TlVarIfInTF**  $\langle tl \varphi \rangle$  { $\langle to \varphi \rangle$ } { $\langle true \ code \rangle$ } { $\langle false \ code \rangle$ }

Tests if the  $\langle \text{token list} \rangle$  is found in the content of the  $\langle \text{tl var} \rangle$ . The  $\langle \text{token list} \rangle$  cannot contain the tokens {, } or # (more precisely, explicit character tokens with category code 1 (begin-group) or 2 (end-group), and tokens with category code 6).

```
\TlSet \lTmpaTl {hello world}
\TlVarIfInTF \lTmpaTl {o} {\Return{Yes}} {\Return{No}}
\TlVarIfInTF \lTmpaTl {a} {\Return{Yes}} {\Return{No}}
```
Yes No

 $\T1If\$  $\T1If$ **SingleT** {\token list\} {\true code\}  $\T1If\SingleF {\langle token list \rangle} {\langle false code \rangle}$  $\T1If$ **SingleTF** {\token list\} {\true code\} {\false code\}

Tests if the  $\langle \text{token list} \rangle$  has exactly one  $\langle \text{item} \rangle$ , *i.e.* is a single normal token (neither an explicit space character nor a begin-group character) or a single brace group, surrounded by optional spaces on both sides. In other words, such a token list has token count 1 according to **\TlCount**.

```
\TlIfSingleTF {a} {\Return{Yes}} {\Return{No}}
\TlIfSingleTF {abc} {\Return{Yes}} {\Return{No}}
```
Yes No

**\TlVarIfSingle**  $\langle tl \text{ var} \rangle$  $\tauIfSingler \langle tl \varphi \rangle \$  $\tauIfSingleF \langle tl \rangle \{ \false code \}$  $\Pi \text{SinglerF} \langle t \rangle \{ \langle true \ code \rangle \} \{ \langle false \ code \rangle \}$ 

Tests if the content of the  $\langle t \rangle$  var $\rangle$  consists of a single  $\langle item \rangle$ , i.e. is a single normal token (neither an explicit space character nor a begin-group character) or a single brace group, surrounded by optional spaces on both sides. In other words, such a token list has token count 1 according to **\TlVarCount**.

Yes No

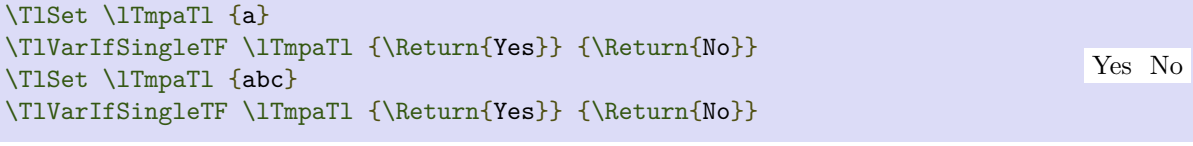

## <span id="page-27-0"></span>**5.9 Token List Case Functions**

```
\TlVarCase (test token list variable)
     {
           \langle token list variable case<sub>1</sub>\rangle {\langle code case<sub>1</sub>\rangle}
           \langle \text{token list variable case}_2 \rangle {\langle \text{code case}_2 \rangle}
           · · ·
           \langle token list variable case<sub>n</sub>\rangle {\langle code case<sub>n</sub>\rangle}
     }
```
This function compares the  $\langle test \cdot token \cdot list \cdot variable \rangle$  in turn with each of the  $\langle token \cdot list \cdot scales \rangle$ . If the two are equal (as described for  $\Pi\varphi$ ) then the associated  $\langle code \rangle$  is left in the input stream and other cases are discarded. The function does nothing if there is no match.

```
\IgnoreSpacesOn
\TlSet \lTmpaTl {a}
\TlSet \lTmpbTl {b}
\TlSet \lTmpcTl {c}
\TlSet \lTmpkTl {b}
\TlVarCase \lTmpkTl {
   \lTmpaTl {\Return {First}}
   \lTmpbTl {\Return {Second}}
   \lTmpcTl {\Return {Third}}
}
\IgnoreSpacesOff
```
**\TlVarCaseT**  $\langle test \: token \: list \: variable \rangle$ {  $\langle$  token list variable case<sub>1</sub></sub>  $\{\langle$  code case<sub>1</sub> $\rangle\}$  $\langle$  token list variable case<sub>2</sub> $\rangle$  { $\langle$  code case<sub>2</sub> $\rangle$ } · · ·  $\langle$  token list variable case<sub>n</sub> $\rangle \{ \langle$  code case<sub>n</sub> $\rangle \}$ }  $\{\langle true \ code \rangle\}$ 

This function compares the  $\langle test \cdot token \cdot list \cdot variable \rangle$  in turn with each of the  $\langle token \cdot list \cdot scales \rangle$ . If the two are equal (as described for  $\Pi \text{VarIfEq}$ ) then the associated  $\langle code \rangle$  is left in the input stream and other cases are discarded. If any of the cases are matched, the  $\langle true \ code \rangle$  is also inserted into the input stream (after the code for the appropriate case).

Second

```
\IgnoreSpacesOn
\TlSet \lTmpaTl {a}
\TlSet \lTmpbTl {b}
\TlSet \lTmpcTl {c}
\TlSet \lTmpkTl {b}
\TlVarCaseT \lTmpkTl {
   \lTmpaTl {\IntSet \lTmpkInt {1}}
   \lTmpbTl {\IntSet \lTmpkInt {2}}
   \lTmpcTl {\IntSet \lTmpkInt {3}}
}{
   \Return {\IntUse \lTmpkInt}
}
\IgnoreSpacesOff
```

```
\TlVarCaseF (test token list variable)
     {
           \langle token list variable case<sub>1</sub>\rangle {\langle code case<sub>1</sub>\rangle}
           \langle token list variable case<sub>2</sub>\rangle {\langle code case<sub>2</sub>}}
           · · ·
           \langle token list variable case<sub>n</sub>\rangle {\langle code case<sub>n</sub>\rangle}
     }
     \{\langle false\ code\rangle\}
```
This function compares the  $\langle test \cdot token \cdot list \cdot variable \rangle$  in turn with each of the  $\langle token \cdot list \cdot scales \rangle$ . If the two are equal (as described for  $\Iota$ **IVarIfEq**) then the associated  $\langle code \rangle$  is left in the input stream and other cases are discarded. If none match then the  $\langle$ false code $\rangle$  is inserted into the input stream (after the code for the appropriate case).

```
\IgnoreSpacesOn
\TlSet \lTmpaTl {a}
\TlSet \lTmpbTl {b}
\TlSet \lTmpcTl {c}
\TlSet \lTmpkTl {b}
\TlVarCaseF \lTmpkTl{
   \lTmpaTl {\Return {First}}
   \lTmpbTl {\Return {Second}}
   \lTmpcTl {\Return {Third}}
}{
   \Return {No~Match!}
}
\IgnoreSpacesOff
```

```
\Pi \text{VarcaseTF} (test token list variable)
     {
            \langle \text{token list variable case}_1 \rangle \{ \langle \text{code case}_1 \rangle \}\langle token list variable case<sub>2</sub>\rangle {\langle code case<sub>2</sub>\rangle}
            · · ·
            \langle \text{token list variable case}_n \rangle {\langle \text{code case}_n \rangle}
     }
     \{\langle \text{true code} \rangle\}\{\langle false\ code\rangle\}
```
This function compares the  $\langle test$  token list variable) in turn with each of the  $\langle token$  list variable cases). If the two are equal (as described for **\TlVarIfEq**) then the associated  $\langle code \rangle$  is left in the input stream and other cases are discarded. If any of the cases are matched, the  $\langle true \ code \rangle$  is also inserted into the input stream (after the code for the appropriate case), while if none match then the  $\langle false \ code \rangle$  is inserted.

Second

2

The function **\TlVarCase**, which does nothing if there is no match, is also available.

```
\IgnoreSpacesOn
\TlSet \lTmpaTl {a}
\TlSet \lTmpbTl {b}
\TlSet \lTmpcTl {c}
\TlSet \lTmpkTl {b}
\TlVarCaseTF \lTmpkTl {
  \lTmpaTl {\IntSet \lTmpkInt {1}}
   \lTmpbTl {\IntSet \lTmpkInt {2}}
   \lTmpcTl {\IntSet \lTmpkInt {3}}
}{
   \Return {\IntUse \lTmpkInt}
}{
   \Return {0}
}
\IgnoreSpacesOff
```
2

## <span id="page-30-0"></span>**Chapter 6**

# **Strings (Str)**

TEX associates each character with a category code: as such, there is no concept of a "string" as commonly understood in many other programming languages. However, there are places where we wish to manipulate token lists while in some sense "ignoring" category codes: this is done by treating token lists as strings in a TEX sense.

A TEX string (and thus an expl3 string) is a series of characters which have category code 12 ("other") with the exception of space characters which have category code 10 ("space"). Thus at a technical level, a T<sub>E</sub>X string is a token list with the appropriate category codes. In this documentation, these are simply referred to as strings.

String variables are simply specialised token lists, but by convention should be named with the suffix Str. Such variables should contain characters with category code 12 (other), except spaces, which have category code 10 (blank space). All the functions in this module which accept a token list argument first convert it to a string using **\TlToStr** for internal processing, and do not treat a token list or the corresponding string representation differently.

As a string is a subset of the more general token list, it is sometimes unclear when one should be used over the other. Use a string variable for data that isn't primarily intended for typesetting and for which a level of protection from unwanted expansion is suitable. This data type simplifies comparison of variables since there are no concerns about expansion of their contents.

## <span id="page-30-1"></span>**6.1 Constant and Scratch Strings**

```
\cAmpersandStr \cAtsignStr \cBackslashStr \cLeftBraceStr \cRightBraceStr
\cCircumflexStr \cColonStr \cDollarStr \cHashStr \cPercentStr \cTildeStr
\cUnderscoreStr \cZeroStr
```
Constant strings, containing a single character token, with category code 12.

**\lTmpaStr \lTmpbStr \lTmpcStr \lTmpiStr \lTmpjStr \lTmpkStr**

Scratch strings for local assignment. These are never used by the functional package, and so are safe for use with any function. However, they may be overwritten by other code and so should only be used for short-term storage.

**\gTmpaStr \gTmpbStr \gTmpcStr \gTmpiStr \gTmpjStr \gTmpkStr**

Scratch strings for global assignment. These are never used by the functional package, and so are safe for use with any function. However, they may be overwritten by other code and so should only be used for short-term storage.

## <span id="page-31-0"></span>**6.2 Creating and Using Strings**

```
\StrNew \str var\
```
Creates a new  $\langle str \space var \rangle$  or raises an error if the name is already taken. The declaration is global. The  $\langle str \ var \rangle$  is initially empty.

\StrNew \lFooSomeStr

 $\text{StrConst }\langle str \ var \rangle \{ \langle token \ list \rangle \}$ 

Creates a new constant  $\langle str \ var \rangle$  or raises an error if the name is already taken. The value of the  $\langle str \ Var \rangle$ var) is set globally to the  $\langle \text{token list} \rangle$ , converted to a string.

\StrConst \cFooSomeStr {12\abc34}

```
\text{StrUse} \langle str \ var \rangle
```
Recovers the content of a  $\langle str \rangle$  and returns the value. An error is raised if the variable does not exist or if it is invalid. Note that it is possible to use a  $\langle str \rangle$  directly without an accessor function.

\StrUse \lTmpaStr

## <span id="page-31-1"></span>**6.3 Viewing Strings**

 $\text{StrLog } \{ \text{token list} \}$ 

Writes  $\langle \text{token list} \rangle$  in the log file.

\StrLog {1234\abcd5678}

 $\text{StrVarLog } \langle str \space var \rangle$ 

Writes the content of the  $\langle str \ var \rangle$  in the log file.

```
\StrSet \lTmpiStr {1234\abcd5678}
\StrVarLog \lTmpiStr
```
 $\text{StrShow } {\langle} \, \text{token } \, \text{list} {\rangle}$ 

Displays  $\langle \text{token list} \rangle$  on the terminal.

\StrShow {1234\abcd5678}

\StrVarShow \str var\

Displays the content of the  $\langle str \; var \rangle$  on the terminal.

```
\StrSet \lTmpiStr {1234\abcd5678}
\StrVarShow \lTmpiStr
```
## <span id="page-32-0"></span>**6.4 Setting String Variables**

 $\text{StrSet}$   $\langle str \ var \rangle$   $\{ \langle token \ list \rangle \}$ 

Converts the  $\langle \text{token list} \rangle$  to a  $\langle \text{string} \rangle$ , and stores the result in  $\langle \text{str var} \rangle$ .

```
\StrSet \lTmpiStr {\IntMathMult{4}{5}}
\StrUse \lTmpiStr 20<br>\StrUse \lTmpiStr 20
```
 $\text{StrSetEq } \langle str \; var_1 \rangle \; \langle str \; var_2 \rangle$ 

Sets the content of  $\langle str \ var_1 \rangle$  equal to that of  $\langle str \ var_2 \rangle$ .

```
\StrSet \lTmpaStr {abc}
\StrSetEq \lTmpbStr \lTmpaStr
\StrUse \lTmpbStr
```
**\StrClear**  $\langle str \ var \rangle$ 

Clears the content of the  $\langle str \ var \rangle$ . For example

```
\StrSet \lTmpjStr {One}
\StrClear \lTmpjStr
\StrSet \lTmpjStr {Two}
\StrUse \lTmpjStr
```
#### \StrClearNew \str var\

Ensures that the  $\langle str \space var \rangle$  exists globally by applying **\StrNew** if necessary, then applies **\StrClear** to leave the  $\langle str \ var \rangle$  empty.

```
\StrClearNew \lFooSomeStr
\StrUse \lFooSomeStr
```
 $\langle \text{StrConcat} \langle \text{str var}_1 \rangle \langle \text{str var}_2 \rangle \langle \text{str var}_3 \rangle$ 

Concatenates the content of  $\langle \text{str var}_2 \rangle$  and  $\langle \text{str var}_3 \rangle$  together and saves the result in  $\langle \text{str var}_1 \rangle$ . The  $\langle \text{str var}_2 \rangle$  $var_2$  is placed at the left side of the new string variable. The  $\langle str \, var_2 \rangle$  and  $\langle str \, var_3 \rangle$  must indeed be strings, as this function does not convert their contents to a string.

```
\StrSet \lTmpbStr {con}
\StrSet \lTmpcStr {cat}
\StrConcat \lTmpaStr \lTmpbStr \lTmpcStr
\StrUse \lTmpaStr
```
concat

abc

Two

 $\text{StrPutLeft} \langle str \rangle \{ \langle token \text{ list} \rangle \}$ 

Converts the  $\langle$  token list $\rangle$  to a  $\langle$  string $\rangle$ , and prepends the result to  $\langle$  str var $\rangle$ . The current contents of the  $\langle str \ var \rangle$  are not automatically converted to a string.

```
\StrSet \lTmpkStr {Functional}
\StrPutLeft \lTmpkStr {Hello}
\StrUse \lTmpkStr
```
 $\text{StrPutRight}$   $\langle str \ var \rangle$  { $\langle token \ list \rangle$ }

Converts the  $\langle \text{token list} \rangle$  to a  $\langle \text{string} \rangle$ , and appends the result to  $\langle \text{str var} \rangle$ . The current contents of the  $\langle str \ var \rangle$  are not automatically converted to a string.

```
\StrSet \lTmpkStr {Functional}
\StrPutRight \lTmpkStr {World}
\StrUse \lTmpkStr
```
## <span id="page-33-0"></span>**6.5 Modifying String Variables**

 $\text{StrVarReplaceOnce} \langle str \ var \rangle \{ \langle old \rangle \} \{ \langle new \rangle \}$ 

Converts the  $\langle \text{old} \rangle$  and  $\langle \text{new} \rangle$  token lists to strings, then replaces the first (leftmost) occurrence of  $\langle \text{old} \rangle$ string) in the  $\langle str \ var \rangle$  with  $\langle new \ string \rangle$ .

```
\StrSet \lTmpaStr {a{bc}bcd}
\StrVarReplaceOnce \lTmpaStr {bc} {xx}
\StrUse \lTmpaStr
```
 $\text{StrVarReplaceAll} \langle str \ var \rangle \{ \langle old \rangle \} \{ \langle new \rangle \}$ 

Converts the  $\langle old \rangle$  and  $\langle new \rangle$  token lists to strings, then replaces all occurrences of  $\langle old \text{string} \rangle$  in the  $\langle str \rangle$ var) with  $\langle new \text{ string}\rangle$ . As this function operates from left to right, the pattern  $\langle old \text{ string}\rangle$  may remain after the replacement.

```
\StrSet \lTmpaStr {a{bc}bcd}
\StrVarReplaceAll \lTmpaStr {bc} {xx}
\StrUse \lTmpaStr
```
\StrVarRemoveOnce  $\langle str \ var \rangle$  { $\langle token \ list \rangle$ }

Converts the  $\langle \text{token list} \rangle$  to a  $\langle \text{string} \rangle$  then removes the first (leftmost) occurrence of  $\langle \text{string} \rangle$  from the  $\langle str \ var \rangle$ .

```
\StrSet \lTmpaStr {a{bc}bcd}
\StrVarRemoveOnce \lTmpaStr {bc}
\StrUse \lTmpaStr
```
 $\text{StrVarRemovell} \langle \text{str var} \rangle \{ \langle \text{token list} \rangle \}$ 

Converts the  $\langle \text{token list} \rangle$  to a  $\langle \text{string} \rangle$  then removes all occurrences of  $\langle \text{string} \rangle$  from the  $\langle \text{str var} \rangle$ . As this

a{xx}xxd

a{}bcd

a{xx}bcd

FunctionalWorld

HelloFunctional

function operates from left to right, the pattern  $\langle string \rangle$  may remain after the removal, for instance,

```
\StrSet \lTmpaStr {abbccd}
\StrVarRemoveAll \lTmpaStr {bc}
\TlUse \lTmpaStr
```
## <span id="page-34-0"></span>**6.6 Working with the Content of Strings**

 $\text{StrCount } {\langle \text{token list} \rangle}$ 

Returns the number of characters in the string representation of  $\langle$  token list $\rangle$ , as an integer denotation. All characters including spaces are counted.

 $\StrCount {12\ab{3634}}$  9

Due to naming conflict, you need to use **\StrSize** instead of **\StrCount** if you want to use functional package together with xstring package.

 $\text{StrVarCount}$  (*tl var*)

Returns the number of characters in the string representation of the  $\langle t \, l \, \text{var} \rangle$ , as an integer denotation. All characters including spaces are counted.

```
\StrSet \lTmpaStr {12\abc34}
\StrVarCount \lTmpaStr 9
```
#### $\text{StrHead } \{\text{token } list\}$

Converts the  $\langle$  token list $\rangle$  into a  $\langle$  string $\rangle$ . The first character in the  $\langle$  string $\rangle$  is then returned, with category code "other". If the first character is a space, it returns a space token with category code 10 (blank space). If the  $\langle string \rangle$  is empty, then nothing is returned.

\StrHead {HELLO} H

 $\text{StrVarHead}$  (*tl var*)

Converts the  $\langle t \rangle$  vari into a  $\langle$ string. The first character in the  $\langle$ string $\rangle$  is then returned, with category code "other". If the first character is a space, it returns a space token with category code 10 (blank space). If the  $\langle string \rangle$  is empty, then nothing is returned.

\StrSet \lTmpaStr {HELLO} \StrVarHead \lTmpaStr (initial) and the contract of the contract of the contract of the contract of the contract of the contract of the contract of the contract of the contract of the contract of the contract of the contra

 $\text{StrTail}$  { $\langle \text{token list} \rangle$ }

Converts the  $\langle$  token list $\rangle$  to a  $\langle$  string $\rangle$ , removes the first character, and returns the remaining characters (if any) with category codes 12 and 10 (for spaces). If the first character is a space, it only trims that space. If the  $\langle \text{token list} \rangle$  is empty, then nothing is left on the input stream.

\StrTail {HELLO} ELLO

abcd

\StrVarTail  $\langle$ *tl var* $\rangle$ 

Converts the  $\langle t \rangle$  vari to a  $\langle s \rangle$  removes the first character, and returns the remaining characters (if any) with category codes 12 and 10 (for spaces). If the first character is a space, it only trims that space. If the  $\langle \text{token list} \rangle$  is empty, then nothing is left on the input stream.

```
\StrSet \lTmpaStr {HELLO}
\StrVarTail \lTmpaStr ELLO<br>\StrVarTail \lTmpaStr
```
 $\forall$ StrItem  ${\langle \text{token list} \rangle} {\langle \text{integer expression} \rangle}$ 

Converts the  $\langle$  token list $\rangle$  to a  $\langle$  string $\rangle$ , and returns the character in position  $\langle$  integer expression $\rangle$  of the  $\langle$ string $\rangle$ , starting at 1 for the first (left-most) character. All characters including spaces are taken into account. If the *(integer expression)* is negative, characters are counted from the end of the *(string)*. Hence,  $-1$  is the right-most character, etc.

 $\text{StrItem } \{abcd\}$   $\{3\}$ 

 $\text{StrVarItem } \{l \} \ \{ \langle integer \ expression \rangle \}$ 

Converts the  $\langle t \rangle$  variance  $\langle s \rangle$ , and returns the character in position  $\langle t \rangle$  integer expressioni of the  $\langle s \rangle$ , starting at 1 for the first (left-most) character. All characters including spaces are taken into account. If the  $\langle$ integer expression<sub>i</sub> is negative, characters are counted from the end of the  $\langle$ string $\rangle$ . Hence, −1 is the right-most character, etc.

```
\StrSet \lTmpaStr {abcd}
\StrVarItem \lTmpaStr {3}
```
### <span id="page-35-0"></span>**6.7 Mapping over Strings**

All mappings are done at the current group level, *i.e.* any local assignments made by the  $\{function\}$  or  $\langle code \rangle$  discussed below remain in effect after the loop.

 $\text{StrMapInline } {\langle \text{token list} \rangle} {\langle \text{inline function} \rangle}$  $\text{StrVarMapInline} \langle str \ var \rangle$  {\inline function\}

Converts the  $\langle$  token listi to a  $\langle$  stringi then applies the  $\langle$  inline functioni to every  $\langle$  characteri in the  $\langle$  stringi to a  $\langle$  stringi then applies the  $\langle$  in the  $\langle$  stringi then applies the  $\langle$  stringi var) including spaces. The  $\langle$  inline function<sub>i</sub> should consist of code which receives the  $\langle$  character<sub>i</sub> as #1. For example,

```
\IgnoreSpacesOn
\StrClear \lTmpaStr
\StrMapInline {one} {
   \StrPutRight \lTmpaStr {[#1]}
\overline{\mathbf{a}}\Return{\StrUse\lTmpaStr}
\IgnoreSpacesOff
```
produces [o][n][e].

\StrMapVariable {\token list\} \tariable\ {\code\} \StrVarMapVariable  $\langle str \ var \rangle$   $\langle variable \rangle$  { $\langle code \rangle$ }

Converts the  $\langle \text{token list} \rangle$  to a  $\langle \text{string} \rangle$  then stores each  $\langle \text{character} \rangle$  in the  $\langle \text{string} \rangle$  (including spaces) in

c
turn in the (string or token list) (variable) and applies the  $\langle code \rangle$ . The  $\langle code \rangle$  will usually make use of the  $\langle variable \rangle$ , but this is not enforced. The assignments to the  $\langle variable \rangle$  are local. Its value after the loop is the last  $\langle character \rangle$  in the  $\langle string \rangle$ , or its original value if the  $\langle string \rangle$  is empty.

```
\IgnoreSpacesOn
\StrClear \lTmpaStr
\StrMapVariable {one} \lTmpiStr {
   \StrPutRight \lTmpaStr {\Expand {[\lTmpiStr]}}
}
\Return{\StrUse\lTmpaStr}
\IgnoreSpacesOff
```
### **6.8 String Conditionals**

 $\text{Str}$ IfExist  $\langle str \ var \rangle$  $\text{StrifExit}$  (str var)  ${\langle true \ code \rangle}$  $\text{Str}$ **IfExistF**  $\langle$ str var $\rangle$  { $\langle$ false code}}  $\text{Str}$ **IfExistTF**  $\langle str \ var \rangle$  { $\langle true \ code \rangle$ } { $\langle false \ code \rangle$ }

Tests whether the  $\langle str \space var \rangle$  is currently defined. This does not check that the  $\langle str \space var \rangle$  really is a string.

```
\StrIfExistTF \lTmpaStr {\Return{Yes}} {\Return{No}}
\StrIfExistTF \lFooUndefinedStr {\Return{Yes}} {\Return{No}}
                                                                               Yes No
```
 $\text{StrVarIfEmpty } \langle str \ var \rangle$  $\text{StrVarIfEmptyT} \langle str \ var \rangle \{ \langle true \ code \rangle \}$  $\text{StrVarIfEmptyF} \langle str \ var \rangle \{ \langle false \ code \rangle \}$ \StrVarIfEmptyTF  $\langle str \ var \rangle$  { $\langle true \ code \rangle$ } { $\langle false \ code \rangle$ }

Tests if the  $\langle$ *string variable* $\rangle$  is entirely empty (*i.e.* contains no characters at all).

```
\StrSet \lTmpaStr {abc}
\StrVarIfEmptyTF \lTmpaStr {\Return{Empty}} {\Return{NonEmpty}}
\StrClear \lTmpaStr
\StrVarIfEmptyTF \lTmpaStr {\Return{Empty}} {\Return{NonEmpty}}
                                                                     NonEmpty Empty
```
 $\text{String } {\langle t_l \rangle} {\{\langle t l_2 \rangle\}}$  $\text{StringT }\{(tl_1)\} \{(tl_2)\} \{(true \ code)\}$ \StrIfEqF {\tl<sub>1</sub>\} {\tl<sub>2</sub>\} {\text{ { alse code\} \StrIfEqTF {\tl<sub>1</sub>\} {\tl<sub>2</sub>\} {\true code\} {\talse code\}

Compares the two  $\langle$  token lists $\rangle$  on a character by character basis (namely after converting them to strings), and is true if the two  $\langle \text{strings} \rangle$  contain the same characters in the same order. See **\TIIfEq** to compare tokens (including their category codes) rather than characters. For example

```
\StrIfEqTF {abc} {abc} {\Return{Yes}} {\Return{No}}
\StrIfEqTF {abc} {xyz} {\Return{Yes}} {\Return{No}}
                                                                              Yes No
```
 $[o][n][e]$ 

 $\text{StrVarIfEq} \langle str \space var_1 \rangle \langle str \space var_2 \rangle$  $\text{StrVarIfEqT} \langle str \ var_1 \rangle \langle str \ var_2 \rangle \{ \langle true \ code \rangle \}$  $\text{StrVarIfEqF} \langle \text{str var}_1 \rangle \langle \text{str var}_2 \rangle$  { $\langle \text{false code} \rangle$ }  $\text{StrVarIfEqTF} \langle str \ var_1 \rangle \langle str \ var_2 \rangle$  { $\langle true \ code \rangle$ } { $\langle false \ code \rangle$ }

Compares the content of two  $\langle str \rangle$  variables) and is logically true if the two contain the same characters in the same order. See **\TlVarIfEq** to compare tokens (including their category codes) rather than characters.

```
\StrSet \lTmpaStr {abc}
\StrSet \lTmpbStr {abc}
\StrSet \lTmpcStr {xyz}
\StrVarIfEqTF \lTmpaStr \lTmpbStr {\Return{Yes}} {\Return{No}}
\StrVarIfEqTF \lTmpaStr \lTmpcStr {\Return{Yes}} {\Return{No}}
```
Yes No

```
\text{String } {\langle t_l \rangle} {\langle t_l_l \rangle}\text{StrIfInT } {\langle t_l \rangle} {\{\langle t_l_l \rangle\} } {\langle \langle true \ code \rangle\} }\StrIfInF {\tl<sub>1</sub>\} {\tl<sub>2</sub>\} {\text{ { htl<sub>2</sub>} {\text{ } {\text{ } \text{ } \text{ } \text{ } \text{ } \text{ } \text{ } \text{ } \text{ } \text{ } \text{ } \text{ } \text{ } \text{ } \text{ } \text{ } \text{ } \text{ } 
\StrIfInTF {\tl<sub>1</sub>\} {\tl<sub>2</sub>\} {\true code\} {\talse code\}
```
Converts both  $\langle$  token lists $\rangle$  to  $\langle$  strings $\rangle$  and tests whether  $\langle$  string<sub>2</sub> $\rangle$  is found inside  $\langle$  string<sub>1</sub> $\rangle$ .

```
\StrIfInTF {hello world} {o} {\Return{Yes}}{\Return{No}}
\StrIfInTF {hello world} {a} {\Return{Yes}}{\Return{No}}
                                                                               Yes No
```

```
\text{StrVarIfIn} \langle str \rangle \{ \langle token \text{ list} \rangle \}\text{StrVarIfInT} \langle str \ var \rangle \{ \langle token \ list \rangle \} \{ \langle true \ code \rangle \}\text{StrVarIfInF} \langle str \ var \rangle \{ \langle token \ list \rangle \} \{ \langle false \ code \rangle \}\text{StrVarIfInTF } \frac{\text{tr}{\alpha}} {\text{block } \text{hist}} \ {\true code}} {\false code}}
```
Converts the  $\langle$  token list $\rangle$  to a  $\langle$  string $\rangle$  and tests if that  $\langle$  string $\rangle$  is found in the content of the  $\langle$  str var $\rangle$ .

```
\StrSet \lTmpaStr {hello world}
\StrVarIfInTF \lTmpaStr {o} {\Return{Yes}}{\Return{No}}
\StrVarIfInTF \lTmpaStr {a} {\Return{Yes}}{\Return{No}}
                                                                               Yes No
```

```
\StrCompare {\langle tl_1 \rangle} \langle relation \rangle {\langle tl_2 \rangle}
\StrCompareT {\langle tl_1 \rangle} \langle relation \rangle {\langle tl_2 \rangle} {\langle true \ code \rangle}
\StrCompareF {\langle tl_1 \rangle} \langle relation \rangle {\langle tl_2 \rangle} {\langle false \ code \rangle}
\StrCompareTF {\langle t_l \rangle} \langle \text{relation} \rangle \langle \langle t_l \rangle} {\langle \text{true code} \rangle} \langle \langle \text{false code} \rangle}
```
Compares the two  $\langle$  token lists $\rangle$  on a character by character basis (namely after converting them to strings) in a lexicographic order according to the character codes of the characters. The  $\langle relation \rangle$  can be  $\langle , = , \rangle$ or > and the test is true under the following conditions:

- for <, if the first string is earlier than the second in lexicographic order;
- for =, if the two strings have exactly the same characters;
- for >, if the first string is later than the second in lexicographic order.

For example:

```
\StrCompareTF {ab} < {abc} {\Return{Yes}} {\Return{No}}
\StrComparer {ab} < {aa} {\Return{Yes}} {\Return{No}}
                                                                               Yes No
```
Due to naming conflict, you need to use **\StrIfCompare**/**\StrIfCompareTF** as a replacement if you want to use functional package together with xstring package.

### **6.9 String Case Functions**

```
\text{StrCase } {\text{test string}}{
           \{\langle string\ case_1\rangle\} \ \{\langle code\ case_1\rangle\}\{\langle string\ case_2\rangle\} \{\langle code\ case_2\rangle\}· · ·
            \{\langle string\ case_n \rangle\} \ \{\langle code\ case_n \rangle\}}
```
Compares the  $\langle test \, string \rangle$  in turn with each of the  $\langle string \, cases \rangle$  (all token lists are converted to strings). If the two are equal (as described for  $\String$ ) then the associated  $\langle code \rangle$  is left in the input stream and other cases are discarded.

```
\IgnoreSpacesOn
\StrCase {bbb} {
   {aaa} {\Return{First}}
   {bbb} {\Return{Second}}
   {ccb} {\Return{Third}}
}
\IgnoreSpacesOff
```
Second

```
\text{StrCaseT} {(test string)}
     {
            \{\langle string\ case_1\rangle\} \{\langle code\ case_1\rangle\}\{\langle string\;case_2\rangle\} \; {\langle code\; case_2\rangle\}· · ·
            \{\langle string\ case_n \rangle\} \ \{\langle code\ case_n \rangle\}}
     \{\langle true \ code \rangle\}
```
Compares the  $\langle test \, string \rangle$  in turn with each of the  $\langle string \, cases \rangle$  (all token lists are converted to strings). If the two are equal (as described for  $\String$ ) then the associated  $\langle code \rangle$  is left in the input stream and other cases are discarded. If any of the cases are matched, the  $\langle true \, code \rangle$  is also inserted into the input stream (after the code for the appropriate case).

```
\IgnoreSpacesOn
\StrCaseT {bbb} {
   {aaa} {\TlSet\lTmpkTl{First}}
   {bbb} {\TlSet\lTmpkTl{Second}}
   {ccb} {\TlSet\lTmpkTl{Third}}
}{
   \Return{\TlUse\lTmpkTl}
\overline{ }\IgnoreSpacesOff
```
Second

```
\text{StrCaseF} {(test string)}
     {
           \{\langle string\ case_1\rangle\} \{\langle code\ case_1\rangle\}\{\langle string\ case_2\rangle\} \ \{\langle code\ case_2\rangle\}· · ·
            \{\langle string \; case_n \rangle\} \; \{\langle code \; case_n \rangle\}}
     \{\langle false\ code\rangle\}
```
Compares the  $\langle test \, string \rangle$  in turn with each of the  $\langle string \, cases \rangle$  (all token lists are converted to strings).

If the two are equal (as described for  $\String$ ) then the associated  $\langle code \rangle$  is left in the input stream and other cases are discarded. If none match then the  $\langle false \ code \rangle$  is inserted.

```
\IgnoreSpacesOn
\StrCaseF {bbb} {
   {aaa} {\Return{First}}
   {bbb} {\Return{Second}}
   {ccb} {\Return{Third}}
}{
   \Return{No~Match!}
}
\IgnoreSpacesOff
```
Second

```
\StrCaseTF {\test string\}
```

```
{
       \{\langle string\ case_1 \rangle\} \{\langle code\ case_1 \rangle\}{\langle \langle string \; case_2 \rangle} \} {\langle \langle code \; case_2 \rangle}· · ·
       \{\langle string \; case_n \rangle\} \; \{\langle code \; case_n \rangle\}}
\{\langle \text{true code} \rangle\}\{\langle false\ code \rangle\}
```
Compares the  $\langle test \, string \rangle$  in turn with each of the  $\langle string \, cases \rangle$  (all token lists are converted to strings). If the two are equal (as described for  $\text{StriffEq}$ ) then the associated  $\langle code \rangle$  is left in the input stream and other cases are discarded. If any of the cases are matched, the  $\langle true \ code \rangle$  is also inserted into the input stream (after the code for the appropriate case), while if none match then the  $\langle false \ code \rangle$  is inserted.

```
\IgnoreSpacesOn
\StrCaseTF {bbb} {
   {aaa} {\TlSet\lTmpkTl{First}}
   {bbb} {\TlSet\lTmpkTl{Second}}
   {ccb} {\TlSet\lTmpkTl{Third}}
}{
   \Return{\TlUse\lTmpkTl}
}{
   \Return{No~Match!}
}
\IgnoreSpacesOff
```
Second

# **Chapter 7**

# **Integers (Int)**

### **7.1 Constant and Scratch Integers**

### **\cZeroInt \cOneInt**

Integer values used with primitive tests and assignments: their self-terminating nature makes these more convenient and faster than literal numbers.

### **\cMaxInt**

The maximum value that can be stored as an integer.

### **\cMaxRegisterInt**

Maximum number of registers.

### **\cMaxCharInt**

Maximum character code completely supported by the engine.

**\lTmpaInt \lTmpbInt \lTmpcInt \lTmpiInt \lTmpjInt \lTmpkInt**

Scratch integer for local assignment. These are never used by the functional package, and so are safe for use with any function. However, they may be overwritten by other code and so should only be used for short-term storage.

**\gTmpaInt \gTmpbInt \gTmpcInt \gTmpiInt \gTmpjInt \gTmpkInt**

Scratch integer for global assignment. These are never used by the functional package, and so are safe for use with any function. However, they may be overwritten by other code and so should only be used for short-term storage.

## **7.2 Integer Expressions**

 $\IntEval$  { $\langle integer expression \rangle$ }

Evaluates the  $\langle$ integer expression<sub>i</sub> and returns the result: for positive results an explicit sequence of decimal digits not starting with 0, for negative results - followed by such a sequence, and 0 for zero. For example

 $\{1+4\}*(2-3)/5$  -1

 $\int_{\mathbb{R}^2}$  { $\langle \text{intMathAdd } \{ \text{integer expression} \} \}$ }

Adds  ${\langle}$ integer expression<sub>1</sub>) and  ${\langle}$ integer expression<sub>2</sub>), and returns the result. For example

 $\I$   $\I$ 

 $\{intMathSub \ {\{integer \ expression_1\}} {\{integer \ expression_2\}}\}$ 

Subtracts  $\{\langle \text{integer expression}_2 \rangle\}$  from  $\{\langle \text{integer expression}_1 \rangle\}$ , and returns the result. For example

 $\In$ tMathSub {7} {3}  $\qquad 4$ 

 $\int_{\mathbb{R}}$  {\integer expression<sub>1</sub>}} {\integer expression<sub>2</sub>}}

Multiplies  $\{\langle \text{integer expression}_1 \rangle\}$  by  $\{\langle \text{integer expression}_2 \rangle\}$ , and returns the result. For example

 $\I{IntMathMult {7} {3}$ 

 $\int_{\mathbb{R}} \left\{ \int_{\mathbb{R}} f(\theta) \right\}$  { $\int_{\mathbb{R}} f(\theta) \right\}$ }

Evaluates the two *(integer expressions)* as described earlier, then divides the first value by the second, and rounds the result to the closest integer. Ties are rounded away from zero. Note that this is identical to using / directly in an  $\langle$ integer expression $\rangle$ . The result is returned as an  $\langle$ integer denotation $\rangle$ . For example

 $\I{IntMathDiv } \{3\}$   $\{3\}$ 

 $\int_{\mathbb{R}} \left\{ \int_{\mathbb{R}} f(\theta) \right\}$  { $\int_{\mathbb{R}} f(\theta) \right\}$ }

Evaluates the two *(integer expressions)* as described earlier, then divides the first value by the second, and rounds the result towards zero. Note that division using / rounds to the closest integer instead. The result is returned as an  $\langle$ *integer denotation* $\rangle$ . For example

 $\Lambda$ IntMathDivTruncate {8} {3} 2

\IntMathSign {\intexpr\}

Evaluates the  $\langle$ integer expression) then leaves 1 or 0 or −1 in the input stream according to the sign of the result.

\IntMathAbs {\integer expression\}

Evaluates the *linteger expression*) as described for **\IntEval** and leaves the absolute value of the result in the input stream as an  $\langle$  integer denotation $\rangle$  after two expansions.

```
\{\int_{\mathbb{R}^2} {\frac{1}{2}} \}\{\int_{\mathcal{M}} f(\mathit{int}\exp r_1) \} \{ \int_{\mathcal{M}} f(\mathit{int}\exp r_2) \}
```
Evaluates the *(integer expressions)* as described for **\IntEval** and leaves either the larger or smaller value in the input stream as an  $\langle$  integer denotation<sub>i</sub> after two expansions.

 $\{\int_{\mathcal{M}} f(\int f(x) dx) \}$ 

Evaluates the two  $\langle$  integer expressions $\rangle$  as described earlier, then calculates the integer remainder of dividing the first expression by the second. This is obtained by subtracting **\IntMathDivTruncate**  $\{interpr_1\}$  $\{\langle interp_2\rangle\}$  times  $\langle interp_2\rangle$  from  $\langle interp_1\rangle$ . Thus, the result has the same sign as  $\langle interp_1\rangle$  and its absolute value is strictly less than that of  $\langle$  intexpr<sub>2</sub> $\rangle$ . The result is left in the input stream as an  $\langle$  integer  $denotation$  after two expansions.

 $\int_{\mathbb{R}^2} {\langle \text{intexpr}_1 \rangle}$ 

Evaluates the two *(integer expressions)* and produces a pseudo-random number between the two (with bounds included).

### **7.3 Creating and Using Integers**

**\IntNew** \integer\

Creates a new  $\langle$ *integer* $\rangle$  or raises an error if the name is already taken. The declaration is global. The  $\langle$ *integer* $\rangle$  is initially equal to 0.

 $\IntConst$  (integer)  ${\langle integer \; expression \rangle}$ 

Creates a new constant  $\langle$ *integer* $\rangle$  or raises an error if the name is already taken. The value of the  $\langle$ *integer* $\rangle$ is set globally to the  $\langle$  integer expression $\rangle$ .

 $\langle$ IntUse  $\langle$ *integer*)

Recovers the content of an  $\langle$ integer<sub>i</sub> and returns the value. An error is raised if the variable does not exist or if it is invalid.

### **7.4 Viewing Integers**

 $\IntLog {\langle integer expression \rangle}$ 

Writes the result of evaluating the  $\langle$  integer expression $\rangle$  in the log file.

\IntVarLog \integer\

Writes the value of the  $\langle$ *integer* $\rangle$  in the log file.

\IntShow {\integer expression\}

Displays the result of evaluating the  $\langle$ *integer expression* $\rangle$  on the terminal.

**\IntVarShow** \integer\

Displays the value of the  $\langle$ *integer* $\rangle$  on the terminal.

### **7.5 Setting Integer Variables**

```
\IntSet \langle integer \rangle {\langle integer \ expression \rangle}
```
Sets (integer) to the value of (integer expression), which must evaluate to an integer (as described for **\IntEval**). For example

```
\IntSet \lTmpaInt {3+5}
\Intuset \impaint 8.8<br>\IntUse \lTmpaInt 8
```
 $\langle IntSetEq \langle integer_1 \rangle \langle integer_2 \rangle$ 

Sets the content of  $\langle$ *integer<sub>1</sub>* $\rangle$  equal to that of  $\langle$ *integer<sub>2</sub>* $\rangle$ .

```
\IntZero \integer\
```
Sets  $\langle$ *integer* $\rangle$  to 0. For example

```
\IntSet \lTmpaInt {5}
\IntZero \lTmpaInt
\IntUse \lTmpaInt
```
\IntZeroNew \integer\

Ensures that the  $\langle$ integer $\rangle$  exists globally by applying **\IntNew** if necessary, then applies **\IntZero** to leave the  $\langle \text{integer} \rangle$  set to zero.

\IntIncr \integer\

Increases the value stored in  $\langle$  integer $\rangle$  by 1. For example

```
\IntSet \lTmpaInt {5}
\IntIncr \lTmpaInt
\IntUse \lTmpaInt
```
\IntDecr \integer\

Decreases the value stored in  $\langle$  integer<sub> $\rangle$ </sub> by 1. For example

```
\IntSet \lTmpaInt {5}
\IntDecr \lTmpaInt
\IntUse \lTmpaInt
```
 $\int \Lambda d\phi \langle \text{integer} \rangle \{ \langle \text{integer expression} \rangle \}$ 

Adds the result of the  $\langle$ integer expression<sub>i</sub> to the current content of the  $\langle$ integer $\rangle$ . For example

```
\IntSet \lTmpaInt {5}
\IntAdd \lTmpaInt {2}
\IntUse \lTmpaInt
```
 $\overline{0}$ 

6

4

\IntSub \integer\ {\integer expression\}

Subtracts the result of the  $\langle$  integer expression<sub>i</sub> from the current content of the  $\langle$  integer<sub>i</sub>. For example

```
\IntSet \lTmpaInt {5}
\IntSub \lTmpaInt {3}
\IntUse \lTmpaInt
```
2

### **7.6 Integer Step Functions**

```
\int \mathcal{S} = {\infty} \{ \langle initial \ value \rangle \} \{ \langle fixed \rangle \}
```
This function first evaluates the *(initial value)*, *(step)* and  $\langle$ *final value)*, all of which should be integer expressions. Then for each  $\langle value \rangle$  from the  $\langle initial value \rangle$  to the  $\langle final value \rangle$  in turn (using  $\langle step \rangle$  between each  $\langle value \rangle$ , the  $\langle code \rangle$  is inserted into the input stream with #1 replaced by the current  $\langle value \rangle$ . Thus the  $\langle code \rangle$  should define a function of one argument (#1). For example

```
\IgnoreSpacesOn
\TlClear \lTmpaTl
\IntStepInline {1} {3} {30} {
   \TlPutRight \lTmpaTl {[#1]}
}
\Return {\Value\lTmpaTl}
\IgnoreSpacesOff
```
produces [1][4][7][10][13][16][19][22][25][28].

 $\IntStepVariable$  {(initial value)} {(step)} {(final value)} \tl var) {\code)}

This function first evaluates the *(initial value)*, *(step)* and *(final value)*, all of which should be integer expressions. Then for each  $\langle value \rangle$  from the  $\langle initial value \rangle$  to the  $\langle final value \rangle$  in turn (using  $\langle step \rangle$ ) between each  $\langle value \rangle$ , the  $\langle code \rangle$  is evaluated, with the  $\langle t \rangle$  var $\rangle$  defined as the current  $\langle value \rangle$ . Thus the  $\langle code \rangle$  should make use of the  $\langle tl \rangle$  vari.

### **7.7 Integer Conditionals**

\IntIfExist \integer\  $\label{thm:opt} $$\IntIf \subseteq \frac{r}{\int_{\frac{er}{\t{true code}}}}$  $\IntIfExit$  (integer)  ${\langle false \ code \rangle}$  $\IntIfExit$  (integer) {\true code)} {\false code)}

Tests whether the  $\langle$ integer $\rangle$  is currently defined. This does not check that the  $\langle$ integer $\rangle$  really is an integer variable.

\IntIfOdd {\integer expression\}  $\IntIfOddT {\interior expression} {\{true code}\}$  $\IntIfOddF {\interior expression} {\{false code}\}$  $\IntIfDddTF {\interlineskip} (integer \ expression) {\strut} {\interlineskip} (false \ code)$ 

This function first evaluates the  $\langle$  integer expression $\rangle$  as described for **\IntEval**. It then evaluates if this is odd or even, as appropriate.

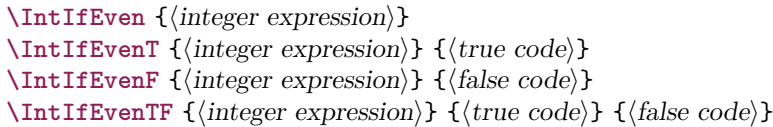

This function first evaluates the *(integer expression)* as described for **\IntEval**. It then evaluates if this is even or odd, as appropriate.

```
\int \IntCompare \ {\int \int P(x) P_1} \ \{relation \ {\int \int P(x) P_2} \}\int \Lambda \times \mathbb{P}^{n} \{ \int \mathcal{E}^{n}(z) \} \{ \langle z \rangle \}\IntCompareF {\intexpr<sub>1</sub>}} \relation\ {\intexpr<sub>2</sub>}} {\false code\}
\IntCompare {\int \left( \frac{interpr1}{\theta} \right) {(intexpr<sub>2</sub>)} {(true code)} {(false code)}
```
This function first evaluates each of the *(integer expressions)* as described for **\IntEval**. The two results are then compared using the  $\langle relation \rangle$ :

> Equal Greater than  $\quad$   $>$ Less than <

For example

```
\IntCompareTF {2} > {1} {\Return{Greater}} {\Return{Less}}
\IntCompareTF {2} > {3} {\Return{Greater}} {\Return{Less}}
                                                                           Greater Less
```
## **7.8 Integer Case Functions**

```
\IntCase {\{test integer expression\}}
      {
             {\langle \langle \text{intexpr case}_1 \rangle \} \ \{\langle \text{code case}_1 \rangle \}{\langle \langle \text{intexpr case}_2 \rangle \} \} {\langle \text{code case}_2 \rangle}· · ·
             {\langle \langle \text{intexpr case}_n \rangle \} \ \{\langle \text{code case}_n \rangle \}}
```
This function evaluates the  $\langle test\ integer\ expression \rangle$  and compares this in turn to each of the  $\langle integer$ expression cases). If the two are equal then the associated  $\langle code \rangle$  is left in the input stream and other cases are discarded.

```
\IntCaseT {\test integer expression\}
      {
            \{\langle \text{intexpr case}_1 \rangle\} \ \{\langle \text{code case}_1 \rangle\}{\langle \langle \text{intexpr case}_2 \rangle \} \ \{\langle \text{code case}_2 \rangle \}· · ·
            {\langle \langle \text{intexpr case}_n \rangle \} \ \{\langle \text{code case}_n \rangle \}}
      \{(true \ code)\}
```
This function evaluates the  $\langle test\ integer\ expression \rangle$  and compares this in turn to each of the  $\langle integer\ ]$ expression cases). If the two are equal then the associated  $\langle code \rangle$  is left in the input stream and other cases are discarded. If any of the cases are matched, the  $\langle$ true code $\rangle$  is also inserted into the input stream (after the code for the appropriate case).

```
\int\text{CaseF} {\langle test\ integer\ expression\rangle}
      {
              {\langle \langle \text{intexpr case}_1 \rangle \} \ \{\langle \text{code case}_1 \rangle \}{\langle \langle \text{intexpr case}_2 \rangle \} \} {\langle \text{code case}_2 \rangle}· · ·
              {\langle \langle \text{intexpr case}_n \rangle \} \ \{\langle \text{code case}_n \rangle \}}
      \{\langle false\ code \rangle\}
```
This function evaluates the  $\langle test\ integer\ expression \rangle$  and compares this in turn to each of the  $\langle integer\ ]$ expression cases). If the two are equal then the associated  $\langle code \rangle$  is left in the input stream and other cases are discarded. If none match then the  $\langle false \, code \rangle$  is into the input stream (after the code for the appropriate case). For example

```
\IgnoreSpacesOn
\IntCaseF { 2 * 5 }
   {
     { 5 } { Small }
     { 4 + 6 } { Medium }
     { -2 * 10 } { Negative }
   }
  { No idea! }
\IgnoreSpacesOff
```
Medium

```
\int\IntCaseTF {\{\text{test integer expression}\}}
      {
             {\langle \langle \text{intexpr case}_1 \rangle} \} {\langle \text{code case}_1 \rangle}{\langle \langle \text{intexpr case}_2 \rangle \} \ \{\langle \text{code case}_2 \rangle \}· · ·
             {\langle (intexpr \; case_n) \} \; {\langle code \; case_n \rangle}}
      \{\langle true \ code \rangle\}\{\langle false\ code \rangle\}
```
This function evaluates the *(test integer expression)* and compares this in turn to each of the *(integer* expression cases). If the two are equal then the associated  $\langle code \rangle$  is left in the input stream and other cases are discarded. If any of the cases are matched, the  $\langle$ true code $\rangle$  is also inserted into the input stream (after the code for the appropriate case), while if none match then the  $\langle$  false code $\rangle$  is inserted.

# **Chapter 8**

# **Floating Point Numbers (Fp)**

## **8.1 Constant and Scratch Floating Points**

**\cZeroFp \cMinusZeroFp**

Zero, with either sign.

**\cOneFp**

One as an fp: useful for comparisons in some places.

**\cInfFp \cMinusInfFp**

Infinity, with either sign. These can be input directly in a floating point expression as  $inf$  and  $-int$ .

**\cEFp**

The value of the base of the natural logarithm,  $e = \exp(1)$ .

**\cPiFp**

The value of  $\pi$ . This can be input directly in a floating point expression as pi.

**\cOneDegreeFp**

The value of  $1^{\circ}$  in radians. Multiply an angle given in degrees by this value to obtain a result in radians. Note that trigonometric functions expecting an argument in radians or in degrees are both available. Within floating point expressions, this can be accessed as deg.

**\lTmpaFp \lTmpbFp \lTmpcFp \lTmpiFp \lTmpjFp \lTmpkFp**

Scratch floating point numbers for local assignment. These are never used by the functional package, and so are safe for use with any function. However, they may be overwritten by other code and so should only be used for short-term storage.

**\gTmpaFp \gTmpbFp \gTmpcFp \gTmpiFp \gTmpjFp \gTmpkFp**

Scratch floating point numbers for global assignment. These are never used by the functional package, and so are safe for use with any function. However, they may be overwritten by other code and so should only be used for short-term storage.

### **8.2 Floating Point Expressions**

 $\P$ FpEval  ${\langle}$ *floating point expression* $\rangle$ }

Evaluates the  $\langle$ *floating point expression* $\rangle$  and returns the result as a decimal number with no exponent. Leading or trailing zeros may be inserted to compensate for the exponent. Non-significant trailing zeros are trimmed, and integers are expressed without a decimal separator. The values  $\pm \infty$  and NaN trigger and "invalid operation" exception. For a tuple, each item is converted using **\FpEval** and they are combined as  $(\langle fp_1 \rangle, \langle fp_2 \rangle, \langle \langle fp_n \rangle)$  if  $n > 1$  and  $(\langle fp_1 \rangle,)$  or () for fewer items. For example

\FpEval {(1.2+3.4)\*(5.6-7.8)/9} -1.124444444444444

6.5 6.5

-0.9 -0.9

10.36 10.36

 $\P$ PpMathAdd  $\{\langle f pexpr_1 \rangle\}$   $\{\langle f pexpr_2 \rangle\}$ 

Adds  $\{\langle f pexpr_1 \rangle\}$  and  $\{\langle f pexpr_2 \rangle\}$ , and returns the result. For example

\FpMathAdd {2.8} {3.7} \FpMathAdd {3.8-1} {2.7+1}

 $\{f \cdot \{f p \cdot \} \} \$  { $\{f p \cdot \}$ }

Subtracts  $\{\langle f pexpr_2 \rangle\}$  from  $\{\langle f pexpr_1 \rangle\}$ , and returns the result. For example

\FpMathSub {2.8} {3.7} \FpMathSub {3.8-1} {2.7+1}

 $\P$ PMathMult  ${\langle f pexpr_1 \rangle} {\langle f pexpr_2 \rangle}$ 

Multiplies  $\{\langle f pexpr_1 \rangle\}$  by  $\{\langle f pexpr_2 \rangle\}$ , and returns the result. For example

\FpMathMult {2.8} {3.7} \FpMathMult {3.8-1} {2.7+1}

 $\P$ PMathDiv  ${\langle (fpexpr_1) \} \ {\langle (fpexpr_2) \} \}$ 

Divides  $\{\langle f pexpr_1 \rangle\}$  by  $\{\langle f pexpr_2 \rangle\}$ , and returns the result. For example

\FpMathDiv {2.8} {3.7} \FpMathDiv {3.8-1} {2.7+1}

0.7567567567567568 0.7567567567567568

\FpMathSign {\*fpexpr*}}

Evaluates the  $\langle f p \rangle$  and returns the value using  $\FpEval\{sign(\langle result \rangle)\}$ : +1 for positive numbers and for  $+\infty$ ,  $-1$  for negative numbers and for  $-\infty$ ,  $\pm 0$  for  $\pm 0$ . If the operand is a tuple or is NaN, then "invalid operation" occurs and the result is 0. For example

\FpMathSign {3.5} \FpMathSign {-2.7} \FpMathAbs {\floating point expression\}

Evaluates the  $\{floating point expression\}$  as described for **\FpEval** and returns the absolute value. If the argument is  $\pm\infty$ , NaN or a tuple, "invalid operation" occurs. Within floating point expressions, abs() can be used; it accepts  $\pm \infty$  and NaN as arguments.

 $\P$ PMathMax  $\{\text{fp}$  expression<sub>1</sub>}  $\{\text{fp}$  expression<sub>2</sub>}  $\P$ P**MathMin**  $\{\langle fp\;\text{expression}_1 \rangle\}$   $\{\langle fp\;\text{expression}_2 \rangle\}$ 

Evaluates the *(floating point expressions)* as described for **\FpEval** and returns the resulting larger (max) or smaller (min) value. If the argument is a tuple, "invalid operation" occurs, but no other case raises exceptions. Within floating point expressions, max() and min() can be used.

### **8.3 Creating and Using Floating Points**

### **\FpNew**  $\langle$ *fp var* $\rangle$

Creates a new  $\langle$  fp var $\rangle$  or raises an error if the name is already taken. The declaration is global. The  $\langle$ *fp* var $\rangle$  is initially +0.

 $\P$  **FpConst**  $\langle$ *fp var* $\rangle$  { $\langle$ *floating point expression* $\rangle$ }

Creates a new constant  $\langle fp \rangle$  or raises an error if the name is already taken. The  $\langle fp \rangle$  var $\rangle$  is set globally equal to the result of evaluating the  $\langle$  floating point expression $\rangle$ . For example

\FpConst \cMyPiFp {3.1415926}  $\Pr{\text{pulse } \cMyPiFp}$   $\Pr{\text{Type } \cMyPiFp}$ 

**\FpUse**  $\langle$ *fp var* $\rangle$ 

Recovers the value of the  $\langle fp \rangle$  and returns the value as a decimal number with no exponent.

### **8.4 Viewing Floating Points**

 $\P$ [ $\{$ *{doating point expression*}}

Evaluates the  $\langle$ *floating point expression* $\rangle$  and writes the result in the log file.

 $\Pr{\text{VarLog }(fp \ var)}$ 

Writes the value of  $\langle fp \rangle$  varities the log file.

 $\P$ Show  $\{\langle floating\ point\ expression\rangle\}$ 

Evaluates the  $\langle$  floating point expression<sub>i</sub> and displays the result in the terminal.

**\FpVarShow**  $\langle$ *fp var* $\rangle$ 

Displays the value of  $\langle fp \rangle$  variting the terminal.

### **8.5 Setting Floating Point Variables**

 $\P$ PFSet  $\langle$ fp var $\rangle$  { $\langle$ floating point expression $\rangle$ }

Sets  $\langle fp \rangle$  equal to the result of computing the  $\langle floating \rangle$  point expression). For example

\FpSet \lTmpaFp {4/7} \FpUse \lTmpaFp (1, 1, 1)<br>\FpUse \lTmpaFp 0.5714285714285714285714285714

 $\P$ P $\text{SetEq} \langle \text{fp} \text{var}_1 \rangle \langle \text{fp} \text{var}_2 \rangle$ 

Sets the floating point variable  $\langle fp \rangle$  equal to the current value of  $\langle fp \rangle$  var<sub>2</sub>).

 $\P$ PpZero  $\langle$ *fp var* $\rangle$ 

Sets the  $\langle fp \rangle$  to +0. For example

```
\FpSet \lTmpaFp {5.3}
\FpZero \lTmpaFp
\FpUse \lTmpaFp
```
**\FpZeroNew**  $\langle$ *fp var* $\rangle$ 

Ensures that the  $\langle f p \rangle$  exists globally by applying **\FpNew** if necessary, then applies **\FpZero** to leave the  $\langle$ *fp* var $\rangle$  set to +0.

 $\P$ pAdd  $\langle$ fp var $\rangle$  { $\langle$ floating point expression}}

Adds the result of computing the  $\langle$ floating point expression $\rangle$  to the  $\langle$ fp var $\rangle$ . This also applies if  $\langle$ fp var $\rangle$ and  $\langle$  *floating point expression* $\rangle$  evaluate to tuples of the same size. For example

```
\FpSet \lTmpaFp {5.3}
\FpAdd \lTmpaFp {2.11}
\FpUse \lTmpaFp
```
 $\P$ **Sub**  $\langle$ *fp* var $\rangle$  { $\langle$ *floating point expression* $\rangle$ }

Subtracts the result of computing the  $\langle$  floating point expression<sub>i</sub> from the  $\langle$  fp vari. This also applies if  $\langle$  fp var $\rangle$  and  $\langle$  floating point expression $\rangle$  evaluate to tuples of the same size. For example

```
\FpSet \lTmpaFp {5.3}
\FpSub \lTmpaFp {2.11}
\FpUse \lTmpaFp
```
## **8.6 Floating Point Step Functions**

 $\Phi$  \FpStepInline {\initial value}} {\step} {\final value}} {\code}}

This function first evaluates the *(initial value)*, *(step)* and *(final value)*, all of which should be floating point expressions evaluating to a floating point number, not a tuple. Then for each  $\langle value \rangle$  from the

7.41

3.19

 $\theta$ 

 $\langle$ initial value) to the  $\langle$ final value $\rangle$  in turn (using  $\langle$ step $\rangle$  between each  $\langle$ value $\rangle$ ), the  $\langle$ code $\rangle$  is inserted into the input stream with  $#1$  replaced by the current  $\langle value \rangle$ . Thus the  $\langle code \rangle$  should define a function of one argument (#1). For example

```
\IgnoreSpacesOn
\TlClear \lTmpaTl
\FpStepInline {1} {0.1} {1.5} {
   \TlPutRight \lTmpaTl {[#1]}
}
\Return {\Value\lTmpaTl}
\IgnoreSpacesOff
```
produces [1][1.1][1.2][1.3][1.4][1.5].

 $\Phi$ **\FpStepVariable** {\initial value}} {\step} {\final value}} \tl var} {\code}}

This function first evaluates the *(initial value)*, *(step)* and *(final value)*, all of which should be floating point expressions evaluating to a floating point number, not a tuple. Then for each  $\langle value \rangle$  from the  $\langle$ initial value) to the  $\langle$ final value $\rangle$  in turn (using  $\langle$ step $\rangle$  between each  $\langle$ value $\rangle$ ), the  $\langle$ code $\rangle$  is inserted into the input stream, with the  $\langle t \rangle$  variance varies the current  $\langle$  value). Thus the  $\langle code \rangle$  should make use of the  $\langle tl \rangle$  vari.

### **8.7 Float Point Conditionals**

**\FpIfExist**  $\langle$ *fp var* $\rangle$  $\P$ FpIfExistT  $\langle$ fp var $\rangle$  { $\langle$ true code $\rangle$ }  $\P$ FpIfExistF  $\langle$ fp var $\rangle$  { $\langle$ false code $\rangle$ }  $\F{\phi \varphi} {\langle \varphi \rangle} {\langle \varphi \rangle}$ 

Tests whether the  $\langle fp$  var $\rangle$  is currently defined. This does not check that the  $\langle fp$  var $\rangle$  really is a floating point variable. For example

```
\FpIfExistTF \lTmpaFp {\Return{Yes}} {\Return{No}}
\FpIfExistTF \lMyUndefinedFp {\Return{Yes}} {\Return{No}}
                                                                               Yes No
```

```
\PPrCompare {\langle (f pexpr_1) \rangle \langle (rrelation) \langle (f pexpr_2) \rangle}\PPrCompareT {\langle (f pexpr_1) \rangle \langle (f pexpr_2) \rangle} {\langle (f nexpr_1) \rangle}\FpCompareF {\langle (fpexpr_1) \rangle \langle relation \rangle {\langle (fpexpr_2) \rangle} {\langle false code \rangle}}\PPCompareTF {\pmb{ {\{fpexpr_1\}}} \{fpexpr_2\} } {\pmb{ {\{true\ code\}}} } {\pmb{ {\{false\ code\}}} }
```
Compares the  $\langle f p \exp r_1 \rangle$  and the  $\langle f p \exp r_2 \rangle$ , and returns true if the  $\langle r \rangle$  relation is obeyed. For example

```
\FpCompareTF {1} > {0.9999} {\Return{Great}} {\Return{Less}}\FpCompareTF {1} > {1.0001} {\Return{Greater}} {\Return{Less}}Greater Less
```
Two floating points x and y may obey four mutually exclusive relations:  $x < y$ ,  $x = y$ ,  $x > y$ , or  $x$ ?y ("not ordered"). The last case occurs exactly if one or both operands is NaN or is a tuple, unless they are equal tuples. Note that a NaN is distinct from any value, even another NaN, hence  $x = x$  is not true for a NaN. To test if a value is NaN, compare it to an arbitrary number with the "not ordered" relation.

Tuples are equal if they have the same number of items and items compare equal (in particular there must be no NaN). At present any other comparison with tuples yields ? (not ordered). This is experimental.

# **Chapter 9**

# **Dimensions (Dim)**

### **9.1 Constant and Scratch Dimensions**

### **\cMaxDim**

The maximum value that can be stored as a dimension. This can also be used as a component of a skip.

**\cZeroDim**

A zero length as a dimension. This can also be used as a component of a skip.

**\lTmpaDim \lTmpbDim \lTmpcDim \lTmpiDim \lTmpjDim \lTmpkDim**

Scratch dimensions for local assignment. These are never used by the functional package, and so are safe for use with any function. However, they may be overwritten by other code and so should only be used for short-term storage.

**\gTmpaDim \gTmpbDim \gTmpcDim \gTmpiDim \gTmpjDim \gTmpkDim**

Scratch dimensions for global assignment. These are never used by the functional package, and so are safe for use with any function. However, they may be overwritten by other code and so should only be used for short-term storage.

### **9.2 Dimension Expressions**

 $\Delta$  { $\dim$ ension expression}}

Evaluates the  $\langle$  dimension expression $\rangle$ , expanding any dimensions and token list variables within the  $\langle$  expression<sub>i</sub> to their content (without requiring **\DimUse**/**\TlUse**) and applying the standard mathematical rules. The result of the calculation is returned as a  $\langle$  dimension denotation $\rangle$ . For example

\DimEval {(1.2pt+3.4pt)/9} 0.51111pt 0.51111pt

```
\Delta \{dimexpr_1\} {\{dimexpr_2\}}
```
Adds  ${\{\langle \text{dimexpr}_1 \rangle\}}$  and  ${\{\langle \text{dimexpr}_2 \rangle\}}$ , and returns the result. For example

```
\DimMathAdd {2.8pt} {3.7pt}
\DimMathAdd {3.8pt-1pt} {2.7pt+1pt}
```
6.5pt 6.5pt

 $\Delta$ bimMathSub { $\dim\exp_1$ } { $\dim\exp_2$ }

Subtracts  $\{\langle dimexpr_2\rangle\}$  from  $\{\langle dimexpr_1\rangle\}$ , and returns the result. For example

\DimMathSub {2.8pt} {3.7pt} \DimMathSub {3.8pt-1pt} {2.7pt+1pt}

 $\Delta$ thRatio { $\langle$ dimexpr<sub>1</sub>} { $\langle$ dimexpr<sub>2</sub>}}

Parses the two  $\langle$  dimension expressions $\rangle$ , then calculates the ratio of the two and returns it. The result is a ratio expression between two integers, with all distances converted to scaled points. For example

\DimMathRatio {5pt} {10pt} 327680/655360

The returned value is suitable for use inside a  $\langle$  dimension expression $\rangle$  such as

\DimSet \lTmpaDim {10pt\*\DimMathRatio{5pt}{10pt}}

\DimMathSign {\dimexpr\}

Evaluates the  $\langle$ dimexpr $\rangle$  then returns 1 or 0 or −1 according to the sign of the result. For example

\DimMathSign {3.5pt} \DimMathSign {-2.7pt}

```
\DimMathAbs {\dimexpr\}
```
Converts the  $\langle$ dimexpr $\rangle$  to its absolute value, returning the result as a  $\langle$ dimension denotation $\rangle$ . For example

```
\DimMathAbs {3.5pt}
\DimMathAbs {-2.7pt}
```
 $\Delta x$  {\dimexpr<sub>1</sub>} } {\dimexpr<sub>2</sub>}}  $\Delta$ thexpr<sub>1</sub>} {\dimexpr<sub>2</sub>} }

Evaluates the two  $\langle$  dimension expressions $\rangle$  and returns either the maximum or minimum value as appropriate as a  $\langle$  dimension denotation $\rangle$ . For example

\DimMathMax {3.5pt} {-2.7pt} \DimMathMin {3.5pt} {-2.7pt}

## **9.3 Creating and Using Dimensions**

 $\Delta$ **w**  $\langle$ *dimension*)

Creates a new  $\langle$  dimension $\rangle$  or raises an error if the name is already taken. The declaration is global. The  $\langle$  dimension $\rangle$  is initially equal to 0 pt.

-0.9pt -0.9pt

1 -1

3.5pt 2.7pt

3.5pt -2.7pt

 $\Delta \lambda$  (dimension)  $\{\dim\$ expression)

Creates a new constant  $\langle$  dimension $\rangle$  or raises an error if the name is already taken. The value of the  $\langle$  dimension $\rangle$  is set globally to the  $\langle$  dimension expression $\rangle$ . For example

\DimConst \cFooSomeDim {1cm} \DimUse \cFooSomeDim (ICm)<br>\DimUse \cFooSomeDim  $28.45274pt$ 

**\DimUse**  $\langle$ *dimension* $\rangle$ 

Recovers the content of a  $\langle$  dimension<sub>i</sub> and returns the value. An error is raised if the variable does not exist or if it is invalid.

### **9.4 Viewing Dimensions**

 $\Delta$ **\DimLog** { $\langle$ *dimension expression*}}

Writes the result of evaluating the  $\langle$  dimension expression $\rangle$  in the log file. For example

\DimLog {\lFooSomeDim+1cm}

\DimVarLog *\dimension*}

Writes the value of the  $\langle$  dimension $\rangle$  in the log file. For example

\DimVarLog \lFooSomeDim

\DimShow {\dimension expression\}

Displays the result of evaluating the  $\langle$  dimension expression $\rangle$  on the terminal. For example

\DimShow {\lFooSomeDim+1cm}

\DimVarShow \dimension\

Displays the value of the  $\langle$  dimension<sub>i</sub> on the terminal. For example

\DimVarShow \lFooSomeDim

### **9.5 Setting Dimension Variables**

\DimSet  $\langle$  dimension $\rangle$  { $\langle$  dimension expression}}

Sets  $\dim$ ension) to the value of  $\dim$ ension expression), which must evaluate to a length with units.

 $\Delta$ imSetEq  $\langle$ dimension<sub>1</sub>)  $\langle$ dimension<sub>2</sub>)

Sets the content of  $\langle$  dimension<sub>1</sub></sub> equal to that of  $\langle$  dimension<sub>2</sub> $\rangle$ . For example

```
\DimSet \lTmpaDim {10pt}
\DimSetEq \lTmpbDim \lTmpaDim
\DimUse \lTmpbDim
```
**\DimZero**  $\langle$ *dimension* $\rangle$ 

Sets  $\langle$  dimension $\rangle$  to 0 pt. For example

```
\DimSet \lTmpaDim {1em}
\DimZero \lTmpaDim
\DimUse \lTmpaDim
```
**\DimZeroNew**  $\langle$  dimension $\rangle$ 

Ensures that the  $\dim$ ension) exists globally by applying **\DimNew** if necessary, then applies **\DimZero** to set the  $\langle$ *dimension* $\rangle$  to zero. For example

\DimZeroNew \lFooSomeDim \DimZeronew \lfooSomeDim 0.0pt<br>\DimUse \lFooSomeDim 0.0pt

\DimAdd *(dimension*) { (*dimension* expression) }

Adds the result of the  $\langle$  dimension expression $\rangle$  to the current content of the  $\langle$  dimension $\rangle$ . For example

```
\DimSet \lTmpaDim {5.3pt}
\DimAdd \lTmpaDim {2.11pt}
\DimUse \lTmpaDim
```
 $\Delta \displaystyle \Delta$  (dimension)  $\{\langle dimension \rangle\}$ 

Subtracts the result of the  $\langle$  dimension expression<sub>i</sub> from the current content of the  $\langle$  dimension<sub>i</sub>. For example

\DimSet \lTmpaDim {5.3pt} \DimSub \lTmpaDim {2.11pt} \DimUse \lTmpaDim

### **9.6 Dimension Step Functions**

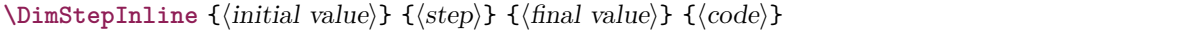

This function first evaluates the  $\langle initial \ value \rangle$ ,  $\langle step \rangle$  and  $\langle final \ value \rangle$ , all of which should be dimension expressions. Then for each  $\langle value \rangle$  from the  $\langle initial \rangle$  to the  $\langle final \rangle$  in turn  $\langle using \langle step \rangle$  between each  $\langle value \rangle$ , the  $\langle code \rangle$  is inserted into the input stream with #1 replaced by the current  $\langle value \rangle$ . Thus the  $\langle code \rangle$  should define a function of one argument (#1). For example

10.0pt

 $0.0<sub>pt</sub>$ 

7.41pt

3.19pt

```
\IgnoreSpacesOn
\TlClear \lTmpaTl
\DimStepInline {1pt} {0.1pt} {1.5pt} {
   \TlPutRight \lTmpaTl {[#1]}
}
\Return {\Value\lTmpaTl}
\IgnoreSpacesOff
```
produces [1.0pt][1.1pt][1.20001pt][1.30002pt][1.40002pt].

 $\DimStepVariable$  {(initial value)} {(step)} {(final value)} (tl var) {(code)}

This function first evaluates the  $\langle initial \ value \rangle$ ,  $\langle step \rangle$  and  $\langle final \ value \rangle$ , all of which should be dimension expressions. Then for each  $\langle value \rangle$  from the  $\langle initial value \rangle$  to the  $\langle final value \rangle$  in turn (using  $\langle step \rangle$  between each  $\langle value \rangle$ , the  $\langle code \rangle$  is inserted into the input stream, with the  $\langle t \rangle$  variance as the current  $\langle value \rangle$ . Thus the  $\langle code \rangle$  should make use of the  $\langle tl \rangle$  vari.

### **9.7 Dimension Conditionals**

\DimIfExist *\dimension*}  $\Delta$ imIfExistT  $\langle$ dimension $\rangle$  { $\langle$ true code}}  $\Delta$ FinIfExistF  $\dim$ ension) { $\{false code\}$  $\Delta$  \DimIfExistTF  $\dim$ ension)  ${\langle true \ code \rangle} {\langle false \ code \rangle}$ 

Tests whether the  $\langle$  dimension<sub>i</sub> is currently defined. This does not check that the  $\langle$  dimension<sub>i</sub> really is a dimension variable. For example

\DimIfExistTF \lTmpaDim {\Return{Yes}} {\Return{No}} \DimIfExistTF \lFooUndefinedDim {\Return{Yes}} {\Return{No}}

Yes No

```
\DeltaimCompare {\dim \exp_1} (relation) {\dim \exp_2}\DeltaimCompareT {\dim\exp_1} \{eta\} {\dim\exp_2} {\{true\ code\}}
\DeltaimCompareF {\dim\exp_1} \cal{h} {\dim\exp_2} {\{false \ code\}}
\DimCompareTF {\dimexpr_{} {\label{dimexpr_{}s}} \cal{lim} (timespr_2)} {\dimexpr_{} \} {\langle true \ code \rangle} {\langle false \ code \rangle}
```
This function first evaluates each of the  $\langle$  dimension expressions $\rangle$  as described for **\DimEval**. The two results are then compared using the  $\langle relation \rangle$ :

```
Equal =Greater than >
Less than <
```
For example

\DimCompareTF {1pt} > {0.9999pt} {\Return{Greater}} {\Return{Less}} \DimCompareTF {1pt} > {1.0001pt} {\Return{Greater}} {\Return{Less}} Greater Less

### **9.8 Dimension Case Functions**

 $\Delta$ se { $\{test$  dimension expression}} {  $\{\langle d \text{imexpr case}_1 \rangle\} \ \{\langle code case_1 \rangle\}$  $\{\langle$ dimexpr case<sub>2</sub> $\rangle\}$   $\{\langle$ code case<sub>2</sub> $\rangle\}$ …  $\{\langle d \text{imexpr case}_n \rangle\} \ \{\langle code \ case_n \rangle\}$ }

This function evaluates the  $\langle test\ dimension\rangle$  and compares this in turn to each of the  $\langle$  dimension expression cases). If the two are equal then the associated  $\langle code \rangle$  is left in the input stream and other cases are discarded.

 $\Delta$ seT { $\text{dimension expression}$ } {  $\{\langle dimer\, case_1 \rangle\} \ \{\langle code\ case_1 \rangle\}$  ${\{\langle \text{dimexpr case}_2 \rangle\}}$   ${\{\langle \text{code case}_2 \rangle\}}$ …  $\{\langle$ dimexpr case<sub>n</sub> $\rangle\}$   $\{\langle$ code case<sub>n</sub> $\rangle\}$ }  $\{\langle true \ code \rangle\}$ 

This function evaluates the  $\langle \text{test dimension} \rangle$  and compares this in turn to each of the  $\langle \text{dimension} \rangle$ sion expression cases). If the two are equal then the associated  $\langle code \rangle$  is left in the input stream and other cases are discarded. If any of the cases are matched, the  $\langle true \ code \rangle$  is also inserted into the input stream (after the code for the appropriate case).

```
\DeltaseF {\{test dimension expression}}
     {
            \{\langle dimer\, case_1 \rangle\} \ \{\langle code\ case_1 \rangle\}{\{\langle \text{dimexpr case}_2 \rangle\}} {\{\langle \text{code case}_2 \rangle\}}…
            {\{\langle \text{dimexpr case}_n \rangle\}} {\{\langle \text{code case}_n \rangle\}}}
      \{\langle false\ code\rangle\}
```
This function evaluates the  $\langle test\ dimension\rangle$  and compares this in turn to each of the  $\langle$  dimension expression cases). If the two are equal then the associated  $\langle code \rangle$  is left in the input stream and other cases are discarded. If none of the cases match then the  $\langle false \ code \rangle$  is inserted. For example

```
\IgnoreSpacesOn
\DimSet \lTmpaDim {5pt}
\DimCaseF {2\lTmpaDim} {
  {5pt} {\Return{Small}}
   {4pt+6pt} {\Return{Medium}}
   {-10pt} {\Return{Negative}}
}{
   \Return {No Match}
}
\IgnoreSpacesOff
```
Medium

```
\DimCaseTF {\test dimension expression\}
     {
            {\{\langle \text{dimexpr case}_1 \rangle\}} {\{\langle \text{code case}_1 \rangle\}}{\{\langle \text{dimexpr case}_2 \rangle\}} {\{\langle \text{code case}_2 \rangle\}}…
            \{\langle \text{dimexpr case}_n \rangle\} \{\langle \text{code case}_n \rangle\}}
     \{\langle true \ code \rangle\}\{\langle false\ code \rangle\}
```
This function evaluates the  $\langle \text{test dimension expression} \rangle$  and compares this in turn to each of the  $\langle \text{dimension probability} \rangle$ sion expression cases). If the two are equal then the associated  $\langle code \rangle$  is left in the input stream and other cases are discarded. If any of the cases are matched, the  $\langle true \ code \rangle$  is also inserted into the input stream (after the code for the appropriate case), while if none match then the  $\langle false\ code\rangle$  is inserted.

# **Chapter 10**

# **Comma Separated Lists (Clist)**

## **10.1 Constant and Scratch Comma Lists**

### **\cEmptyClist**

Constant that is always empty.

**\lTmpaClist \lTmpbClist \lTmpcClist \lTmpiClist \lTmpjClist \lTmpkClist**

Scratch comma lists for local assignment. These are never used by the functional package, and so are safe for use with any function. However, they may be overwritten by other code and so should only be used for short-term storage.

**\gTmpaClist \gTmpbClist \gTmpcClist \gTmpiClist \gTmpjClist \gTmpkClist**

Scratch comma lists for global assignment. These are never used by the functional package, and so are safe for use with any function. However, they may be overwritten by other code and so should only be used for short-term storage.

### **10.2 Creating and Using Comma Lists**

**\ClistNew** *(comma list)* 

Creates a new  $\langle$  comma list $\rangle$  or raises an error if the name is already taken. The declaration is global. The  $\langle$ comma list $\rangle$  initially contains no items.

\ClistNew \lFooSomeClist

**\ClistConst**  $\langle$ clist var $\rangle$  { $\langle$ comma list $\rangle$ }

Creates a new constant  $\langle$ clist var $\rangle$  or raises an error if the name is already taken. The value of the  $\langle$ clist var $\rangle$  is set globally to the  $\langle \text{commu list} \rangle$ .

\ClistConst \cFooSomeClist {one,two,three}

 $\langle$ ClistVarJoin  $\langle$ *clist var* $\rangle$  { $\langle$ *separator* $\rangle$ }

Returns the contents of the  $\langle$ clist var $\rangle$ , with the  $\langle$ separator $\rangle$  between the items.

\ClistSet \lTmpaClist { a , b , , c , {de} , f } \ClistVarJoin \lTmpaClist { and }

a and b and c and de and f

 $\ClistVarJoinEntended \{clist \ var\ {\langle separation \ retrav \ }\ {\langle separation \ retrav \ }\ {\langle\ \rangle\} \ {\langle\ \rangle}$  $\{\langle separation\ between\ final\ two\rangle\}$ 

Returns the contents of the  $\langle$ clist var $\rangle$ , with the appropriate  $\langle$ separator $\rangle$  between the items. Namely, if the comma list has more than two items, the  $\langle separation; between \: more \: than \: two \rangle$  is placed between each pair of items except the last, for which the  $\langle separation between final two\rangle$  is used. If the comma list has exactly two items, then they are joined with the  $\langle separation$  between two $\rangle$  and returns.

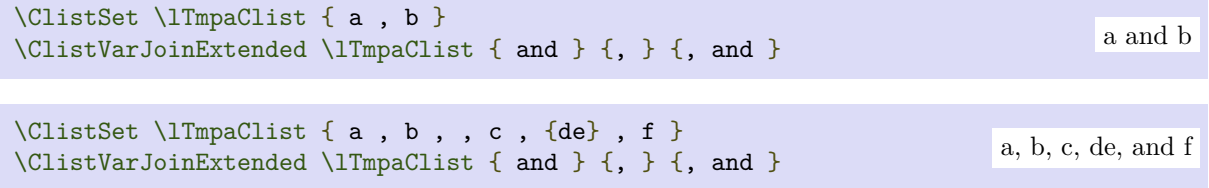

 $\text{ClistJoin}\$  (comma list)  $\{\text{separator}\}$  $\ClistJoinExtend$  (comma list) {\separator between two)} {\separator between more than two}}  $\{\langle \text{separation between final two} \rangle\}$ 

Returns the contents of the  $\langle$ comma list $\rangle$ , with the appropriate  $\langle$ separator $\rangle$  between the items. As for **\ClistSet**, blank items are omitted, spaces are removed from both sides of each item, then a set of braces is removed if the resulting space-trimmed item is braced. The  $\langle separators\rangle$  are then inserted in the same way as for **\ClistVarJoin** and **\ClistVarJoinExtended**, respectively.

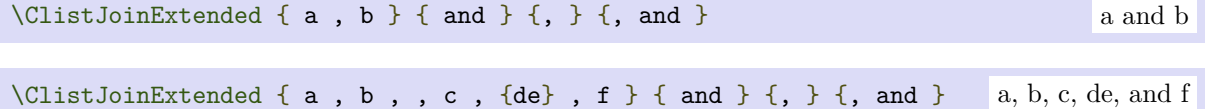

### **10.3 Viewing Comma Lists**

**\ClistLog** {\tokens}}

Writes the entries in the comma list in the log file. See also **\ClistShow** which displays the result in the terminal.

\ClistLog {one,two,three}

 $\text{ClistVarLog}\$  (comma list)

Writes the entries in the  $\langle \text{comm} a \text{ list} \rangle$  in the log file. See also **\ClistVarShow** which displays the result in the terminal.

\ClistSet \lTmpaClist {one,two,three} \ClistVarLog \lTmpaClist

 $\text{ClistShow } \{\langle tokens \rangle\}$ 

Displays the entries in the comma list in the terminal.

\ClistShow {one,two,three}

 $\text{ClistVarShow}$  (comma list)

Displays the entries in the  $\langle \text{commu list} \rangle$  in the terminal.

```
\ClistSet \lTmpaClist {one,two,three}
\ClistVarShow \lTmpaClist
```
### **10.4 Setting Comma Lists**

 $\langle \text{ClistSet } \langle \text{commu list} \rangle \{ \langle item_1 \rangle, \ldots, \langle item_n \rangle \}$ 

Sets  $\langle \text{commu list} \rangle$  to contain the  $\langle \text{items} \rangle$ , removing any previous content from the variable. Blank items are omitted, spaces are removed from both sides of each item, then a set of braces is removed if the resulting space-trimmed item is braced. To store some  $\langle \text{tokens} \rangle$  as a single  $\langle \text{item} \rangle$  even if the  $\langle \text{tokens} \rangle$ contain commas or spaces, add a set of braces: **\ClistSet** hcomma listi { {htokensi} }.

\ClistSet \lTmpaClist {one,two,three} \ClistVarJoin \lTmpaClist { and }

one and two and three

```
\ClistSetEq \langle comma list<sub>1</sub></sub>\langle \langle comma list<sub>2</sub>\rangle
```
Sets the content of  $\langle \text{comm } list_1 \rangle$  equal to that of  $\langle \text{comm } list_2 \rangle$ . To set a token list variable equal to a comma list variable, use **\TlSetEq**. Conversely, setting a comma list variable to a token list is unadvisable unless one checks space-trimming and related issues.

```
\ClistSet \lTmpaClist {one,two,three,four}
\ClistSetEq \lTmpbClist \lTmpaClist
\ClistVarJoin \lTmpbClist { and }
```
one and two and three and four

 $\exists$ ClistSetFromSeq  $\langle$  comma list $\rangle$   $\langle$  sequence $\rangle$ 

Converts the data in the  $\langle sequence \rangle$  into a  $\langle commu \mid list \rangle$ : the original  $\langle sequence \rangle$  is unchanged. Items which contain either spaces or commas are surrounded by braces.

```
\SeqPutRight \lTmpaSeq {one}
\SeqPutRight \lTmpaSeq {two}
\ClistSetFromSeq \lTmpaClist \lTmpaSeq
\ClistVarJoin \lTmpaClist { and }
```
 $\text{ClistClear}$  (comma list)

Clears all items from the  $\langle \text{commu list} \rangle$ .

\ClistSet \lTmpaClist {one,two,three,four} \ClistClear \lTmpaClist

one and two

### **\ClistClearNew** (comma list)

Ensures that the  $\langle \text{commu list} \rangle$  exists globally by applying **\ClistNew** if necessary, then applies **\ClistClear** to leave the list empty.

\ClistClearNew \lFooSomeClist \ClistSet \lFooSomeClist {one,two,three} \ClistVarJoin \lFooSomeClist { and }

one and two and three

**\ClistConcat**  $\langle \text{comm} a \text{ list}_1 \rangle$   $\langle \text{comm} a \text{ list}_2 \rangle$ 

Concatenates the content of  $\langle \text{comm } \text{list}_2 \rangle$  and  $\langle \text{comm } \text{list}_3 \rangle$  together and saves the result in  $\langle \text{comm } \text{ right} \rangle$ list<sub>1</sub>). The items in  $\langle \text{comm } \text{list}_2 \rangle$  are placed at the left side of the new comma list.

\ClistSet \lTmpbClist {one,two} \ClistSet \lTmpcClist {three,four} \ClistConcat \lTmpaClist \lTmpbClist \lTmpcClist \ClistVarJoin \lTmpaClist { + }

 $one + two + three + four$ 

 $\text{ClistPutLeft}$  (comma list)  $\{ \langle item_1 \rangle, \ldots, \langle item_n \rangle \}$ 

Appends the  $\langle items \rangle$  to the left of the  $\langle commu\ list \rangle$ . Blank items are omitted, spaces are removed from both sides of each item, then a set of braces is removed if the resulting space-trimmed item is braced. To append some  $\langle tokens \rangle$  as a single  $\langle item \rangle$  even if the  $\langle tokens \rangle$  contain commas or spaces, add a set of braces: **\ClistPutLeft**  $\langle$  comma list $\rangle$  {  $\{\langle tokens \rangle\}$  }.

\ClistSet \lTmpaClist {one,two} \ClistPutLeft \lTmpaClist {zero} \ClistVarJoin \lTmpaClist { and }

zero and one and two

 $\text{ClistPutRight}$  (comma list)  $\{ \langle item_1 \rangle, \ldots, \langle item_n \rangle \}$ 

Appends the  $\langle$ items $\rangle$  to the right of the  $\langle$ comma list $\rangle$ . Blank items are omitted, spaces are removed from both sides of each item, then a set of braces is removed if the resulting space-trimmed item is braced. To append some  $\langle tokens \rangle$  as a single  $\langle item \rangle$  even if the  $\langle tokens \rangle$  contain commas or spaces, add a set of braces: **\ClistPutRight**  $\langle$  comma list $\rangle$  {  $\{\langle tokens \rangle\}$  }.

\ClistSet \lTmpaClist {one,two} \ClistPutRight \lTmpaClist {three} \ClistVarJoin \lTmpaClist { and }

one and two and three

## **10.5 Modifying Comma Lists**

While comma lists are normally used as ordered lists, it may be necessary to modify the content. The functions here may be used to update comma lists, while retaining the order of the unaffected entries.

 $\Delta$ ClistVarRemoveDuplicates  $\langle$  comma list $\rangle$ 

Removes duplicate items from the  $\langle$ comma list $\rangle$ , leaving the left most copy of each item in the  $\langle$ comma list). The  $\langle item \rangle$  comparison takes place on a token basis, as for **\TlIfEqTF**.

```
\ClistSet \lTmpaClist {one,two,one,two,three}
\ClistVarRemoveDuplicates \lTmpaClist
\ClistVarJoin \lTmpaClist {,}
```
 $\text{ClistVarRemoveAll} \langle \text{commu list} \rangle \{ \langle \text{item} \rangle \}$ 

Removes every occurrence of  $\langle item \rangle$  from the  $\langle commu \mid ist \rangle$ . The  $\langle item \rangle$  comparison takes place on a token basis, as for **\TlIfEqTF**.

```
\ClistSet \lTmpaClist {one,two,one,two,three}
\ClistVarRemoveAll \lTmpaClist {two}
\ClistVarJoin \lTmpaClist {,}
```
**\ClistVarReverse** *(comma list)* 

Reverses the order of items stored in the  $\langle \text{commu list} \rangle$ .

```
\ClistSet \lTmpaClist {one,two,one,two,three}
\ClistVarReverse \lTmpaClist
\ClistVarJoin \lTmpaClist {,}
```
### **10.6 Working with the Contents of Comma Lists**

**\ClistCount** {\comma list\}  $\text{ClistVarCount}$  (comma list)

Returns the number of items in the  $\langle$ comma list $\rangle$  as an  $\langle$ integer denotation $\rangle$ . The total number of items in a  $\langle \text{commu list} \rangle$  includes those which are duplicates, i.e. every item in a  $\langle \text{commu list} \rangle$  is counted.

```
\ClistSet \lTmpaClist {one,two,three,four}
\ClistDet \limpaClist (one, two, three, four)<br>\ClistVarCount \lTmpaClist 4
```
 $\ClistItem$  { $\langle commu list \rangle$ } { $\langle integer \ expression \rangle$ }

Indexing items in the  $\langle \text{commu } \text{list} \rangle$  from 1 at the top (left), this function evaluates the  $\langle \text{integer expression} \rangle$ and returns the appropriate item from the comma list. If the  $\langle$  integer expression<sub>i</sub> is negative, indexing occurs from the bottom (right) of the comma list. When the  $\langle$ integer expression $\rangle$  is larger than the number of items in the  $\langle \text{command } \rangle$  (as calculated by **\ClistCount**) then the function returns nothing.

```
\TlSet \lTmpaTl {\ClistItem {one,two,three,four} {3}}
\Tibes \impari (\tibesside_{\tibesside_{\tibesside_{\tibesside_{\tibesside_{\tibesside_{\tibesside_{\tibesside_{\tibesside_{\tibesside_{\tibesside_{\tibesside_{\tibesside_{\tibesside_{\tibesside_{\tibesside_{\tibesside_{\t
```
 $\text{ClistVarItem}$  (comma list)  $\{ \langle integer \text{ expression} \rangle \}$ 

Indexing items in the  $\langle \text{commu list} \rangle$  from 1 at the top (left), this function evaluates the  $\langle \text{integer expression} \rangle$ and returns the appropriate item from the comma list. If the  $\langle$  integer expression<sub>i</sub> is negative, indexing occurs from the bottom (right) of the comma list. When the *(integer expression)* is larger than the number of items in the *(comma list)* (as calculated by **\ClistVarCount**) then the function returns nothing.

one,two,three

one,one,three

three,two,one,two,one

```
\ClistSet \lTmpaClist {one,two,three,four}
\TlSet \lTmpaTl {\ClistVarItem \lTmpaClist {3}}
\TlUse \lTmpaTl
```
 $\text{ClistRandItem}$  { $\langle \text{commu list} \rangle$ }  $\text{ClistVarRandItem } \langle \text{clist var} \rangle$ 

Selects a pseudo-random item of the  $\langle$ comma list $\rangle$ . If the  $\langle$ comma list $\rangle$  has no item, the result is empty.

```
\TlSet \lTmpaTl {\ClistRandItem {one,two,three,four,five,six}}
\TlUse \lTmpaTl
\TlSet \lTmpaTl {\ClistRandItem {one,two,three,four,five,six}}
\TlUse \lTmpaTl
                                                                               two two
```
## **10.7 Comma Lists as Stacks**

Comma lists can be used as stacks, where data is pushed to and popped from the top of the comma list. (The left of a comma list is the top, for performance reasons.) The stack functions for comma lists are not intended to be mixed with the general ordered data functions detailed in the previous section: a comma list should either be used as an ordered data type or as a stack, but not in both ways.

 $\text{ClistGet}$  (comma list) (token list variable)

Stores the left-most item from the  $\langle \text{comm } \text{list} \rangle$  in the  $\langle \text{token } \text{list } \text{variable} \rangle$  without removing it from the  $\langle \text{commu list} \rangle$ . The  $\langle \text{token list variable} \rangle$  is assigned locally. If the  $\langle \text{commu list} \rangle$  is empty the  $\langle \text{token list} \rangle$ variable) is set to the marker value  $\qquad$ **NoValue**.

```
\ClistSet \lTmpaClist {two,three,four}
\ClistGet \lTmpaClist \lTmpaTl
\TlUse \lTmpaTl
```
**\ClistGetT**  $\langle$  comma list $\rangle$   $\langle$  token list variable $\rangle$   $\langle$  true code $\rangle$ **\ClistGetF**  $\langle$  comma list $\rangle$   $\langle$  token list variable $\rangle$   $\langle$  false code $\rangle$ **\ClistGetTF**  $\langle$  comma listi  $\langle$  token list variable  $\langle$  true code $\rangle$   $\langle$  false code $\rangle$ 

If the  $\langle$ comma list $\rangle$  is empty, leaves the  $\langle$ false code $\rangle$  in the input stream. The value of the  $\langle$ token list variable) is not defined in this case and should not be relied upon. If the  $\langle \text{comm } a \text{ list} \rangle$  is non-empty, stores the left-most item from the  $\langle \text{comm } \text{list} \rangle$  in the  $\langle \text{token } \text{list } \text{variable} \rangle$  without removing it from the  $\langle \text{commu list} \rangle$ . The  $\langle \text{token list variable} \rangle$  is assigned locally.

```
\ClistSet \lTmpaClist {two,three,four}
\ClistGetTF \lTmpaClist \lTmpaTl {\Return{Yes}} {\Return{No}}
```
 $\text{ClistPop}$  (comma list) (token list variable)

Pops the left-most item from a hcomma listi into the htoken list variablei, i.e. removes the item from the comma list and stores it in the  $\langle \text{token list variable} \rangle$ . The assignment of the  $\langle \text{token list variable} \rangle$  is local. If the  $\langle$ comma list $\rangle$  is empty the  $\langle$ token list variable $\rangle$  is set to the marker value  $\langle \text{qNovalue.} \rangle$ 

```
\ClistSet \lTmpaClist {two,three,four}
\ClistPop \lTmpaClist \lTmpaTl
\ClistVarJoin \lTmpaClist {,}
```
three,four

three

two

Yes

 $\langle$ ClistPopT $\langle$ comma list $\rangle$  $\langle$ token list variable $\rangle$  $\{$  $\langle$ true code $\rangle$ }  $\langle$ ClistPopF $\langle$ comma list $\rangle$  $\langle$ token list $\langle$ variable $\rangle$  $\{ \langle$ false code $\rangle \}$ **\ClistPopTF** hcomma listi htoken list variablei {htrue codei} {hfalse codei}

If the  $\langle$ comma list $\rangle$  is empty, leaves the  $\langle$ false code $\rangle$  in the input stream. The value of the  $\langle$ token list variable) is not defined in this case and should not be relied upon. If the  $\langle$  comma list $\rangle$  is non-empty, pops the top item from the  $\langle$ comma list $\rangle$  in the  $\langle$ token list variable $\rangle$ , i.e. removes the item from the  $\langle$ comma list. The  $\langle \text{token list variable} \rangle$  is assigned locally.

```
\ClistSet \lTmpaClist {two,three,four}
\ClistPopTF \lTmpaClist \lTmpaTl {\Return{Yes}} {\Return{No}}
```
Yes

zero|one|two|three|four

```
\text{ClistPush } \text{comm} \{ \text{items} \}
```
Adds the  $\{\langle items \rangle\}$  to the top of the  $\langle comma\; list \rangle$ . Spaces are removed from both sides of each item as for any n-type comma list.

```
\ClistSet \lTmpaClist {two,three,four}
\ClistPush \lTmpaClist {zero,one}
\ClistVarJoin \lTmpaClist {|}
```
## **10.8 Mapping over Comma Lists**

When the comma list is given explicitly, spaces are trimmed around each item. If the result of trimming spaces is empty, the item is ignored. Otherwise, if the item is surrounded by braces, one set is removed, and the result is passed to the mapped function. Thus, if the comma list that is being mapped is  ${a_{\mu}}_{\mu}$ ,  ${f_{\nu}}_{\mu}$ ,  ${f_{\nu}}_{\mu}$ ,  ${f_{\nu}}_{\nu}$ ,  ${f_{\nu}}$  then the arguments passed to the mapped function are 'a', ' ${b_{\mu}}$ ', an empty argument, and 'c'.

When the comma list is given as a variable, spaces have already been trimmed on input, and items are simply stripped of one set of braces if any. This case is more efficient than using explicit comma lists.

```
\text{ClistMapInline } {\text{common list}} {\{inline function}\}\text{ClistVarMapInline} \ (commu list) \ {infinite function} \}
```
Applies (in line function) to every (item) stored within the (comma list). The (in line function) should consist of code which receives the  $\langle item \rangle$  as #1. The  $\langle item \rangle$  are returned from left to right. For example

```
\IgnoreSpacesOn
\TlClear \lTmpaTl
\ClistMapInline {one,two,three} {
   \TlPutRight \lTmpaTl {(#1)}
}
\Return {\TlUse\lTmpaTl}
\IgnoreSpacesOff
```
produces (one)(two)(three).

```
\ClistMapVariable {\langle commu \; list \rangle} \; {\langle \; variable \; \{ \langle code \rangle\}}\ClistVarMapVariable \langlecomma list\rangle \langlevariable\rangle \{ \langle code \rangle \}
```
Stores each  $\langle item \rangle$  of the  $\langle commu \text{ list} \rangle$  in turn in the (token list)  $\langle variable \rangle$  and applies the  $\langle code \rangle$ . The  $\langle code \rangle$  will usually make use of the  $\langle variable \rangle$ , but this is not enforced. The assignments to the  $\langle variable \rangle$ are local. Its value after the loop is the last  $\langle item \rangle$  in the  $\langle commu \rangle$  is original value if there were no  $\langle item \rangle$ . The  $\langle items \rangle$  are returned from left to right.

```
\IgnoreSpacesOn
\ClistMapVariable {one,two,three} \lTmpiTl {
   \TlPutRight \gTmpaTl {\Expand {(\lTmpiTl)}}
}
\TlUse \gTmpaTl
\IgnoreSpacesOff
```
## **10.9 Comma List Conditionals**

 $\text{ClistIfExist}$  (comma list)  $\text{ClistIfExit}$  (comma list)  ${\langle true \ code \rangle}$  $\text{ClistIfExist}$  (comma list) {\false code)}  $\ClistIfExit$  (comma list)  ${\langle true \ code \rangle} {\langle false \ code \rangle}$ 

Tests whether the  $\langle \text{comm } a \text{ list} \rangle$  is currently defined. This does not check that the  $\langle \text{comm } a \text{ list} \rangle$  really is a comma list.

```
\ClistIfExistTF \lTmpaClist {\Return{Yes}} {\Return{No}}
\ClistIfExistTF \lFooUndefinedClist {\Return{Yes}} {\Return{No}}
```
Yes No

```
\ClistIfEmpty {\\ \comma list\ \}
\ClistIfEmptyT {\langle comma list \rangle} {\langle true code \rangle}\ClistIfEmptyF {\langle comma list \rangle} {\langle false code \rangle}\text{ClistIfEmptyTF} {\{\text{comm } list\} {\{\text{true code}\} {\{\text{false code}\}}
```
Tests if the  $\langle \text{comm } \text{list} \rangle$  is empty (containing no items). The rules for space trimming are as for other n-type comma-list functions, hence the comma list  $\{\ ,\ ,\ ,\ \}$  (without outer braces) is empty, while { ,{},} (without outer braces) contains one element, which happens to be empty: the comma-list is not empty.

```
\ClistIfEmptyTF {one,two} {\Return{Empty}} {\Return{NonEmpty}}
\ClistIfEmptyTF { , } {\Return{Empty}} {\Return{NonEmpty}}
                                                                     NonEmpty Empty
```

```
\ClistVarIfEmpty \langle comma list\rangle\text{ClistVarIfEmptyT} \langle \text{commu list} \rangle \{ \langle \text{true code} \rangle \}\text{ClistVarIfEmptyF} \ (commu list) \ {false code}\text{ClistVarIfEmptyTF} (comma list) {\langle true \ code \rangle} {\langle false \ code \rangle}
```
Tests if the  $\langle \text{commu list} \rangle$  is empty (containing no items).

```
\ClistSet \lTmpaClist {one,two}
\ClistVarIfEmptyTF \lTmpaClist {\Return{Empty}} {\Return{NonEmpty}}
\ClistClear \lTmpaClist
\ClistVarIfEmptyTF \lTmpaClist {\Return{Empty}} {\Return{NonEmpty}}
                                                                     NonEmpty Empty
```
 $\text{ClistIfIn } {\text{commu list}} {\{item}\}$  $\ClistIfInT {\comma list} {\{item\}} {\curlyeqright} {\trivarepsilon code}$  $\ClistIfInF {\comma list} {\{item\}} {\mathcal{A} } \subset \cal{A}$  $\ClistIfInTF {\rm \{comma list\}} {\rm \{item\}} {\rm \{true \ code\}} {\rm \{false \ code\}}$ 

Tests if the  $\langle item \rangle$  is present in the  $\langle comma list \rangle$ . In the case of an n-type  $\langle comma list \rangle$ , the usual rules of space trimming and brace stripping apply. For example

(one)(two)(three)

 $\label{ClistIfInTF { a , {b} , {b} , c } {b} {\Return{Yes}} {\Return{No}}$  $\label{ClistIfInTF { a , {b} , {b} , c } {d} { \ReturfYes}} {\ReturfNo}}$ Yes No

```
\text{ClistVarIfIn} (comma list) \{\langle item \rangle\}\ClistVarIfInT \ (comma list) \ {\{item\} } {\{true code\}}\ClistVarIfInf \space \langle \text{comm} \space list \rangle \space \lbrace \langle \text{false code} \rangle \rbrace\ClistVarIfInTF \ (command list) {\{item}\} {\{true code}\} {\{false code}\}
```
Tests if the  $\langle item \rangle$  is present in the  $\langle commu \text{ list} \rangle$ . In the case of an n-type  $\langle commu \text{ list} \rangle$ , the usual rules of space trimming and brace stripping apply.

```
\ClistSet \lTmpaClist {one,two}
\ClistVarIfInTF \lTmpaClist {one} {\Return{Yes}} {\Return{No}}
\label{th:main} $$\ClistVarIfInTF \lImpadList {three} {\Return{Yes}} { \Return{No}}$$
```
Yes No

# **Chapter 11**

# **Sequences and Stacks (Seq)**

## **11.1 Constant and Scratch Sequences**

### **\cEmptySeq**

Constant that is always empty.

**\lTmpaSeq \lTmpbSeq \lTmpcSeq \lTmpiSeq \lTmpjSeq \lTmpkSeq**

Scratch sequences for local assignment. These are never used by the functional package, and so are safe for use with any function. However, they may be overwritten by other code and so should only be used for short-term storage.

**\gTmpaSeq \gTmpbSeq \gTmpcSeq \gTmpiSeq \gTmpjSeq \gTmpkSeq**

Scratch sequences for global assignment. These are never used by the functional package, and so are safe for use with any function. However, they may be overwritten by other code and so should only be used for short-term storage.

## **11.2 Creating and Using Sequences**

\SeqNew *(sequence)* 

Creates a new  $\langle{\rm sequence}\rangle$  or raises an error if the name is already taken. The declaration is global. The  $\langle sequence \rangle$  initially contains no items.

\SeqNew \lFooSomeSeq

 $\S$ eqConstFromClist  $\langle seq \ var \rangle$  { $\langle comma-list \rangle$ }

Creates a new constant  $\langle seq \text{ var} \rangle$  or raises an error if the name is already taken. The  $\langle seq \text{ var} \rangle$  is set globally to contain the items in the  $\langle \text{commu list} \rangle$ .

\SeqConstFromClist \cFooSomeSeq {one,two,three}

 $\S$ eqVarJoin  $\S$ eq var $\{$  { $\S$ eparator}}

Returns the contents of the  $\langle seq \ var \rangle$ , with the  $\langle separator \rangle$  between the items. If the sequence has a single

item, it is returned with no  $\langle$  separator $\rangle$ , and an empty sequence returns nothing. An error is raised if the variable does not exist or if it is invalid.

\SeqSetSplit \lTmpaSeq {|} {a|b|c|{de}|f} \SeqVarJoin \lTmpaSeq { and }

a and b and c and de and f

 $\S$ eqVarJoinExtended  $\langle seq \ var \rangle$  { $\langle segmentor \ beween \ two \rangle$ } { $\langle separateor \ between \ more \ than \ two \rangle$ }  $\{\langle \text{separation between final two} \rangle\}$ 

Returns the contents of the  $\langle seq \; var \rangle$ , with the appropriate  $\langle seq \; start \rangle$  between the items. Namely, if the sequence has more than two items, the  $\langle$ separator between more than two $\rangle$  is placed between each pair of items except the last, for which the  $\langle separation between \; final \; two \rangle$  is used. If the sequence has exactly two items, then they are joined with the *(separator between two)* and returned. If the sequence has a single item, it is returned, and an empty sequence returns nothing. An error is raised if the variable does not exist or if it is invalid.

```
\SeqSetSplit \lTmpaSeq {|} {a|b|c|{de}|f}
\SeqVarJoinExtended \lTmpaSeq { and } {, } {, and }
                                                                          a, b, c, de, and f
```
The first separator argument is not used in this case because the sequence has more than 2 items.

### **11.3 Viewing Sequences**

 $\S$ eqVarLog  $\langle sequence \rangle$ 

Writes the entries in the  $\langle sequence \rangle$  in the log file.

\SeqVarLog \lFooSomeSeq

\SeqVarShow *(sequence)* 

Displays the entries in the  $\langle sequence \rangle$  in the terminal.

\SeqVarShow \lFooSomeSeq

### **11.4 Setting Sequences**

\SeqSetFromClist *(sequence) (comma-list)* 

Converts the data in the  $\langle$ comma list $\rangle$  into a  $\langle$ sequence $\rangle$ : the original  $\langle$ comma list $\rangle$  is unchanged.

\SeqSetFromClist \lTmpaSeq {one,two,three} \SeqVarJoin \lTmpaSeq { and }

one and two and three

\SeqSetSplit *(sequence)* {*(delimiter)*} {*(token list)*}

Splits the  $\langle$  token list $\rangle$  into  $\langle$  items $\rangle$  separated by  $\langle$  delimiter $\rangle$ , and assigns the result to the  $\langle$  sequence $\rangle$ . Spaces on both sides of each  $\langle item \rangle$  are ignored, then one set of outer braces is removed (if any); this space trimming behaviour is identical to that of Clist functions. Empty *(items)* are preserved by **\SeqSetSplit**, and can be removed afterwards using **\SeqVarRemoveAll**  $\langle \text{sequence} \rangle$  {}. The  $\langle \text{delimiter} \rangle$  may not contain  $\{, \}$  or # (assuming TEX's normal category code régime). If the *(delimiter)* is empty, the *(token list)* is split into  $\langle items \rangle$  as a  $\langle token \; list \rangle$ .

```
\SeqSetSplit \lTmpaSeq {,} {1,2,3}
\SeqVarJoin \lTmpaSeq { and }
```
 $\S$ eqSetEq  $\langle sequence_1 \rangle$   $\langle sequence_2 \rangle$ 

Sets the content of  $\langle sequence_1 \rangle$  equal to that of  $\langle sequence_2 \rangle$ .

```
\SeqSetFromClist \lTmpaSeq {one,two,three,four}
\SeqSetEq \lTmpbSeq \lTmpaSeq
\SeqVarJoin \lTmpbSeq { and }
```
one and two and three and four

**\SeqClear**  $\langle sequence \rangle$ 

Clears all items from the  $\langle sequence \rangle$ .

\SeqClear \lTmpaSeq

**\SeqClearNew** *(sequence)* 

Ensures that the (sequence) exists globally by applying **\SeqNew** if necessary, then applies **\SeqClear** to leave the  $\langle sequence \rangle$  empty.

```
\SeqClearNew \lFooSomeSeq
\SeqSetFromClist \lFooSomeSeq {one,two,three}
\SeqVarJoin \lFooSomeSeq { and }
```
 $\S$ eqConcat  $\langle sequence_1 \rangle$   $\langle sequence_2 \rangle$   $\langle sequence_3 \rangle$ 

Concatenates the content of  $\langle sequence_2 \rangle$  and  $\langle sequence_3 \rangle$  together and saves the result in  $\langle sequence_1 \rangle$ . The items in  $\langle sequence_2 \rangle$  are placed at the left side of the new sequence.

\SeqSetFromClist \lTmpcSeq {three,four} \SeqConcat \lTmpaSeq \lTmpbSeq \lTmpcSeq \SeqVarJoin \lTmpaSeq {, }

\SeqPutLeft  $\langle sequence \rangle$  { $\langle item \rangle$ }

Appends the  $\langle item \rangle$  to the left of the  $\langle sequence \rangle$ .

\SeqSetFromClist \lTmpaSeq {one,two} \SeqPutLeft \lTmpaSeq {zero} \SeqVarJoin \lTmpaSeq { and }

\SeqPutRight *(sequence)* {*(item)*}

Appends the  $\langle item \rangle$  to the right of the  $\langle sequence \rangle$ .

\SeqSetFromClist \lTmpbSeq {one,two}

one, two, three, four

zero and one and two

one and two and three

1 and 2 and 3

```
\SeqSetFromClist \lTmpaSeq {one,two}
\SeqPutRight \lTmpaSeq {three}
\SeqVarJoin \lTmpaSeq { and }
```
## **11.5 Modifying Sequences**

While sequences are normally used as ordered lists, it may be necessary to modify the content. The functions here may be used to update sequences, while retaining the order of the unaffected entries.

\SeqVarRemoveDuplicates  $\langle sequence \rangle$ 

Removes duplicate items from the  $\langle sequence \rangle$ , leaving the left most copy of each item in the  $\langle sequence \rangle$ . The  $\langle item \rangle$  comparison takes place on a token basis, as for **\TlIfEqTF**.

```
\SeqSetFromClist \lTmpaSeq {one,two,one,two,three}
\SeqVarRemoveDuplicates \lTmpaSeq
\SeqVarJoin \lTmpaSeq {,}
```
one,two,three

one,one,three

\SeqVarRemoveAll  $\langle sequence \rangle$  { $\langle item \rangle$ }

Removes every occurrence of  $\langle item \rangle$  from the  $\langle sequence \rangle$ . The  $\langle item \rangle$  comparison takes place on a token basis, as for **\TlIfEqTF**.

```
\SeqSetFromClist \lTmpaSeq {one,two,one,two,three}
\SeqVarRemoveAll \lTmpaSeq {two}
\SeqVarJoin \lTmpaSeq {,}
```
\SeqVarReverse *(sequence)* 

Reverses the order of the items stored in the  $\langle sequence \rangle$ .

```
\SeqSetFromClist \lTmpaSeq {one,two,one,two,three}
\SeqVarReverse \lTmpaSeq
\SeqVarJoin \lTmpaSeq {,}
```
three,two,one,two,one

# **11.6 Working with the Contents of Sequences**

### \SeqVarCount *(sequence)*

Returns the number of items in the  $\langle{\rm sequence}\rangle$  as an  $\langle{\rm integer\,denotation}\rangle$ . The total number of items in a  $\langle sequence \rangle$  includes those which are empty and duplicates, i.e. every item in a  $\langle sequence \rangle$  is unique.

```
\SeqSetFromClist \lTmpaSeq {one,two,three,four}
\SeqVarCount \lTmpaSeq tone, two, three, rour)<br>\SeqVarCount \lTmpaSeq
```
### $\S$ eqVarItem  $\langle sequence \rangle$  { $\langle integer expression \rangle$ }

Indexing items in the  $\langle sequence \rangle$  from 1 at the top (left), this function evaluates the  $\langle integer$  expression) and returns the appropriate item from the sequence. If the  $\langle$  integer expression) is negative, indexing

one and two and three
occurs from the bottom (right) of the sequence. If the  $\langle$  integer expression $\rangle$  is larger than the number of items in the *(sequence)* (as calculated by **\SeqVarCount**) then the function returns nothing.

```
\SeqSetFromClist \lTmpaSeq {one,two,three,four}
\TlSet \lTmpaTl {\SeqVarItem \lTmpaSeq {3}}
\TlUse \lTmpaTl
```
**\SeqVarRandItem**  $\langle$ seq var $\rangle$ 

Selects a pseudo-random item of the  $\langle sequence \rangle$ . If the  $\langle sequence \rangle$  is empty the result is empty.

```
\SeqSetFromClist \lTmpaSeq {one,two,three,four,five,six}
\TlSet \lTmpaTl {\SeqVarRandItem \lTmpaSeq}
\TlUse \lTmpaTl
\TlSet \lTmpaTl {\SeqVarRandItem \lTmpaSeq}
\TlUse \lTmpaTl
```
### **11.7 Sequences as Stacks**

Sequences can be used as stacks, where data is pushed to and popped from the top of the sequence. (The left of a sequence is the top, for performance reasons.) The stack functions for sequences are not intended to be mixed with the general ordered data functions detailed in the previous section: a sequence should either be used as an ordered data type or as a stack, but not in both ways.

**\SeqGet** *\sequence*} *\token list variable*}

Reads the top item from a  $\langle sequence \rangle$  into the  $\langle token\ list\ variable \rangle$  without removing it from the  $\langle \text{sequence} \rangle$ . The  $\langle \text{token list variable} \rangle$  is assigned locally. If  $\langle \text{sequence} \rangle$  is empty the  $\langle \text{token list variable} \rangle$ is set to the special marker **\qNoValue**.

```
\SeqSetFromClist \lTmpaSeq {two,three,four}
\SeqGet \lTmpaSeq \lTmpaTl
\TlUse \lTmpaTl
```
 $\S$ eqGetT  $\S$ equence $\S$   $\S$  (token list variable)  $\S$  $\S$   $\S$   $\S$  $\S$ eqGetF  $\S$ equence $\S$   $\S$  (token list variable)  $\S$   $\S$  alse code)  $\S$ eqGetTF  $\langle sequence \rangle$   $\{token\ list\ variable\}$   $\{\langle true\ code \rangle\}$   $\{\langle false\ code \rangle\}$ 

If the  $\langle \text{sequence} \rangle$  is empty, leaves the  $\langle \text{false code} \rangle$  in the input stream. The value of the  $\langle \text{token list} \rangle$ variable) is not defined in this case and should not be relied upon. If the  $\langle sequence \rangle$  is non-empty, stores the top item from a  $\langle sequence \rangle$  in the  $\langle token\ list\ variable \rangle$  without removing it from the  $\langle sequence \rangle$ . The  $\langle \text{token list variable} \rangle$  is assigned locally.

```
\SeqSetFromClist \lTmpaSeq {two,three,four}
\SeqGetTF \lTmpaSeq \lTmpaTl {\Return{Yes}} {\Return{No}}
```
**\SeqPop** *\sequence*} *\token list variable*}

Pops the top item from a  $\langle sequence \rangle$  into the  $\langle$  token list variable. the  $\langle$  token list variable is assigned locally. If *(sequence)* is empty the *(token list variable)* is set to the special marker **\qNoValue**.

two

Yes

three

one five

\SeqSetFromClist \lTmpaSeq {two,three,four} \SeqPop \lTmpaSeq \lTmpaTl \SeqVarJoin \lTmpaSeq {,}

 $\S$ eqPopT  $\simeq$   $\simeq$  hequence)  $\simeq$  htrue code<sup>}</sup>}  $\S$ eqPopF  $\langle sequence \rangle$   $\langle token list variable \rangle$   $\{\langle false \ code \rangle\}$  $\S$ eqPopTF  $\langle sequence \rangle$   $\langle token list variable \rangle$   $\{\langle true \ code \rangle\}$   $\{\langle false \ code \rangle\}$ 

If the  $\langle sequence\rangle$  is empty, leaves the  $\langle false\ code\rangle$  in the input stream. The value of the  $\langle token\ list\rangle$ variable) is not defined in this case and should not be relied upon. If the  $\langle sequence \rangle$  is non-empty, pops the top item from the  $\langle sequence \rangle$  in the  $\langle token\ list\ variable \rangle$ , i.e. removes the item from the  $\langle sequence \rangle$ . The  $\langle \text{token list variable} \rangle$  is assigned locally.

```
\SeqPopTF \cEmptySeq \lTmpaTl {\Return{Yes}} {\Return{No}} No
```
 $\S$ eqPush  $\S$ equence $\{ \langle item \rangle \}$ 

Adds the  $\{\langle item \rangle\}$  to the top of the  $\langle sequence \rangle$ .

```
\SeqSetFromClist \lTmpaSeq {two,three,four}
\SeqPush \lTmpaSeq {one}
\SeqVarJoin \lTmpaSeq {|}
```
You can only push one item to the  $\langle sequence \rangle$  with  $\S$ eqPush, which is different from  $\ClistPush.$ 

### **11.8 Recovering Items from Sequences**

Items can be recovered from either the left or the right of sequences. For implementation reasons, the actions at the left of the sequence are faster than those acting on the right. These functions all assign the recovered material locally.

**\SeqGetLeft** *(sequence) (token list variable)* 

Stores the left-most item from a  $\langle sequence \rangle$  in the  $\langle token\ list\ variable \rangle$  without removing it from the  $\langle \text{sequence} \rangle$ . The  $\langle \text{token list variable} \rangle$  is assigned locally. If  $\langle \text{sequence} \rangle$  is empty the  $\langle \text{token list variable} \rangle$ is set to the special marker **\qNoValue**.

```
\SeqSetFromClist \lTmpaSeq {two,three,four}
\SeqGetLeft \lTmpaSeq \lTmpaTl
\TlUse \lTmpaTl
```
 $\S$ eqGetLeftT  $\S$ equence $\rangle$   $\S$  (token list variable)  $\S$   $\S$   $\S$   $\S$  $\S$ eqGetLeftF  $\S$ equence $\rangle$   $\S$ token list variable $\rangle$   $\S$   $\S$  alse code $\rangle$ } \SeqGetLeftTF (sequence) (token list variable) {(true code)} {(false code)}

If the  $\langle \text{sequence} \rangle$  is empty, leaves the  $\langle \text{false code} \rangle$  in the input stream. The value of the  $\langle \text{token list} \rangle$ variable) is not defined in this case and should not be relied upon. If the  $\langle sequence \rangle$  is non-empty, stores the left-most item from the  $\langle \text{sequence} \rangle$  in the  $\langle \text{token list variable} \rangle$  without removing it from the  $\langle \text{sequence} \rangle$ , then leaves the  $\langle \text{true code} \rangle$  in the input stream. The  $\langle \text{token list variable} \rangle$  is assigned locally.

\SeqSetFromClist \lTmpaSeq {two,three,four} \SeqGetLeftTF \lTmpaSeq \lTmpaTl {\Return{Yes}} {\Return{No}}

Yes

two

three,four

one|two|three|four

**\SeqGetRight** *(sequence) (token list variable)* 

Stores the right-most item from a  $\langle sequence \rangle$  in the  $\langle token \; list \; variable \rangle$  without removing it from the  $\langle \text{sequence} \rangle$ . The  $\langle \text{token list variable} \rangle$  is assigned locally. If  $\langle \text{sequence} \rangle$  is empty the  $\langle \text{token list variable} \rangle$ is set to the special marker **\qNoValue**.

\SeqSetFromClist \lTmpaSeq {two,three,four} \SeqGetRight \lTmpaSeq \lTmpaTl \TlUse \lTmpaTl

 $\S$ eqGetRightT  $\S$ equence $\S$  (token list variable)  $\{ \t{true code} \}$ \SeqGetRightF (sequence) (token list variable) {(false code)} **\SeqGetRightTF** (sequence) (token list variable) {(true code)} {(false code)}

If the  $\langle \text{sequence} \rangle$  is empty, leaves the  $\langle \text{false code} \rangle$  in the input stream. The value of the  $\langle \text{token list} \rangle$ variable) is not defined in this case and should not be relied upon. If the  $\langle sequence \rangle$  is non-empty, stores the right-most item from the  $\langle sequence \rangle$  in the  $\langle token\ list\ variable \rangle$  without removing it from the  $\langle \text{sequence} \rangle$ , then leaves the  $\langle \text{true code} \rangle$  in the input stream. The  $\langle \text{token list variable} \rangle$  is assigned locally.

\SeqSetFromClist \lTmpaSeq {two,three,four} \SeqGetRightTF \lTmpaSeq \lTmpaTl {\Return{Yes}} {\Return{No}}

**\SeqPopLeft**  $\langle sequence \rangle$   $\langle token list variable \rangle$ 

Pops the left-most item from a  $\langle sequence \rangle$  into the  $\langle token\ list\ variable \rangle$ , i.e. removes the item from the sequence and stores it in the (token list variable). The assignment of the (token list variable) is local. If  $\langle \text{sequence} \rangle$  is empty the  $\langle \text{token list variable} \rangle$  is set to the special marker **\qNoValue**.

\SeqSetFromClist \lTmpaSeq {two,three,four} \SeqPopLeft \lTmpaSeq \lTmpaTl \SeqVarJoin \lTmpaSeq {,}

**\SeqPopLeftT**  $\langle sequence \rangle$   $\langle token list variable \rangle$   $\{\langle true \ code \rangle\}$  $\S$ eqPopLeftF  $\S$ equence $\rangle$   $\S$  (token list variable)  $\S$   $\S$  (false code)  $\rbrace$  $\S$ eqPopLeftTF  $\S$ equence $\rangle$   $\S$  (token list variable)  $\S$   $\S$  (true code)  $\S$ 

If the  $\langle sequence\rangle$  is empty, leaves the  $\langle false\ code\rangle$  in the input stream. The value of the  $\langle token\ list\rangle$ variable) is not defined in this case and should not be relied upon. If the  $\langle sequence \rangle$  is non-empty, pops the left-most item from the  $\langle sequence \rangle$  in the  $\langle token\ list\ variable \rangle$ , *i.e.* removes the item from the  $\langle sequence\rangle$ , then leaves the  $\langle true\ code\rangle$  in the input stream. The  $\langle token\ list\ variable\rangle$  is assigned locally.

\SeqPopLeftTF \cEmptySeq \lTmpaTl {\Return{Yes}} {\Return{No}}  $\qquad$ 

\SeqPopRight *(sequence) (token list variable)* 

Pops the right-most item from a  $\langle sequence \rangle$  into the  $\langle token\ list\ variable \rangle$ , i.e. removes the item from the sequence and stores it in the (token list variable). The assignment of the (token list variable) is local. If  $\langle \text{sequence} \rangle$  is empty the  $\langle \text{token list variable} \rangle$  is set to the special marker **\qNoValue**.

```
\SeqSetFromClist \lTmpaSeq {two,three,four}
\SeqPopRight \lTmpaSeq \lTmpaTl
\SeqVarJoin \lTmpaSeq {,}
```
two,three

three,four

Yes

four

\SeqPopRightT  $\langle sequence \rangle$   $\langle token list variable \rangle$  { $\langle true code \rangle$ } \SeqPopRightF  $\langle sequence \rangle$   $\langle token list variable \rangle$   $\{\langle false code \rangle\}$  $\S$ eqPopRightTF  $\S$ equence $\rangle$   $\S$  (token list variable)  $\S$   $\S$  (true code)  $\S$   $\S$   $\S$   $\S$   $\S$ 

If the  $\langle sequence\rangle$  is empty, leaves the  $\langle false\ code\rangle$  in the input stream. The value of the  $\langle token\ list\rangle$ variable) is not defined in this case and should not be relied upon. If the  $\langle sequence \rangle$  is non-empty, pops the right-most item from the  $\langle sequence \rangle$  in the  $\langle token\ list\ variable \rangle$ , i.e. removes the item from the  $\langle \text{sequence} \rangle$ , then leaves the  $\langle \text{true code} \rangle$  in the input stream. The  $\langle \text{token list variable} \rangle$  is assigned locally.

\SeqPopRightTF \cEmptySeq \lTmpaTl {\Return{Yes}} {\Return{No}}  $\overline{N}$ 

### **11.9 Mapping over Sequences**

\SeqVarMapInline *(sequence)* {*(inline function)*}

Applies  $\langle$  inline function $\rangle$  to every  $\langle$  item $\rangle$  stored within the  $\langle$  sequence $\rangle$ . The  $\langle$  inline function $\rangle$  should consist of code which will receive the  $\langle item \rangle$  as #1. The  $\langle item \rangle$  are returned from left to right. For example,

```
\IgnoreSpacesOn
\SeqSetFromClist \lTmpkSeq {one,two,three}
\TlClear \lTmpaTl
\SeqVarMapInline \lTmpkSeq {
   \TlPutRight \lTmpaTl {(#1)}
}
\Return {\TlUse\lTmpaTl}
\IgnoreSpacesOff
```
produces (one)(two)(three).

\SeqVarMapVariable *(sequence) {\textilified}* {  $\langle code \rangle$ }

Stores each  $\langle item \rangle$  of the  $\langle sequence \rangle$  in turn in the (token list)  $\langle variable \rangle$  and applies the  $\langle code \rangle$ . The  $\langle code \rangle$  will usually make use of the  $\langle variable \rangle$ , but this is not enforced. The assignments to the  $\langle variable \rangle$ are local. Its value after the loop is the last  $\langle item \rangle$  in the  $\langle sequence \rangle$ , or its original value if the  $\langle sequence \rangle$ is empty. The  $\langle items \rangle$  are returned from left to right.

```
\IgnoreSpacesOn
\IntZero \lTmpaInt
\SeqSetFromClist \lTmpaSeq {1,3,7}
\SeqVarMapVariable \lTmpaSeq \lTmpiTl {
   \IntAdd \lTmpaInt {\lTmpiTl*\lTmpiTl}
}
\Return {\IntUse\lTmpaInt}
\IgnoreSpacesOff
```
59

### **11.10 Sequence Conditionals**

```
\SeqIfExist (sequence)
\SeqIfExistT \langle sequence \rangle {\langle true \ code \rangle}
\SeqIfExistF \langle sequence \rangle {\langle false \ code \rangle}
\SeqIfExistTF \Sequence\{ \t{true code} \} \{ \t{false code} \}
```
Tests whether the  $\langle sequence\rangle$  is currently defined. This does not check that the  $\langle sequence\rangle$  really is a

sequence variable.

```
\label{thm:112} $$\SeqIfExitTF \1TmpaSeq {\Rettern{Yes}} {\Retturn{No}}$$\SeqIfExistTF \lFooUndefinedSeq {\Return{Yes}} {\Return{No}}
```
Yes No

\SeqVarIfEmpty *(sequence)* \SeqVarIfEmptyT \sequence\ {\true code\}  $\S$ eqVarIfEmptyF  $\S$ equence $\S$  { $\S$ alse code}}  $\S$ eqVarIfEmptyTF  $\S$ equence $\{ \t{true code} \}$   $\{ \t{false code} \}$ 

Tests if the  $\langle sequence \rangle$  is empty (containing no items).

```
\SeqSetFromClist \lTmpaSeq {one,two}
\SeqVarIfEmptyTF \lTmpaSeq {\Return{Empty}} {\Return{NonEmpty}}
\SeqClear \lTmpaSeq
\SeqVarIfEmptyTF \lTmpaSeq {\Return{Empty}} {\Return{NonEmpty}}
                                                                     NonEmpty Empty
```
 $\S$ eqVarIfIn  $\S$ equence $\{ \text{item} \}$  $\S$ eqVarIfInT  $\S$ equence $\{ \t{item} \}$   $\{ \t{true code} \}$  $\S$ eqVarIfInF  $\S$ equence $\{ \times \}$  { $\{ \$  $\S$ eqVarIfInTF  $\S$ equence ${\S}$  { $\{item\}$  { $\{true \ code\}$ } { $\S$ *alse code*}}

Tests if the  $\langle item \rangle$  is present in the  $\langle sequence \rangle$ .

```
\SeqSetFromClist \lTmpaSeq {one,two}
\SeqVarIfInTF \lTmpaSeq {one} {\Return{Yes}} {\Return{Not}}
\label{th:2} $$\SeqVarIf InTF \lImpaseq {three} {\Return{Yes}} {\Return{Not}} \nYes Not
```
# **Property Lists (Prop)**

LATEX3 implements a "property list" data type, which contain an unordered list of entries each of which consists of a  $\langle \text{key} \rangle$  and an associated  $\langle \text{value} \rangle$ . The  $\langle \text{key} \rangle$  and  $\langle \text{value} \rangle$  may both be any  $\langle \text{balanced text} \rangle$ . the (key) is processed using **\TlToStr**, meaning that category codes are ignored. It is possible to map functions to property lists such that the function is applied to every key–value pair within the list.

Each entry in a property list must have a unique  $\langle key \rangle$ : if an entry is added to a property list which already contains the  $\langle key \rangle$  then the new entry overwrites the existing one. The  $\langle keys \rangle$  are compared on a string basis, using the same method as **\StrIfEq**.

### **12.1 Constant and Scratch Sequences**

#### **\cEmptyProp**

Constant that is always empty.

**\lTmpaProp \lTmpbProp \lTmpcProp \lTmpiProp \lTmpjProp \lTmpkProp**

Scratch property lists for local assignment. These are never used by the functional package, and so are safe for use with any function. However, they may be overwritten by other code and so should only be used for short-term storage.

**\gTmpaProp \gTmpbProp \gTmpcProp \gTmpiProp \gTmpjProp \gTmpkProp**

Scratch property lists for global assignment. These are never used by the functional package, and so are safe for use with any function. However, they may be overwritten by other code and so should only be used for short-term storage.

### **12.2 Creating and Using Property Lists**

 $\$ PropNew  $\langle property\ list\rangle$ 

Creates a new  $\langle$ *property list* $\rangle$  or raises an error if the name is already taken. The declaration is global. The  $\langle property\ list\rangle$  initially contains no entries.

\PropNew \lFooSomeProp

```
\PropConstFromKeyval \langle prop \ var \rangle{
   \langle key1 \rangle = \langle value1 \rangle,
   \langle \text{key2} \rangle = \langle \text{value2} \rangle, \cdots}
```
Creates a new constant  $\langle prop \varphi \rangle$  or raises an error if the name is already taken. The  $\langle prop \varphi \varphi \rangle$  is set globally to contain key–value pairs given in the second argument, processed in the way described for **\PropSetFromKeyval**. If duplicate keys appear only the last of the values is kept. This function correctly detects the = and , signs provided they have the standard category code 12 or they are active.

\PropConstFromKeyval \cFooSomeProp {key1=one,key2=two,key3=three}

**\PropToKeyval** *\property list*}

Returns the (property list) in a key–value notation. Keep in mind that a (property list) is unordered, while key–value interfaces don't necessarily are, so this can't be used for arbitrary interfaces.

\PropToKeyval \lTmpaProp

### **12.3 Viewing Property Lists**

**\PropVarLog** *\property list*}

Writes the entries in the  $\langle property\; list \rangle$  in the log file.

\PropVarLog \lTmpaProp

**\PropVarShow** *(property list)* 

Displays the entries in the  $\langle property\; list \rangle$  in the terminal.

\PropVarShow \lTmpaProp

### **12.4 Setting Property Lists**

```
\PropSetFromKeyval \langle prop \ var \rangle\{\langle key1 \rangle = \langle value1 \rangle,
   \langle key2 \rangle = \langle value2 \rangle, ...
}
```
Sets  $\langle prop \varphi \rangle$  to contain key–value pairs given in the second argument. If duplicate keys appear only the last of the values is kept.

Spaces are trimmed around every  $\langle key \rangle$  and every  $\langle value \rangle$ , and if the result of trimming spaces consists of a single brace group then a set of outer braces is removed. This enables both the  $\langle key \rangle$  and the  $\langle value \rangle$  to contain spaces, commas or equal signs. The  $\langle key \rangle$  is then processed by **\TlToStr**. This function correctly detects the = and , signs provided they have the standard category code 12 or they are active.

\PropSetFromKeyval \lTmpaProp {key1=one,key2=two}

 $\PP$ ropSetEq  $\langle property list_1 \rangle$   $\langle property list_2 \rangle$ 

Sets the content of  $\langle property\ list_1 \rangle$  equal to that of  $\langle property\ list_2 \rangle$ .

```
\PropSetFromKeyval \lTmpaProp {key1=one,key2=two,key3=three}
\PropSetEq \lTmpbProp \lTmpaProp
\PropVarLog \lTmpbProp
```
 $\PPropClear \ (property \ list)$ 

Clears all entries from the  $\langle property\; list \rangle$ .

\PropClear \lTmpaProp

**\PropClearNew** *\property list*}

Ensures that the  $\text{property} \text{list} \text{ globally by applying } \text{PropNew if necessary, then applies } \text{PropClear}$ to leave the list empty.

\PropClearNew \lFooSomeProp

 $\P$ ropConcat  $\langle prop \varphi_1 \rangle$   $\langle prop \varphi_2 \rangle$   $\langle prop \varphi_3 \rangle$ 

Combines the key–value pairs of  $\langle prop \varphi \rangle$  and  $\langle prop \varphi \varphi \rangle$ , and saves the result in  $\langle prop \varphi \varphi \rangle$ . If a key appears in both  $\langle prop \varphi \rangle$  and  $\langle prop \varphi \rangle$  then the last value, namely the value in  $\langle prop \varphi \rangle$  is kept.

```
\PropSetFromKeyval \lTmpbProp {key1=one,key2=two}
\PropSetFromKeyval \lTmpcProp {key3=three,key4=four}
\PropConcat \lTmpaProp \lTmpbProp \lTmpcProp
\PropVarLog \lTmpaProp
```
 $\PrepPut \ (property \ list) \ {\langle key \rangle\} \ {\langle value \rangle\}$ 

Adds an entry to the  $\langle property\ list\rangle$  which may be accessed using the  $\langle key\rangle$  and which has  $\langle value\rangle$ . If the  $\langle \text{key} \rangle$  is already present in the  $\langle \text{property list} \rangle$ , the existing entry is overwritten by the new  $\langle \text{value} \rangle$ . Both the  $\langle \text{key} \rangle$  and  $\langle \text{value} \rangle$  may contain any  $\langle \text{balanced text} \rangle$ . The  $\langle \text{key} \rangle$  is stored after processing with **\TlToStr**, meaning that category codes are ignored.

```
\PropSetFromKeyval \lTmpaProp {key1=one,key2=two}
\PropPut \lTmpaProp {key1} {newone}
\PropVarLog \lTmpaProp
```
 $\PrepPutIfNew \ (property \ list) \ {\langle key \rangle\ } \ {\langle value \rangle\}$ 

If the  $\langle \text{key} \rangle$  is present in the  $\langle \text{property list} \rangle$  then no action is taken. Otherwise, a new entry is added as described for **\PropPut**.

```
\PropSetFromKeyval \lTmpaProp {key1=one,key2=two}
\PropPutIfNew \lTmpaProp {key1} {newone}
\PropVarLog \lTmpaProp
```

```
\PropPutFromKeyval \langle prop \ var \rangle{
   \langle key1 \rangle = \langle value1 \rangle,
   \langle \text{key2} \rangle = \langle \text{value2} \rangle, \cdots}
```
Updates the  $\langle prop \varphi \rangle$  by adding entries for each key–value pair given in the second argument. The addition is done through **\PropPut**, hence if the  $\langle$ prop var $\rangle$  already contains some of the keys, the corresponding values are discarded and replaced by those given in the key–value list. If duplicate keys appear in the key–value list then only the last of the values is kept.

```
\PropSetFromKeyval \lTmpaProp {key1=one,key2=two}
\PropPutFromKeyval \lTmpaProp {key1=newone,key3=three}
\PropVarLog \lTmpaProp
```
 $\PPropVarRemove \ (property list) \ {\langle key \rangle\}$ 

Removes the entry listed under  $\langle key \rangle$  from the  $\langle property list \rangle$ . If the  $\langle key \rangle$  is not found in the  $\langle property list \rangle$ list) no change occurs, *i.e* there is no need to test for the existence of a key before deleting it.

```
\PropSetFromKeyval \lTmpaProp {key1=one,key2=two,key3=three}
\PropVarRemove \lTmpaProp {key2}
\PropVarLog \lTmpaProp
```
### **12.5 Recovering Values from Property Lists**

**\PropVarCount** *\property list*}

Returns the number of key–value pairs in the  $\langle property list \rangle$  as an  $\langle integration \rangle$ .

```
\PropSetFromKeyval \lTmpaProp {key1=one,key2=two,key3=three}
\PropVarCount \lTmpaProp 3
```
 $\PPropVarItem$  (property list)  $\{\langle key \rangle\}$ 

Returns the  $\langle value \rangle$  corresponding to the  $\langle key \rangle$  in the  $\langle property list \rangle$ . If the  $\langle key \rangle$  is missing, nothing is returned.

```
\PropSetFromKeyval \lTmpaProp {key1=one,key2=two,key3=three}
\TlSet \lTmpaTl {\PropVarItem \lTmpaProp {key2}}
\TlUse \lTmpaTl
```
two

two

**\PropGet**  $\langle property \text{ list} \rangle \{ \langle key \rangle \} \langle token \text{ list } variable \rangle$ 

Recovers the  $\langle value \rangle$  stored with  $\langle key \rangle$  from the  $\langle property list \rangle$ , and places this in the  $\langle token list variable \rangle$ . If the  $\langle key \rangle$  is not found in the  $\langle property \text{ list} \rangle$  then the  $\langle token \text{ list variable} \rangle$  is set to the special marker  $\qquad$  **\qNoValue**. The assignment of the  $\langle \text{token list variable} \rangle$  is local.

```
\PropSetFromKeyval \lTmpaProp {key1=one,key2=two,key3=three}
\PropGet \lTmpaProp {key2} \lTmpaTl
\TlUse \lTmpaTl
```
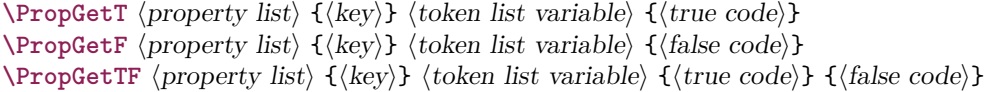

If the  $\langle key \rangle$  is not present in the  $\langle property\ list \rangle$ , leaves the  $\langle false\ code \rangle$  in the input stream. The value of the  $\langle \text{token list variable} \rangle$  is not defined in this case and should not be relied upon. If the  $\langle \text{key} \rangle$  is present in the  $\langle$  property list $\rangle$ , stores the corresponding  $\langle$  value $\rangle$  in the  $\langle$  token list variable $\rangle$  without removing it from the  $\langle$  property list $\rangle$ , then leaves the  $\langle$  true code $\rangle$  in the input stream. The  $\langle$  token list variable $\rangle$  is assigned locally.

\PropSetFromKeyval \lTmpaProp {key1=one,key2=two,key3=three} \PropGetTF \lTmpaProp {key2} \lTmpaTl {\Return{Yes}} {\Return{No}}

Yes

 $\PPropPop$  (property list)  ${\langle key \rangle}$  (token list variable)

Recovers the  $\langle value \rangle$  stored with  $\langle key \rangle$  from the  $\langle property list \rangle$ , and places this in the  $\langle token list variable \rangle$ . If the  $\langle key \rangle$  is not found in the  $\langle property \text{ list} \rangle$  then the  $\langle token \text{ list variable} \rangle$  is set to the special marker  $\qquad$  **\qNoValue**. The  $\langle key \rangle$  and  $\langle value \rangle$  are then deleted from the property list. The assignment of the  $\langle token \rangle$ list variable) is local.

```
\PropSetFromKeyval \lTmpaProp {key1=one,key2=two,key3=three}
\PropPop \lTmpaProp {key2} \lTmpaTl
Pop: \TlUse \lTmpaTl.
Count: \PropVarCount \lTmpaProp.
                                                                     Pop: two. Count: 2.
```
**\PropPopT** (property list)  $\{\langle key \rangle\}$  (token list variable)  $\{\langle true \ code \rangle\}$  $\PP$ **ropPopF**  $\langle property list \rangle$  { $\langle key \rangle$ }  $\langle token list variable \rangle$  { $\langle false code \rangle$ }  $\PPopTF \ (property list) {\kew} {\toben list variable} {\ttrue code}} {\tabla}$ 

If the  $\langle \text{key} \rangle$  is not present in the  $\langle$  property list $\rangle$ , leaves the  $\langle \text{false code} \rangle$  in the input stream. The value of the (token list variable) is not defined in this case and should not be relied upon. If the  $\langle \text{key} \rangle$  is present in the (property list), pops the corresponding (value) in the (token list variable), i.e. removes the item from The  $\langle \text{token list variable} \rangle$  is assigned locally.

```
\PropSetFromKeyval \lTmpaProp {key1=one,key2=two,key3=three}
\PropPopTF \lTmpaProp {key2} \lTmpaTl {\Return{Yes}} {\Return{No}}
                                                                                  Yes
```
### **12.6 Mapping over property lists**

 $\PPropVarMapInLine \ (property \ list) \ {\in (inline function)}$ 

Applies  $\langle$  inline function $\rangle$  to every  $\langle$  entry $\rangle$  stored within the  $\langle$  property list $\rangle$ . The  $\langle$  inline function $\rangle$  should consist of code which receives the  $\langle key \rangle$  as #1 and the  $\langle value \rangle$  as #2. The order in which  $\langle entries \rangle$  are returned is not defined and should not be relied upon. For example,

```
\IgnoreSpacesOn
\PropSetFromKeyval \lTmpkProp {key1=one,key2=two,key3=three}
\TlClear \lTmpaTl
\PropVarMapInline \lTmpkProp {
   \TlPutRight \lTmpaTl {(#1=#2)}
}
\Return {\TlUse\lTmpaTl}
\IgnoreSpacesOff
```
produces (key1=one)(key2=two)(key3=three).

### **12.7 Property List Conditionals**

**\PropIfExist** *\property list*}  $\PPropIfExit \ (property list) \ {\{true code\}}$  $\PP$ ropIfExistF  $\preccurlyeq$  here  $\preccurlyeq$   $\preccurlyeq$   $\preccurlyeq$   $\preccurlyeq$   $\preccurlyeq$   $\preccurlyeq$   $\preccurlyeq$   $\preccurlyeq$  $\PPropIfExit$  (property list)  ${\langle true \ code \rangle} {\langle false \ code \rangle}$ 

Tests whether the  $\langle$  property list $\rangle$  is currently defined. This does not check that the  $\langle$  property list $\rangle$  really is a property list variable.

```
\PropIfExistTF \lTmpaProp {\Return{Yes}} {\Return{No}}
\PropIfExistTF \lFooUndefinedProp {\Return{Yes}} {\Return{No}}
                                                                               Yes No
```
 $\PPropVarIfEmpty$  *(property list)*  $\PerpVarIfEmptyT$  \property list\ {\true code\}  $\PPropVarIfEmptyF$  (property list)  ${\{false code\}}$  $\PPropVarIfEmptyTF \ (property list) \ {\{true code\}} \ {\{false code\}}$ 

Tests if the  $\langle property\ list\rangle$  is empty (containing no entries).

```
\PropSetFromKeyval \lTmpaProp {key1=one,key2=two}
\PropVarIfEmptyTF \lTmpaProp {\Return{Empty}} {\Return{NonEmpty}}
\PropClear \lTmpaProp
\PropVarIfEmptyTF \lTmpaProp {\Return{Empty}} {\Return{NonEmpty}}
                                                                     NonEmpty Empty
```
 $\PPropVarIfIn \ (property list) \ {\langle key \rangle\}$ **\PropVarIfInT**  $\langle property list \rangle {\langle key \rangle} {\langle true \ code \rangle}$  $\PPropVarIfInf \ (property\ list) {\k \{key\} {\ {false code}} \}$  $\PPropVarIfInTF \ (property list) \ {\langle key \rangle\} \ {\langle true \ code \rangle\} \ {\langle false \ code \rangle\}$ 

Tests if the  $\langle key \rangle$  is present in the  $\langle property \text{ list} \rangle$ , making the comparison using the method described by **\StrIfEqTF**.

```
\PropSetFromKeyval \lTmpaProp {key1=one,key2=two}
\PropVarIfInTF \lTmpaProp {key1} {\Return{Yes}} {\Return{Not}}
\PropVarIfInTF \lTmpaProp {key3} {\Return{Yes}} {\Return{Not}}
```
Yes Not

# **Quarks (Quark)**

Quarks are control sequences (and in fact, token lists) that expand to themselves and should therefore never be executed directly in the code. This would result in an endless loop!

Quarks can be used as error return values for functions that receive erroneous input. For example, in the function **\PropGet** to retrieve a value stored in some key of a property list, if the key does not exist then the return value is the quark **\qNoValue**. As mentioned above, such quarks are extremely fragile and it is imperative when using such functions that code is carefully written to check for pathological cases to avoid leakage of a quark into an uncontrolled environment.

### **13.1 Constant Quarks**

#### **\qNoValue**

A canonical value for a missing value, when one is requested from a data structure. This is therefore used as a "return" value by functions such as **\PropGet** if there is no data to return.

### **13.2 Quark Conditionals**

```
\langleQuarkVarIfNoValue \langle token \rangle\label{eq:quarkVarIfnoValueT} \label{quarkVarIfnoValueT} \label{quarkVarIfnoValueT} \label{quarkVarIfnoValueT} \begin{minipage}[c]{0.9\linewidth} \label{quarkVarIfnoValueT} \hspace{0.05\textwidth} \begin{minipage}[c]{0.9\linewidth} \emph{[a) } \hspace{0.05\textwidth} \begin{minipage}[c]{0.9\linewidth} \emph{[b) } \hspace{0.05\textwidth} \begin{minipage}[c]{0.9\linewidth} \emph{[a) } \hspace{0.05\textwidth} \begin{minipage}[c]{0.9\linewidth} \emph{[b) } \hspace{0.05\langleQuarkVarIfNoValueF\langletoken\rangle {\langlefalse code\rangle}
\langleQuarkVarIfNoValueTF \langletoken\rangle {\langletrue code\rangle} {\langlefalse code\rangle}
```
Tests if the  $\langle \text{token} \rangle$  is equal to **\qNoValue**.

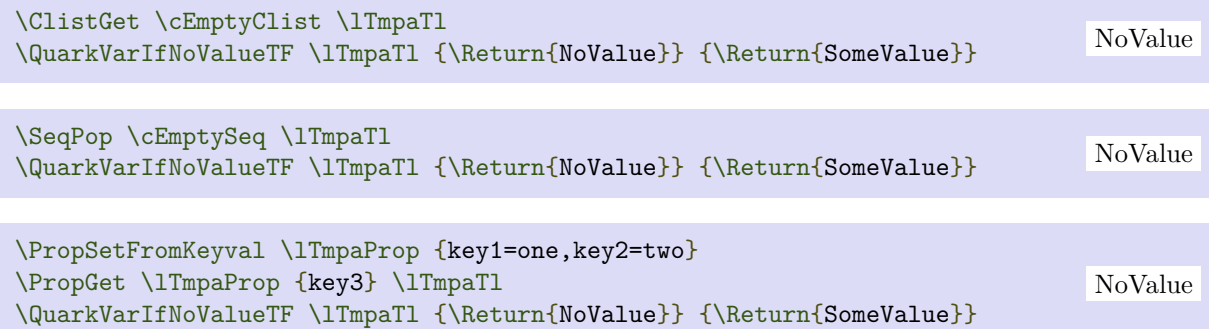

# **Legacy Concepts (Legacy)**

There are a small number of T<sub>EX</sub> or LATEX 2<sub>ε</sub> concepts which are not used in functional code but which need to be manipulated when working as a  $\mathbb{F}$ FEX  $2_{\epsilon}$  package. To allow these to be integrated cleanly into functional code, a set of legacy interfaces are provided here.

\LegacyIf {\mame\}  $\text{Legendr } {\langle name \rangle} {\langle true \ code \rangle}$  $\text{Legender} {\langle name \rangle} {\langle false \ code \rangle}$  $\text{Legender} {\langle name \rangle} {\langle true \ code \rangle} {\langle false \ code \rangle}$ 

Tests if the LAT<sub>EX</sub>  $2\varepsilon$ /plain T<sub>EX</sub> conditional (generated by **\newif**) if true or false and branches accordingly. The  $\langle name \rangle$  of the conditional should omit the leading if.

\newif \ifFooBar \LegacyIfTF {FooBar} {\Return{True!}} {\Return{False!}}

False!

True!

```
\LegacyIfSetTrue {\mame}}
\LegacyIfSetFalse {\mame\}
```
Sets the LATEX  $2\varepsilon$ /plain TEX conditional **\if** (name) (generated by **\newif**) to be true or false.

```
\newif \ifFooBar
\LegacyIfSetTrue {FooBar}
\LegacyIfTF {FooBar} {\Return{True!}} {\Return{False!}}
```
\LegacyIfSet {\mame\} {\boolexpr\}

Sets the LATEX  $2\varepsilon$ /plain TEX conditional **\if**  $\langle$ name) (generated by **\newif**) to the result of evaluating the  $\langle boolean expression \rangle.$ 

```
\newif \ifFooBar
\LegacyIfSet {FooBar} {\cFalseBool}
\LegacyIfTF {FooBar} {\Return{True!}} {\Return{False!}}
```
False!

## **The Source Code**

```
%% ----------------------------------------------------------------------------
%% Functional: LaTeX2 functional interfaces for LaTeX3 programming layer
%% Copyright : 2022 (c) Jianrui Lyu <tolvjr@163.com>
%% Repository: https://github.com/lvjr/functional
%% Repository: https://bitbucket.org/lvjr/functional
%% License : The LaTeX Project Public License 1.3c
%% ----------------------------------------------------------------------------
```
### **15.1 Interfaces for Functional Programming (Prg)**

```
\NeedsTeXFormat{LaTeX2e}[2018-04-01]
```

```
\RequirePackage{expl3}
\ProvidesExplPackage{functional}{2022-04-15}{2022D}
   {^^JLaTeX2 functional interfaces for LaTeX3 programming layer}
\cs_generate_variant:Nn \iow_log:n { V }
\cs generate variant:Nn \str set:Nn { Ne }
\cs generate variant:Nn \tlap{\tilde{}s} log:n { e }
\cs_generate_variant:Nn \tl_set:Nn { Ne }
\prg_generate_conditional_variant:Nnn \str_if_eq:nn { Ve } { TF }
\tl_new:N \gResultTl
\int_new:N \l__fun_arg_count_int
\tl_new:N \l__fun_parameters_defined_tl
\tl_const:Nn \c__fun_parameter_defined_i__tl { } % no argument
\tl_const:Nn \c__fun_parameter_defined_i_i_tl { #1 }
\tl_const:Nn \c__fun_parameter_defined_i_ii_tl { #1 #2 }
\tilde{\tau} const:Nn \tilde{\tau} fun parameter defined i iii tl { #1 #2 #3 }
\tl const:Nn \c fun parameter defined i iv tl { #1 #2 #3 #4 }
\tl_const:Nn \c__fun_parameter_defined_i_v_tl { #1 #2 #3 #4 #5 }
\tl_const:Nn \c__fun_parameter_defined_i_vi_tl { #1 #2 #3 #4 #5 #6 }
\tl_const:Nn \c__fun_parameter_defined_i_vii_tl { #1 #2 #3 #4 #5 #6 #7 }
\tl_const:Nn \c__fun_parameter_defined_i_viii_tl { #1 #2 #3 #4 #5 #6 #7 #8 }
\tl_const:Nn \c__fun_parameter_defined_i_ix_tl { #1 #2 #3 #4 #5 #6 #7 #8 #9 }
\tl_new:N \l__fun_parameters_called_tl
\tl_const:Nn \c__fun_parameter_called_i_i_tl { {#1} }
\tl_const:Nn \c__fun_parameter_called_i_ii_tl { {#1}{#2} }
\tl_const:Nn \c__fun_parameter_called_i_iii_tl { {#1}{#2}{#3} }
```

```
\tl_const:Nn \c__fun_parameter_called_i_iv_tl { {#1}{#2}{#3}{#4} }
\tl_const:Nn \c__fun_parameter_called_i_v_tl { {#1}{#2}{#3}{#4}{}\tl_const:Nn \c__fun_parameter_called_i_vi_tl { {#1}{#2}{#3}{#4}{#5}{#6} }
\tl_const:Nn \c__fun_parameter_called_i_vii_tl { {#1}{#2}{#3}{#4}{#5}{#6}{#7} }
\tl_new:N \l__fun_parameters_true_tl
\tl new:N \l fun parameters false tl
\tl_const:Nn \c__fun_parameter_called_i_tl { {#1} }
\label{thm:conv} $$\tl_{const:Nn \c_{fun\_parameter\_called\_ii_tl} { #2}} \\tl_const:Nn \c__fun_parameter_called_iii tl \{ {#3} }
\tl_const:Nn \c__fun_parameter_called_iv_tl { {#4} }
\tl_const:Nn \c__fun_parameter_called_v_tl { {#5} }
\tl_const:Nn \c__fun_parameter_called_vi_tl { {#6} }
\tl_const:Nn \c__fun_parameter_called_vii_tl { {#7} }
\tl_const:Nn \c__fun_parameter_called_viii_tl { {#8} }
\tl_const:Nn \c__fun_parameter_called_ix_tl { {#9} }
\frac{1}{2} #1: function name; #2: argument specification; #3 function body
\cs_new_protected:Npn \__fun_new_function:Nnn #1 #2 #3
  {
     \int_set:Nn \l__fun_arg_count_int { \tl_count:n {#2} } % spaces are ignored
     \tl_set_eq:Nc \l__fun_parameters_defined_tl
      { c_fun\_parameter\_defined_i_\int_to\_roman:n { \l_fun_arg\_count\_int } _tl } \exp_last_unbraced:NcV \cs_new_protected:Npn
      { \text{fun defined } \cs{ \c{s} \t{t} \text{at}: w } \l__fun_parameters_defined_tl
       {
         \__fun_group_begin:
         \tl_gclear:N \gResultTl
         #3
         \__fun_tracing_log:e { [O] ~ \exp_not:V \gResultTl }
         \__fun_group_end:
       }
    \use:c { __fun_new_with_arg_ \int_to_roman:n { \l__fun_arg_count_int } :NnV }
      #1 {#2} \l__fun_parameters_defined_tl
   }
\cs_generate_variant:Nn \__fun_new_function:Nnn { cne }
\cs set eq:NN \PrgNewFunction \_ fun_new_function:Nnn
\tl_new:N \g__fun_last_result_tl
\int_new:N \l__fun_cond_arg_count_int
%% #1: function name; #2: argument specification; #3 function body
\cs_new_protected:Npn \__fun_new_conditional:Nnn #1 #2 #3
  {
     \__fun_new_function:Nnn #1 { #2 } { #3 }
     \int_set:Nn \l__fun_cond_arg_count_int { \tl_count:n {#2} }
     \tl_set_eq:Nc \l__fun_parameters_called_tl
       {
         c__fun_parameter_called_i_
         \int_to_roman:n { \l__fun_cond_arg_count_int } _tl
      \mathbf{I} %% define function \FooIfBarT for #1=\FooIfBar
     \tl_set_eq:Nc \l__fun_parameters_true_tl
       {
         c__fun_parameter_called_
         \int_to_roman:n { \l__fun_cond_arg_count_int + 1 } _tl
```

```
 }
     \__fun_new_function:cne { \cs_to_str:N #1 T } { #2 n }
      \overline{A} #1 \exp_not:V \l__fun_parameters_called_tl
         \exp_not:n
          \mathcal{L} \tl_set_eq:NN \g__fun_last_result_tl \gResultTl
              \tl_gclear:N \gResultTl
             \exp_last_unbraced:NV \bool_if:NT \g_fun_last_result_tl
 }
         \exp_not:V \l__fun_parameters_true_tl
      \mathbf{I} %% define function \FooIfBarF for #1=\FooIfBar
     \tl_set_eq:Nc \l__fun_parameters_false_tl
      \sqrt{2} c__fun_parameter_called_
         \int_to_roman:n { \l__fun_cond_arg_count_int + 1 } _tl
       }
    \_{fun\ new\ function:cne { \cs to_str:N #1 F } { #2 n }
      \mathcal{F} #1 \exp_not:V \l__fun_parameters_called_tl
         \exp_not:n
          \mathcal{L} \tl_set_eq:NN \g__fun_last_result_tl \gResultTl
              \tl_gclear:N \gResultTl
          \verb+\exp_last_unbraced:NV \backslash bool_if:NF \g___fun_last_result_t1 }
        \exp_not:V \l_ fun_parameters_false_tl
       }
     %% define function \FooIfBarTF for #1=\FooIfBar
     \tl_set_eq:Nc \l__fun_parameters_true_tl
       {
         c__fun_parameter_called_
        \label{thm:opt} $$\int_to_romann:n {\l_1_{fun\_cond_arg\_count_int + 1 } _tl$$\mathbf{I} \tl_set_eq:Nc \l__fun_parameters_false_tl
      \sqrt{2} c__fun_parameter_called_
        \int_{\infty} roman:n { \lceil \cdot \rceil fun_cond_arg_count_int + 2 } _tl
       }
     \__fun_new_function:cne { \cs_to_str:N #1 TF } { #2 n n }
      \mathcal{F} #1 \exp_not:V \l__fun_parameters_called_tl
         \exp_not:n
\overline{\mathcal{A}} \tl_set_eq:NN \g__fun_last_result_tl \gResultTl
              \tl_gclear:N \gResultTl
              \exp_last_unbraced:NV \bool_if:NTF \g__fun_last_result_tl
 }
         \exp_not:V \l__fun_parameters_true_tl
         \exp_not:V \l__fun_parameters_false_tl
       }
  }
```
\cs\_set\_eq:NN \PrgNewConditional \\_\_fun\_new\_conditional:Nnn

```
\int_new:N \g_ fun_nesting_level_int
```

```
%% #1: function name; #2: argument specifications; #3 parameters tl defined
%% Some times we need to create a function without arguments
\cs_new_protected:Npn \__fun_new_with_arg_:Nnn #1 #2 #3
  {
     \cs_new_protected:Npn #1 #3
      \mathcal{L} \int_gincr:N \g__fun_nesting_level_int
         \__fun_evaluate:Nn #1 {#2}
        \int_gdecr:N \g_ fun_nesting_level_int
         \__fun_return_result:
       }
   }
\cs_generate_variant:Nn \__fun_new_with_arg_:Nnn { NnV }
%% #1: function name; #2: argument specifications; #3 parameters tl defined
\cs_new_protected:Npn \__fun_new_with_arg_i:Nnn #1 #2 #3
  {
     \cs_new_protected:Npn #1 #3
       {
         \int_gincr:N \g__fun_nesting_level_int
         \__fun_one_argument_gset:nn { 1 } { ##1 }
         \__fun_evaluate:Nn #1 {#2}
         \int_gdecr:N \g__fun_nesting_level_int
         \__fun_return_result:
       }
   }
\cs_generate_variant:Nn \__fun_new_with_arg_i:Nnn { NnV }
%% #1: function name; #2: argument specifications; #3 parameters tl defined
\cs_new_protected:Npn \__fun_new_with_arg_ii:Nnn #1 #2 #3
 \mathcal{L} \cs_new_protected:Npn #1 #3
       {
         \int_gincr:N \g__fun_nesting_level_int
         \__fun_one_argument_gset:nn { 1 } { ##1 }
        \setminus fun one argument gset:nn { 2 } { ##2 }
         \__fun_evaluate:Nn #1 {#2}
         \int_gdecr:N \g__fun_nesting_level_int
         \__fun_return_result:
       }
   }
\cs_generate_variant:Nn \__fun_new_with_arg_ii:Nnn { NnV }
%% #1: function name; #2: argument specifications; #3 parameters tl defined
\cs_new_protected:Npn \__fun_new_with_arg_iii:Nnn #1 #2 #3
  {
     \cs_new_protected:Npn #1 #3
       {
         \int_gincr:N \g__fun_nesting_level_int
         \__fun_one_argument_gset:nn { 1 } { ##1 }
         \__fun_one_argument_gset:nn { 2 } { ##2 }
         \__fun_one_argument_gset:nn { 3 } { ##3 }
         \__fun_evaluate:Nn #1 {#2}
         \int_gdecr:N \g__fun_nesting_level_int
         \__fun_return_result:
       }
   }
\cs_generate_variant:Nn \__fun_new_with_arg_iii:Nnn { NnV }
```

```
%% #1: function name; #2: argument specifications; #3 parameters tl defined
\cs_new_protected:Npn \__fun_new_with_arg_iv:Nnn #1 #2 #3
  \mathcal{L} \cs_new_protected:Npn #1 #3
       {
         \int_gincr:N \g__fun_nesting_level_int
        \__fun_one_argument_gset:nn { 1 } { ##1 }
          \__fun_one_argument_gset:nn { 2 } { ##2 }
         \__fun_one_argument_gset:nn { 3 } { ##3 }
          \__fun_one_argument_gset:nn { 4 } { ##4 }
        \setminus fun evaluate:Nn #1 {#2}
         \int_gdecr:N \g__fun_nesting_level_int
          \__fun_return_result:
       }
   }
\cs_generate_variant:Nn \__fun_new_with_arg_iv:Nnn { NnV }
%% #1: function name; #2: argument specifications; #3 parameters tl defined
\cs_new_protected:Npn \__fun_new_with_arg_v:Nnn #1 #2 #3
   {
     \cs_new_protected:Npn #1 #3
      \mathcal{L} \int_gincr:N \g__fun_nesting_level_int
         \__fun_one_argument_gset:nn { 1 } { ##1 }
        \setminus fun one argument gset:nn { 2 } { ##2 }
        \setminus fun one argument gset:nn { 3 } { ##3 }
          \__fun_one_argument_gset:nn { 4 } { ##4 }
         \__fun_one_argument_gset:nn { 5 } { ##5 }
         \setminus fun evaluate:Nn #1 {#2}
         \int_gdecr:N \g__fun_nesting_level_int
         \__fun_return_result:
       }
   }
\cs_generate_variant:Nn \__fun_new_with_arg_v:Nnn { NnV }
%% #1: function name; #2: argument specifications; #3 parameters tl defined
\cs_new_protected:Npn \__fun_new_with_arg_vi:Nnn #1 #2 #3
  \mathcal{L} \cs_new_protected:Npn #1 #3
      \mathcal{L} \int_gincr:N \g__fun_nesting_level_int
        \__fun_one_argument_gset:nn { 1 } { ##1 }
        \setminus fun one argument gset:nn { 2 } { ##2 }
        \setminus fun one argument gset:nn { 3 } { ##3 }
        \setminus fun one argument gset:nn { 4 } { ##4 }
         \__fun_one_argument_gset:nn { 5 } { ##5 }
         \__fun_one_argument_gset:nn { 6 } { ##6 }
          \__fun_evaluate:Nn #1 {#2}
         \int_gdecr:N \g__fun_nesting_level_int
          \__fun_return_result:
       }
   }
\cs_generate_variant:Nn \__fun_new_with_arg_vi:Nnn { NnV }
%% #1: function name; #2: argument specifications; #3 parameters tl defined
\cs_new_protected:Npn \__fun_new_with_arg_vii:Nnn #1 #2 #3
   {
     \cs_new_protected:Npn #1 #3
```

```
 {
         \int_gincr:N \g__fun_nesting_level_int
        \verb+\_\_fun\_one\_argument\_gset:nn { 1 } { { # $ \# 1 } } \__fun_one_argument_gset:nn { 2 } { ##2 }
         \__fun_one_argument_gset:nn { 3 } { ##3 }
         \__fun_one_argument_gset:nn { 4 } { ##4 }
        \__fun_one_argument_gset:nn { 5 } { ##5 }
         \__fun_one_argument_gset:nn { 6 } { ##6 }
        \setminus fun one argument gset:nn { 7 } { ##7 }
        \setminus fun evaluate:Nn #1 {#2}
         \int_gdecr:N \g__fun_nesting_level_int
         \__fun_return_result:
       }
  }
\cs_generate_variant:Nn \__fun_new_with_arg_vii:Nnn { NnV }
%% #1: function name; #2: argument specifications; #3 parameters tl defined
\cs_new_protected:Npn \__fun_new_with_arg_viii:Nnn #1 #2 #3
   {
     \cs_new_protected:Npn #1 #3
      \mathcal{L} \int_gincr:N \g__fun_nesting_level_int
         \__fun_one_argument_gset:nn { 1 } { ##1 }
         \__fun_one_argument_gset:nn { 2 } { ##2 }
         \__fun_one_argument_gset:nn { 3 } { ##3 }
         \__fun_one_argument_gset:nn { 4 } { ##4 }
         \__fun_one_argument_gset:nn { 5 } { ##5 }
         \__fun_one_argument_gset:nn { 6 } { ##6 }
         \__fun_one_argument_gset:nn { 7 } { ##7 }
         \__fun_one_argument_gset:nn { 8 } { ##8 }
         \__fun_evaluate:Nn #1 {#2}
         \int_gdecr:N \g__fun_nesting_level_int
         \__fun_return_result:
       }
   }
\cos generate variant:Nn \ fun new with arg viii:Nnn { NnV }
%% #1: function name; #2: argument specifications; #3 parameters tl defined
\cs_new_protected:Npn \__fun_new_with_arg_ix:Nnn #1 #2 #3
  {
     \cs_new_protected:Npn #1 #3
       {
         \int_gincr:N \g__fun_nesting_level_int
        \__fun_one_argument_gset:nn { 1 } { ##1 }
         \__fun_one_argument_gset:nn { 2 } { ##2 }
        \__fun_one_argument_gset:nn { 3 } { ##3 }
         \__fun_one_argument_gset:nn { 4 } { ##4 }
         \__fun_one_argument_gset:nn { 5 } { ##5 }
         \__fun_one_argument_gset:nn { 6 } { ##6 }
         \__fun_one_argument_gset:nn { 7 } { ##7 }
         \__fun_one_argument_gset:nn { 8 } { ##8 }
         \__fun_one_argument_gset:nn { 9 } { ##9 }
         \__fun_evaluate:Nn #1 {#2}
         \int_gdecr:N \g__fun_nesting_level_int
         \__fun_return_result:
       }
   }
\cs_generate_variant:Nn \__fun_new_with_arg_ix:Nnn { NnV }
```

```
\tl_new:N \l__fun_argtype_tl
\tl_const:Nn \c__fun_argtype_m_tl { m }
\tl_const:Nn \c__fun_argtype_M_tl { M }
\tl_const:Nn \c__fun_argtype_n_tl { n }
\tl_const:Nn \c__fun_argtype_N_tl { N }
\tl_new:N \l__fun_argument_tl
%% #1: function name; #2: argument specifications
\cs_new_protected:Npn \ fun_evaluate:Nn #1 #2
  {
     \__fun_argtype_index_gzero:
    \__fun_arguments_gclear:
     \tl_map_variable:nNn { #2 } \l__fun_argtype_tl % spaces are ignored
      {
         \__fun_argtype_index_gincr:
         \__fun_one_argument_get:eN { \__fun_argtype_index_use: } \l__fun_argument_tl
        \tl case:Nn \l fun argtype tl
\overline{\mathcal{A}} \c__fun_argtype_m_tl
\{ \__fun_evaluate_and_put_argument:N \l__fun_argument_tl
 }
             \c__fun_argtype_M_tl
\{ \__fun_evaluate_and_put_argument:N \l__fun_argument_tl
 }
             \c__fun_argtype_n_tl
\{ \__fun_arguments_gput:e { { \exp_not:V \l__fun_argument_tl } }
 }
             \c__fun_argtype_N_tl
\{ \__fun_arguments_gput:e { \exp_not:V \l__fun_argument_tl }
 }
          }
       }
     \__fun_arguments_log:N #1
     \__fun_arguments_called:c { __fun_defined_ \cs_to_str:N #1 : w }
   }
\cs_new_protected:Npn \__fun_evaluate_and_put_argument:N #1
   {
     \cs_if_exist:cTF
       {
         __fun_defined_ \exp_last_unbraced:Ne \cs_to_str:N { \tl_head:N #1 } : w
      }
       {
         #1
         \__fun_arguments_gput:e { { \exp_not:V \gResultTl } }
       }
       {
         __fun_arguments_gput:e { { \exp_not:V #1 } }
       }
  }
%% #1: argument number; #2: token lists
\cs_new_protected:Npn \__fun_one_argument_gset:nn #1 #2
   {
```

```
 \tl_gset:cn
      { g_{run\_one\_argument_ \int g_{fun\_nesting\_level\_int_ #1_t } } {#2 }
    \sqrt[8]{\_} fun_one_argument_log:nn { #1 } { set }
   }
%% #1: argument number; #2: variable of token lists
\cs_new_protected:Npn \__fun_one_argument_get:nN #1 #2
  {
     \tl_set_eq:Nc
      #2 { g_fun\_one\_argument_\intercal.W \g_fun\_nesting\_level\_int_\#1 _tl }
     %\__fun_one_argument_log:nn { #1 } { get }
   }
\cs_generate_variant:Nn \__fun_one_argument_get:nN { eN }
%% #1: argument number; #2: get or set
\cs_new_protected:Npn \__fun_one_argument_log:nn #1 #2
  {
     \tl_log:e
       {
        #2 ~ level \int \int \arctan x \, dx int use:N \gtrsim fun nesting level int arg #1 ~ = ~
         \exp_not:v
          { g_fun_one_argument_\int_use:N \g_fun_nesting_level_int #1_tl }
       }
  }
\int_new:c { g__fun_argtype_index_ 1 _int }
\int_new:c \{ g fun_argtype_index_ 2 _int }
\int_new:c { g_fun_argtype_index_ 3 _int }
\int_new:c { g__fun_argtype_index_ 4 _int }
\int_new:c { g__fun_argtype_index_ 5 _int }
\cs_new_protected:Npn \__fun_argtype_index_gzero:
  {
     \int_gzero_new:c
      { g_fun argtype index \int_use:N \g_fun_nesting_level_int _int }
   }
\cs_new_protected:Npn \__fun_argtype_index_gincr:
 \mathcal{L}\int_gincr:c
       { g__fun_argtype_index_ \int_use:N \g__fun_nesting_level_int _int }
   }
\cs_new:Npn \__fun_argtype_index_use:
   {
     \int_use:c { g__fun_argtype_index_ \int_use:N \g__fun_nesting_level_int _int }
   }
\cs_new_protected:Npn \ fun_arguments_called:N #1
   {
     \exp_last_unbraced:Nv
      #1 { g_fun_{arguments} \int \gf(r) dr \int_use:N \g_fun_nesting_level_int _tl }
   }
\cs_generate_variant:Nn \__fun_arguments_called:N { c }
\cs_new_protected:Npn \__fun_arguments_gclear:
```

```
 {
     \tl_gclear:c { g__fun_arguments_ \int_use:N \g__fun_nesting_level_int _tl }
   }
\cs_new_protected:Npn \ fun_arguments_log:N #1
   {
     \__fun_tracing_log:e
     {
       [I] ~ \token_to_str:N #1
     \exp_not:v { g__fun_arguments_ \int_use:N \g__fun_nesting_level_int _tl }
     }
   }
\cs_new_protected:Npn \__fun_arguments_gput:n #1
  {
     \tl_gput_right:cn
      \{ g_\_fun_\arguments_\init \cup \g_\_fun_\nesting_\level_\int\_tl \} \{ \#1 \} }
\cs_generate_variant:Nn \__fun_arguments_gput:n { e }
\cs_set_eq:NN \Break \prg_break:
\cs_set_eq:NN \PrgBreak \prg_break:
\cs set eq:NN \BreakDo \prg break:n
\cs_set_eq:NN \PrgBreakDo \prg_break:n
\cs_new_protected:Npn \__fun_put_result:n #1
   {
     \tl_gput_right:Nn \gResultTl { #1 }
  \mathbf{r}\cos generate variant:Nn \langle fun put result:n { e, V }
\PrgNewFunction \Return { m }
  {
     \__fun_put_result:n { #1 }
  }
%% Obsolete function, will be removed in the future
\PrgNewFunction \Result { m }
   {
     \__fun_put_result:n { #1 }
   }
\cs_new_protected:Npn \__fun_return_result:
   {
    \int_{compare: nNnT {\n<sub>g_fun_nesting_level-int</sub>} = { 0 } { \tl_use:N \gResultTl }
  }
\str_new:N \l__fun_variable_name_str
\str_new:N \l__fun_variable_name_a_str
\str_new:N \l__fun_variable_name_b_str
\prg_new_protected_conditional:Npnn \__fun_if_global_variable:N #1 { TF }
 \mathcal{L} \str_set:Ne \l__fun_variable_name_str { \cs_to_str:N #1 }
     \str_set:Ne \l__fun_variable_name_b_str
```

```
\{ \strut \text{str\_item:} \ \l__fun_variable_name_str \{ 2 \} }
     \str_if_eq:VeTF
       \l__fun_variable_name_b_str
       { \str_uppercase:f { \l__fun_variable_name_b_str } }
       {
         \str_set:Ne \l__fun_variable_name_a_str
           { \str_head:N \l__fun_variable_name_str }
         \str_case:VnF \l__fun_variable_name_a_str
\overline{\mathcal{A}}{ 1 } { \prg return false: }
             { g } { \prg_return_true: }
 }
          \{ \ \_fun_if_set_local: }
       }
      \{ \ \_{\_fun\_if\_set\_local:} \ \} }
\bool_new:N \g__fun_variable_local_bool
\cs_new:Npn \ fun_if_set_local:
   {
     \bool_if:NTF \g__fun_variable_local_bool
       {
         \bool_gset_false:N \g__fun_variable_local_bool
         \prg_return_false:
       }
       { \prg_return_true: }
   }
\PrgNewFunction \Local { } { \bool_gset_true:N \g__fun_variable_local_bool }
%% We must not put an assignment inside a group
\cs_new_protected:Npn \__fun_do_assignment:Nnn #1 #2 #3
   {
     \__fun_group_end:
     \__fun_if_global_variable:NTF #1 { #2 } { #3 }
     \__fun_group_begin:
   }
\bool_new:N \l_ fun_scoping_bool
\cs_new_protected:Npn \__fun_scoping_true:
   {
     \cs_set_eq:NN \__fun_group_begin: \group_begin:
     \cs_set_eq:NN \__fun_group_end: \group_end:
   }
\cs_new_protected:Npn \__fun_scoping_false:
   {
     \cs_set_eq:NN \__fun_group_begin: \scan_stop:
     \cs_set_eq:NN \__fun_group_end: \scan_stop:
   }
\cs_new_protected:Npn \__fun_scoping_set:
   {
     \bool_if:NTF \l__fun_scoping_bool
```

```
 { \__fun_scoping_true: } { \__fun_scoping_false: }
   }
\bool_new:N \l_ fun_tracing_bool
\tl new:N \l tracing text tl
\cs_new_protected:Npn \__fun_tracing_log_on:n #1
  \mathcal{F} \tl_set:Ne \l__tracing_text_tl
      \mathcal{F} \prg_replicate:nn
           { \int_eval:n { (\gtrsim_{\text{min\_nesting\_level\_int} - 1) * 4} } { ~ }
      \overline{\phantom{a}} \tl_put_right:Nn \l__tracing_text_tl { #1 }
     \iow_log:V \l__tracing_text_tl
   }
\cs_generate_variant:Nn \__fun_tracing_log_on:n { e, V }
\cs_new_protected:Npn \__fun_tracing_log_off:n #1 { }
\cs_new_protected:Npn \__fun_tracing_log_off:e #1 { }
\cos new protected:Npn \in fun tracing log off:V #1 { }
\cs_new_protected:Npn \__fun_tracing_true:
   {
     \cs_set_eq:NN \__fun_tracing_log:n \__fun_tracing_log_on:n
     \cs_set_eq:NN \__fun_tracing_log:e \__fun_tracing_log_on:e
     \cs_set_eq:NN \__fun_tracing_log:V \__fun_tracing_log_on:V
   }
\cs_new_protected:Npn \__fun_tracing_false:
   {
     \cs_set_eq:NN \__fun_tracing_log:n \__fun_tracing_log_off:n
     \cs_set_eq:NN \__fun_tracing_log:e \__fun_tracing_log_off:e
    \cos set eq:NN \langle fun tracing log:V \langle fun tracing log off:V
   }
\cs_new_protected:Npn \__fun_tracing_set:
   {
     \bool_if:NTF \l__fun_tracing_bool
      \{\ \setminus \ fun_tracing_true: \} { \setminus \ fun_tracing_false: }
   }
\keys_define:nn { functional }
   {
    scoping .bool_set:N = \lceil \frac{1}{1} \rceilun_scoping_bool,
    tracing .bool set:N = \lceil \frac{1}{\text{tun tracing bool}} \rceil }
\NewDocumentCommand \Functional { m }
   {
     \keys_set:nn { functional } { #1 }
     \__fun_scoping_set:
     \__fun_tracing_set:
   }
\Functional { scoping = false, tracing = false }
```

```
\cs_new_protected:Npn \__fun_ignore_spaces_on:
  {
     \ExplSyntaxOn
     \char_set_catcode_math_subscript:N \_
     \char_set_catcode_other:N \:
  }
\cs_set_eq:NN \IgnoreSpacesOn \__fun_ignore_spaces_on:
\cs_set_eq:NN \IgnoreSpacesOff \ExplSyntaxOff
```
### **15.2 Interfaces for Argument Using (Use)**

```
\PrgNewFunction \Name { m }
  \mathcal{L} \exp_args:Nc \__fun_put_result:n { #1 }
  \mathfrak{h}\PrgNewFunction \Value { M }
  {
     \__fun_put_result:V #1
   }
\PrgNewFunction \Expand { m }
   {
     \__fun_put_result:e { #1 }
   }
\cs_set_eq:NN \UnExpand \exp_not:n
\cs_set_eq:NN \NoExpand \exp_not:N
\cs_set_eq:NN \OnlyName \exp_not:c
\cs_set_eq:NN \OnlyValue \exp_not:V
\cs_set_eq:NN \OnlyExpandF \exp_not:f
\cs_set_eq:NN \OnlyExpandO \exp_not:o
\PrgNewFunction \UseOne { n } { \Return { #1 } }
\PrgNewFunction \GobbleOne { n } { \Return { } }
\PrgNewFunction \UseGobble { n n } { \UseOne { #1 } }
\PrgNewFunction \GobbleUse { n n } { \UseOne { #2 } }
```
### **15.3 Interfaces for Control Structures (Bool)**

```
\bool_const:Nn \cTrueBool { \c_true_bool }
\bool_const:Nn \cFalseBool { \c_false_bool }
\bool_new:N \lTmpaBool \bool_new:N \lTmpbBool \bool_new:N \lTmpcBool
\bool_new:N \lTmpiBool \bool_new:N \lTmpjBool \bool_new:N \lTmpkBool
\bool_new:N \l@Funx@Bool \bool_new:N \l@Funy@Bool \bool_new:N \l@Funz@Bool
\bool_new:N \gTmpaBool \bool_new:N \gTmpbBool \bool_new:N \gTmpcBool
\bool_new:N \gTmpiBool \bool_new:N \gTmpjBool \bool_new:N \gTmpkBool
\bool_new:N \g@Funx@Bool \bool_new:N \g@Funy@Bool \bool_new:N \g@Funz@Bool
```

```
\PrgNewFunction \BoolNew { M } { \bool_new:N #1 }
\PrgNewFunction \BoolConst { M m } { \bool_const:Nn #1 { #2 } }
\PrgNewFunction \BoolSet { M m } {
   \__fun_do_assignment:Nnn #1
     { \bool_gset:Nn #1 { #2 } } { \bool_set:Nn #1 { #2 } }
}
\PrgNewFunction \BoolSetTrue { M }
   {
    \__fun_do_assignment:Nnn #1 { \bool_gset_true:N #1 } { \bool_set_true:N #1 }
   }
\PrgNewFunction \BoolSetFalse { M }
   {
    \_{fun\_do\_assignment: Nnn #1 { \bool\_gset\_false:N #1 } { \bool\_set\_false:N #1 }
  \mathfrak{g}\PrgNewFunction \BoolSetEq { M M }
   {
     \__fun_do_assignment:Nnn #1
       { \bool_gset_eq:NN #1 #2 } { \bool_set_eq:NN #1 #2 }
   }
\PrgNewFunction \BoolLog { m } { \bool_log:n { #1 } }
\PrgNewFunction \BoolVarLog { M } { \bool_log:N #1 }
\PrgNewFunction \BoolShow { m } { \bool_show:n { #1 } }
\PrgNewFunction \BoolVarShow { M } { \bool_show:N #1 }
\PrgNewConditional \BoolIfExist { M }
  {
    \bool_if_exist:NTF #1 { \Return { \cTrueBool } } { \Return { \cFalseBool } }
   }
\PrgNewConditional \BoolVarIf { M } { \Return { #1 } }
\PrgNewConditional \BoolVarNot { M }
   {
     \bool_if:NTF #1
      \{\ \Kerm \ {\cFalseBool} \} \ {\ \Return \ {\cTrueBool} \} \} }
\PrgNewConditional \BoolVarAnd { M M }
   {
     \bool_lazy_and:nnTF {#1} {#2}
      {\Set} {\Retturn {\cTrueBool}} {\Retturn {\cFalseBool}} }
\PrgNewConditional \BoolVarOr { M M }
   {
```

```
 \bool_lazy_or:nnTF {#1} {#2}
      \{ \ket{\text{curv} } \} \ { \cTrueBool } } { \Return { \cFalseBool } }
   }
\PrgNewConditional \BoolVarXor { M M }
  {
     \bool_xor:nnTF {#1} {#2}
      \{ \ket{\text{Textum} } \} { \cTrueBool } } { \Return { \cFalseBool } }
   }
\PrgNewFunction \BoolVarDoUntil { N n }
   {
     \bool_do_until:Nn #1 {#2}
   }
\PrgNewFunction \BoolVarDoWhile { N n }
  {
     \bool_do_while:Nn #1 {#2}
   }
\PrgNewFunction \BoolVarUntilDo { N n }
   {
     \bool_until_do:Nn #1 {#2}
   }
\PrgNewFunction \BoolVarWhileDo { N n }
   {
     \bool_while_do:Nn #1 {#2}
   }
```
### **15.4 Interfaces for Token Lists (Tl)**

```
\tl_set_eq:NN \cEmptyTl \c_empty_tl
\tl_set_eq:NN \cSpaceTl \c_space_tl
\tl_set_eq:NN \cNoValueTl \c_novalue_tl
\tl_new:N \lTmpaTl \tl_new:N \lTmpbTl \tl_new:N \lTmpcTl
\tl_new:N \lTmpiTl \tl_new:N \lTmpjTl \tl_new:N \lTmpkTl
\tl_new:N \l@Funx@Tl \tl_new:N \l@Funy@Tl \tl_new:N \l@Funz@Tl
\tl_new:N \gTmpaTl \tl_new:N \gTmpbTl \tl_new:N \gTmpcTl
\tl_new:N \gTmpiTl \tl_new:N \gTmpjTl \tl_new:N \gTmpkTl
\tl_new:N \g@Funx@Tl \tl_new:N \g@Funy@Tl \tl_new:N \g@Funz@Tl
\PrgNewFunction \TlNew { M } { \tl_new:N #1 }
\PrgNewFunction \TlLog { m } { \tl_log:n { #1 } }
\PrgNewFunction \TlVarLog { M } { \tl_log:N #1 }
\PrgNewFunction \TlShow { m } { \tl_show:n { #1 } }
\PrgNewFunction \TlVarShow { M } { \tl_show:N #1 }
```

```
\PrgNewFunction \TlUse { M } { \Return { \Value #1 } }
\PrgNewFunction \TlToStr { m } { \Expand { \tl_to_str:n { #1 } } }
\PrgNewFunction \TlVarToStr { M } { \Expand { \tl_to_str:N #1 } }
\PrgNewFunction TlConst { M m } { \tl const:Nn #1 { #2 } }
\PrgNewFunction \TlSet { M m }
   {
     \__fun_do_assignment:Nnn #1 { \tl_gset:Nn #1 {#2} } { \tl_set:Nn #1 {#2} }
   }
\PrgNewFunction \TlSetEq { M M }
   {
     \__fun_do_assignment:Nnn #1 { \tl_gset_eq:NN #1 #2 } { \tl_set_eq:NN #1 #2 }
   }
\PrgNewFunction \TlConcat { M M M }
  \mathcal{L} \__fun_do_assignment:Nnn #1
      { \tl gconcat:NNN #1 #2 #3 } { \tl concat:NNN #1 #2 #3 }
   }
\PrgNewFunction \TlClear { M }
   {
     \__fun_do_assignment:Nnn #1 { \tl_gclear:N #1 } { \tl_clear:N #1 }
   }
\PrgNewFunction \TlClearNew { M }
   {
    \_ fun_do_assignment:Nnn #1 { \t{t}_{gclear} new:N #1 } { \t{t}_{clear} new:N #1 }
   }
\PrgNewFunction \TlPutLeft { M m }
   {
     \__fun_do_assignment:Nnn #1
      { \tl gput left:Nn #1 {#2} } { \tl put left:Nn #1 {#2} }
   }
\PrgNewFunction \TlPutRight { M m }
   {
     \__fun_do_assignment:Nnn #1
       { \tl_gput_right:Nn #1 {#2} } { \tl_put_right:Nn #1 {#2} }
   }
\PrgNewFunction \TlVarReplaceOnce { M m m }
  \mathcal{F} \__fun_do_assignment:Nnn #1
       { \tl_greplace_once:Nnn #1 {#2} {#3} } { \tl_replace_once:Nnn #1 {#2} {#3} }
   }
\PrgNewFunction \TlVarReplaceAll { M m m }
  \mathcal{L}_{\mathcal{L}} \__fun_do_assignment:Nnn #1
```

```
 { \tl_greplace_all:Nnn #1 {#2} {#3} } { \tl_replace_all:Nnn #1 {#2} {#3} }
   }
\PrgNewFunction \TlVarRemoveOnce { M m }
 \mathcal{L} \__fun_do_assignment:Nnn #1
      { \tl_gremove_once:Nn #1 {#2} } { \tl_remove_once:Nn #1 {#2} }
   }
\PrgNewFunction \TlVarRemoveAll { M m }
   {
    \__fun_do_assignment:Nnn #1
      { \tl_gremove_all:Nn #1 {#2} } { \tl_remove_all:Nn #1 {#2} }
   }
\P\PrgNewFunction \TlVarTrimSpaces { M }
 \mathcal{F} \__fun_do_assignment:Nnn #1 { \tl_gtrim_spaces:N #1 } { \tl_trim_spaces:N #1 }
   }
\PrgNewFunction \TlCount { m } { \Expand { \tl_count:n { #1 } } }
\PrgNewFunction \TlVarCount { M } { \Expand { \tl_count:N #1 } }
\PrgNewFunction \TlHead { m } { \Expand { \tl_head:n { #1 } } }
\PrgNewFunction \TlVarHead { M } { \Expand { \tl_head:N #1 } }
\label{lem:main} $$\PrgNewFunction \TITail {\ m } {\Expand {\t\ti\_tail: n {\#1 } } } \\PrgNewFunction \TlVarTail { M } { \Expand { \tl_tail:N #1 } }
\P_{\r}=\P_{\r} \\PrgNewFunction \TlVarItem { M m } { \Expand { \tl_item:Nn #1 {#2} } }
\PrgNewFunction \TlRandItem { m } { \Expand { \tl_rand_item:n {#1} } }
\PrgNewFunction \TlVarRandItem { M } { \Expand { \tl_rand_item:N #1 } }
\PrgNewFunction \TlVarCase { M m } { \tl_case:Nn {#1} {#2} }
\PrgNewFunction \TlVarCaseT { M m n } { \tl_case:NnT {#1} {#2} {#3} }
\PrgNewFunction \TlVarCaseF { M m n } { \tl_case:NnF {#1} {#2} {#3} }
\PrgNewFunction \TlVarCaseTF { M m n n } { \tl_case:NnTF {#1} {#2} {#3} {#4} }
\PrgNewFunction \TlMapInline { m n }
   {
    \tl_map_inline:nn {#1} {#2}
   }
\PrgNewFunction \TlVarMapInline { M n }
```

```
 {
     \tl_map_inline:Nn #1 {#2}
   }
\PrgNewFunction \TlMapVariable { m M n }
   {
     \tl_map_variable:nNn {#1} #2 {#3}
   }
\PrgNewFunction \TlVarMapVariable { M M n }
  \mathcal{L} \tl_map_variable:NNn #1 #2 {#3}
  \mathbf{r}\PrgNewConditional \TlIfExist { M }
  {
    \tl_if_exist:NTF #1 { \Return { \cTrueBool } } { \Return { \cFalseBool } }
   }
\PrgNewConditional \TlIfEmpty { m }
 \mathcal{F}\tl_if_empty:nTF {#1} { \Return { \cTrueBool } } { \Return { \cFalseBool } }
   }
\PrgNewConditional \TlVarIfEmpty { M }
   {
    \tl_if_empty:NTF #1 { \Return { \cTrueBool } } { \Return { \cFalseBool } }
   }
\PrgNewConditional \TlIfBlank { m }
  {
    \tl_if_blank:nTF {#1} { \Return { \cTrueBool } } { \Return { \cFalseBool } }
   }
\PrgNewConditional \TlIfEq { m m }
  {
    \tl_if_eq:nnTF {#1} {#2} { \Return { \cTrueBool } } { \Return { \cFalseBool } }
   }
\PrgNewConditional \TlVarIfEq { M M }
   {
    \tl_if_eq:NNTF #1 #2 { \Return { \cTrueBool } } { \Return { \cFalseBool } }
  \mathbf{r}\PrgNewConditional \TlIfIn { m m }
   {
   \tl_if_in:nnTF {#1} {#2} { \Return { \cTrueBool } } { \Return { \cFalseBool } }
 \mathbf{R}\PrgNewConditional \TlVarIfIn { M m }
   {
    \tl_if_in:NnTF #1 {#2} { \Return { \cTrueBool } } { \Return { \cFalseBool } }
   }
\PrgNewConditional \TlIfSingle { m }
```

```
 {
    \tl_if_single:nTF {#1} { \Return { \CFulerN } } {\ Return { \cFalseBool } } }
\PrgNewConditional \TlVarIfSingle { M }
 \mathcal{L}\tl_if_single:NTF #1 { \Return { \cTrueBool } } { \Return { \cFalseBool } }
   }
```
### **15.5 Interfaces for Strings (Str)**

```
\str_set_eq:NN \cAmpersandStr \c_ampersand_str
\str_set_eq:NN \cAttignStr \c_atsign_str
\str_set_eq:NN \cBackslashStr \c_backslash_str
\str_set_eq:NN \cLeftBraceStr \c_left_brace_str
\str_set_eq:NN \cRightBraceStr \c_right_brace_str
\str_set_eq:NN \cCircumflexStr \c_circumflex_str
\str_set_eq:NN \cColonStr \c_colon_str
\str_set_eq:NN \cDollarStr \c_dollar_str
\str_set_eq:NN \cHashStr \c_hash_str
\str_set_eq:NN \cPercentStr \c_percent_str
\str_set_eq:NN \cTildeStr \c_tilde_str
\str_set_eq:NN \cUnderscoreStr \c_underscore_str
\str_set_eq:NN \cZeroStr \c_zero_str
\str_new:N \lTmpaStr \str_new:N \lTmpbStr \str_new:N \lTmpcStr
\str_new:N \lTmpiStr \str_new:N \lTmpjStr \str_new:N \lTmpkStr
\str_new:N \l@Funx@Str \str_new:N \l@Funy@Str \str_new:N \l@Funz@Str
\str_new:N \gTmpaStr \str_new:N \gTmpbStr \str_new:N \gTmpcStr
\str_new:N \gTmpiStr \str_new:N \gTmpjStr \str_new:N \gTmpkStr
\str_new:N \g@Funx@Str \str_new:N \g@Funy@Str \str_new:N \g@Funz@Str
\PrgNewFunction \StrNew { M } { \str_new:N #1 }
\PrgNewFunction \StrLog \{ m \} {\strut} { \strut 10g:n { #1 } }
\PrgNewFunction \StrVarLog { M } { \str_log:N #1 }
\PrgNewFunction \StrShow { m } { \str_show:n { #1 } }
\PrgNewFunction \StrVarShow { M } { \str_show:N #1 }
\PPNewFunction \StrUse { M } {\ Return { \Value #1 } }\PrgNewFunction \StrConst { M m } { \str_const:Nn #1 {#2} }
\PrgNewFunction \StrSet { M m }
  {
     \__fun_do_assignment:Nnn #1 { \str_gset:Nn #1 {#2} } { \str_set:Nn #1 {#2} }
   }
```

```
 {
     \__fun_do_assignment:Nnn #1 { \str_gset_eq:NN #1 #2 } { \str_set_eq:NN #1 #2 }
   }
\PrgNewFunction \StrConcat { M M M }
 \mathcal{L} \__fun_do_assignment:Nnn #1
      { \str_gconcat:NNN #1 #2 #3 } { \str_concat:NNN #1 #2 #3 }
   }
\PrgNewFunction \StrClear { M }
   {
     \__fun_do_assignment:Nnn #1 { \str_gclear:N #1 } { \str_clear:N #1 }
   }
\PrgNewFunction \StrClearNew { M }
  {
    \_fun_do_assignment:Nnn #1 { \str_gclear_new:N #1 } { \str_clear_new:N #1 }
   }
\PrgNewFunction \StrPutLeft { M m }
  {
     \__fun_do_assignment:Nnn #1
      { \str_gput_left:Nn #1 {#2} } { \str_put_left:Nn #1 {#2} }
   }
\PrgNewFunction \StrPutRight { M m }
  {
     \__fun_do_assignment:Nnn #1
       { \str_gput_right:Nn #1 {#2} } { \str_put_right:Nn #1 {#2} }
  }
\PrgNewFunction \StrVarReplaceOnce { M m m }
  {
     \__fun_do_assignment:Nnn #1
       { \str_greplace_once:Nnn #1 {#2} {#3} } { \str_replace_once:Nnn #1 {#2} {#3} }
   }
\PrgNewFunction \StrVarReplaceAll { M m m }
  {
     \__fun_do_assignment:Nnn #1
      { \str_greplace_all:Nnn #1 {#2} {#3} } { \str_replace_all:Nnn #1 {#2} {#3} }
  }
\PrgNewFunction \StrVarRemoveOnce { M m }
   {
     \__fun_do_assignment:Nnn #1
       { \str_gremove_once:Nn #1 {#2} } { \str_remove_once:Nn #1 {#2} }
   }
\PrgNewFunction \StrVarRemoveAll { M m }
  {
     \__fun_do_assignment:Nnn #1
       { \str_gremove_all:Nn #1 {#2} } { \str_remove_all:Nn #1 {#2} }
  }
```

```
%% Avoid naming confict with xstring package
\cs_if_exist:NF \StrCount
  {\P\PergNewton function \StrCount {\m} {\Expand {\strut} \strut} \strut\hspace{1mm} {\arctan} {\strut} \strut} {\pr}%% Provide another name for \StrCount function
\PrgNewFunction \StrSize { m } { \Expand { \str_count:n { #1 } } }
\PrgNewFunction \StrVarCount { M } { \Expand { \str_count:N #1 } }
\PrgNewFunction \StrHead \{ m \} {\Expand} {\strut} \\PrgNewFunction \StrVarHead \{ M \} { \Expand \{ \strut\} #1 } }
\PrgNewFunction \StrTail { m } { \Expand { \str_tail:n { #1 } } }
\PrgNewFunction \StrVarTail { M } { \Expand { \str_tail:N #1 } }
\PrgNewFunction \StrItem { m m } { \Expand { \str_item:nn {#1} {#2} } }
\PrgNewFunction \StrVarItem { M m } { \Expand { \str_item:Nn #1 {#2} } }
\PrgNewFunction \StrCase { m m } { \str_case:nn {#1} {#2} }
\PrgNewFunction \StrCaseT { m m n } { \str_case:nnT {#1} {#2} {#3} }
\PrgNewFunction \StrCaseF { m m n } { \str_case:nnF {#1} {#2} {#3} }
\PrgNewFunction \StrCaseTF { m m n n } { \str_case:nnTF {#1} {#2} {#3} {#4} }
\PrgNewFunction \StrMapInline { m n }
 \mathcal{L} \str_map_inline:nn {#1} {#2}
   }
\PrgNewFunction \StrVarMapInline { M n }
   {
     \str_map_inline:Nn #1 {#2}
  \mathbf{r}\PrgNewFunction \StrMapVariable { m M n }
   {
     \str_map_variable:nNn {#1} #2 {#3}
   }
\PrgNewFunction \StrVarMapVariable { M M n }
   {
     \str_map_variable:NNn #1 #2 {#3}
   }
\PrgNewConditional \StrIfExist { M }
   {
    \label{thm:str_i} $$\strut_i^e(x) = 1 { \Return { \cTrueBool } } { \Return { \cFalesBool } } }
\PrgNewConditional \StrVarIfEmpty { M }
\overline{\mathcal{A}}\str_if_empty:NTF #1 { \Return { \cTrueBool } } { \Return { \cFalseBool } }
```

```
 }
\PrgNewConditional \StrIfEq { m m }
   {
    \str_if_eq:nnTF {#1} {#2} { \Return { \cTrueBool } } { \Return { \cFalseBool } }
   }
\PrgNewConditional \StrVarIfEq { M M }
  \left\{ \right.\str_if_eq:NNTF #1 #2 { \Return { \cTrueBool } } { \Return { \cFalseBool } }
  \mathbf{r}\PrgNewConditional \StrIfIn { m m }
   {
    \str_if_in:nnTF {#1} {#2} { \Return { \cTrueBool } } { \Return { \cFalseBool } }
   }
\PrgNewConditional \StrVarIfIn { M m }
   {
    \str_if_in:NnTF #1 {#2} { \Return { \cTrueBool } } { \Return { \cFalseBool } }
   }
%% Avoid naming confict with xstring package
\cs_if_exist:NF \StrCompare
   {
     \PrgNewConditional \StrCompare { m N m }
      \mathcal{F}\str compare:nNnTF {#1} #2 {#3}
           { \Return { \cTrueBool } }
           { \Return { \cFalseBool } }
       }
   }
%% Provide another name for \StrCompare function
\PrgNewConditional \StrIfCompare { m N m }
   {
    \str compare:nNnTF {#1} #2 {#3}
       { \Return { \cTrueBool } }
       { \Return { \cFalseBool } }
   }
```
### **15.6 Interfaces for Integers (Int)**

```
\cs_set_eq:NN \cZeroInt \c_zero_int
\cs_set_eq:NN \cOneInt \c_one_int
\cs set eq:NN \cMaxInt \c max_int
\cs_set_eq:NN \cMaxRegisterInt \c_max_register_int
\cs_set_eq:NN \cMaxCharInt \c_max_char_in
\int_new:N \lTmpaInt \int_new:N \lTmpbInt \int_new:N \lTmpcInt
\int_new:N \lTmpiInt \int_new:N \lTmpjInt \int_new:N \lTmpkInt
\int_new:N \l@Funx@Int \int_new:N \l@Funy@Int \int_new:N \l@Funz@Int
\int_new:N \gTmpaInt \int_new:N \gTmpbInt \int_new:N \gTmpcInt
\int_new:N \gTmpiInt \int_new:N \gTmpjInt \int_new:N \gTmpkInt
```

```
\int_new:N \g@Funx@Int \int_new:N \g@Funy@Int \int_new:N \g@Funz@Int
\PrgNewFunction \IntEval { m }
   {
    \left\{ \ \ \t{ \in \mathbb{N} \mid \{ #1 \} \} \right\}\mathbf{r}\PrgNewFunction \IntMathAdd { m m }
  {
    \int_set:Nn \l@Funx@Int { \int_eval:n { (#1) + (#2) } }
     \Return { \Value \l@Funx@Int }
   }
\PrgNewFunction \IntMathSub { m m }
  {
    \int_set:Nn \l@Funx@Int { \int_eval:n { (#1) - (#2) } }
     \Return { \Value \l@Funx@Int }
   }
\PrgNewFunction \IntMathMult { m m }
 \mathcal{F}\int_set:Nn \l@Funx@Int { \int_eval:n { (#1) * (#2) } }
     \Return { \Value \l@Funx@Int }
   }
\PrgNewFunction \IntMathDiv { m m }
  \overline{f} \Expand { \int_div_round:nn { #1 } { #2 } }
   }
\PrgNewFunction \IntMathDivTruncate { m m }
   {
    \Expand \{ \int div truncate:nn \{ #1 \} \{ #2 \} \} }
\PrgNewFunction \IntMathSign { m } { \Expand { \int_sign:n { #1 } } }
\PrgNewFunction \IntMathAbs { m } { \Expand { \int_abs:n { #1 } } }
\PPgNewFunction \IntMathMax {\t m } {\Expand {\int max:nn {\t i1 } {\t i2 } } }\PrgNewFunction \IntMathMin { m m } { \Expand { \int_min:nn { #1 } { #2 } } }
\PrgNewFunction \IntMathMod { m m } { \Expand { \int_mod:nn { #1 } { #2 } } }
\PrgNewFunction \IntMathRand { m m } { \Expand { \int_rand:nn { #1 } { #2 } } }
\PrgNewFunction \IntNew { M } { \int_new:N #1 }
\PrgNewFunction \IntConst { M m } { \intconst:Nn #1 { #2 } }
\PrgNewFunction \IntLog { m } { \int_log:n { #1 } }
\PrgNewFunction \IntVarLog { M } { \int_log:N #1 }
```

```
\PrgNewFunction \IntShow { m } { \int_show:n { #1 } }
\PrgNewFunction \IntVarShow { M } { \int_show:N #1 }
\PrgNewFunction \IntUse { M } { \Return { \Value #1 } }
\PrgNewFunction \IntSet { M m }
   {
    \ fun do assignment:Nnn #1 { \int gset:Nn #1 {#2} } { \int set:Nn #1 {#2} }
   }
\PrgNewFunction \IntZero { M }
  {
     \__fun_do_assignment:Nnn #1 { \int_gzero:N #1 } { \int_zero:N #1 }
  \mathbf{r}\PrgNewFunction \IntZeroNew { M }
   {
     \__fun_do_assignment:Nnn #1 { \int_gzero_new:N #1 } { \int_zero_new:N #1 }
   }
\PrgNewFunction \IntSetEq { M M }
   {
     \__fun_do_assignment:Nnn #1 { \int_gset_eq:NN #1 #2 } { \int_set_eq:NN #1 #2 }
  \mathbf{r}\PrgNewFunction \IntIncr { M }
   {
     \__fun_do_assignment:Nnn #1 { \int_gincr:N #1 } { \int_incr:N #1 }
   }
\PrgNewFunction \IntDecr { M }
   {
     \__fun_do_assignment:Nnn #1 { \int_gdecr:N #1 } { \int_decr:N #1 }
   }
\PrgNewFunction \IntAdd { M m }
   {
    \ fun do assignment:Nnn #1 { \int gadd:Nn #1 {#2} } { \int add:Nn #1 {#2} }
  \mathbf{r}\PrgNewFunction \IntSub { M m }
  {
    \_fun_do_assignment:Nnn #1 { \int_gsub:Nn #1 {#2} } { \int_sub:Nn #1 {#2} }
   }
\PrgNewFunction \IntStepInline { m m m n }
   {
    \int_step_inline:nnnn { #1 } { #2 } { #3 } { #4 }
   }
\PrgNewFunction \IntStepVariable { m m m M n }
   {
    \int_step_variable:nnnNn { #1 } { #2 } { #3 } #4 { #5 }
  \mathbf{r}
```
```
\PrgNewConditional \IntIfExist { M }
   {
     \int_i \; e \; \text{ } \; \text{ } \; \; \text{ } \; }
\PrgNewConditional \IntIfOdd { m }
   {
      \int_if_odd:nTF { #1 } { \Return { \cTrueBool } } { \Return { \cFalseBool } }
    }
\PrgNewConditional \IntIfEven { m }
  \mathcal{L}\int_if_even:nTF { #1 } { \Return { \cTrueBool } } { \Return { \cFalseBool } }
   \mathbf{r}\PrgNewConditional \IntCompare { m N m }
  \mathcal{L} \int_compare:nNnTF {#1} #2 {#3}
         { \Return { \cTrueBool } }
         { \Return { \cFalseBool } }
   }
\PrgNewFunction \IntCase { m m } { \int_case:nn {#1} {#2} }
\PrgNewFunction \IntCaseT { m m n } { \int_case:nnT {#1} {#2} {#3} }
\PrgNewFunction \IntCaseF { m m n } { \int_case:nnF {#1} {#2} {#3} }
\PrgNewFunction \IntCaseTF { m m n n } { \int_case:nnTF {#1} {#2} {#3} {#4} }
```
#### **15.7 Interfaces for Floating Point Numbers (Fp)**

```
\infty set eq:NN cZeroFp \c zero fp
\fp_set_eq:NN \cMinusZeroFp \c_minus_zero_fp
\fp_set_eq:NN \cOneFp \c_one_fp
\infty set eq:NN \clap{\cosh Fp} \c_inf_fp
\fp_set_eq:NN \cMinusInfFp \c_minus_inf_fp
\fp_set_eq:NN \cEFp \c_e_fp
\fp_set_eq:NN \cPiFp \c_pi_fp
\fp_set_eq:NN \cOneDegreeFp \c_one_degree_fp
\fp_new:N \lTmpaFp \fp_new:N \lTmpbFp \fp_new:N \lTmpcFp
\fp_new:N \lTmpiFp \fp_new:N \lTmpjFp \fp_new:N \lTmpkFp
\fp_new:N \l@Funx@Fp \fp_new:N \l@Funy@Fp \fp_new:N \l@Funz@Fp
\fp_new:N \gTmpaFp \fp_new:N \gTmpbFp \fp_new:N \gTmpcFp
\fp_new:N \gTmpiFp \fp_new:N \gTmpjFp \fp_new:N \gTmpkFp
\fp_new:N \g@Funx@Fp \fp_new:N \g@Funy@Fp \fp_new:N \g@Funz@Fp
\PrgNewFunction \FpEval { m }
  {
    \left\{ \ \ \{ \ f \ f_1 \ \ \{ \ #1 \ \} \ \} \right\} }
\PrgNewFunction \FpMathAdd { m m }
  {
     \fp_set:Nn \l@Funx@Fp { \fp_eval:n { (#1) + (#2) } }
     \Return { \FpUse \l@Funx@Fp }
```

```
 }
\PrgNewFunction \FpMathSub { m m }
   {
     \fp_set:Nn \l@Funx@Fp { \fp_eval:n { (#1) - (#2) } }
     \Return { \FpUse \l@Funx@Fp }
   }
\PrgNewFunction \FpMathMult { m m }
   {
     \fp_set:Nn \l@Funx@Fp { \fp_eval:n { (#1) * (#2) } }
     \Return { \FpUse \l@Funx@Fp }
   }
\PrgNewFunction \FpMathDiv { m m }
   {
     \fp_set:Nn \l@Funx@Fp { \fp_eval:n { (#1) / (#2) } }
     \Return { \FpUse \l@Funx@Fp }
   }
\PrgNewFunction \FpMathSign { m }
  \left\{ \right.\left\{\ \ \t\{ \ f \ f \ g \ g \ n : n \{ \ #1 \} \ \} \right\} }
\PrgNewFunction \FpMathAbs { m }
   {
    \Return \{ \Expand \{ \tp_abs:n \{ #1 } \} \} }
\PrgNewFunction \FpMathMax { m m }
   {
     \Return { \Expand { \fp_max:nn { #1 } { #2 } } }
   }
\PrgNewFunction \FpMathMin { m m }
   {
    \Return { \Expand { \fp_min:nn { #1 } { #2 } } }
   }
\PrgNewFunction \FpNew { M } { \fp_new:N #1 }
\PrgNewFunction \FpConst { M m } { \fp_const:Nn #1 {#2} }
\PrgNewFunction \FpUse { M } { \Return { \Expand { \fp_use:N #1 } } }
\PrgNewFunction \FpLog { m } { \fp_log:n { #1 } }
\PrgNewFunction \FpVarLog { M } { \fp_log:N #1 }
\PrgNewFunction \FpShow { m } { \fp_show:n { #1 } }
\PrgNewFunction \FpVarShow { M } { \fp_show:N #1 }
```

```
\PrgNewFunction \FpSet { M m }
   {
     \__fun_do_assignment:Nnn #1 { \fp_gset:Nn #1 {#2} } { \fp_set:Nn #1 {#2} }
   }
\PrgNewFunction \FpSetEq { M M }
   {
     \__fun_do_assignment:Nnn #1 { \fp_gset_eq:NN #1 #2 } { \fp_set_eq:NN #1 #2 }
   }
\PrgNewFunction \FpZero { M }
   {
     \__fun_do_assignment:Nnn #1 { \fp_gzero:N #1 } { \fp_zero:N #1 }
  \mathbf{r}\PrgNewFunction \FpZeroNew { M }
   {
    \langle fun do assignment:Nnn #1 { \fp gzero new:N #1 } { \fp zero new:N #1 }
  \mathbf{r}\PrgNewFunction \FpAdd { M m }
   {
     \__fun_do_assignment:Nnn #1 { \fp_gadd:Nn #1 {#2} } { \fp_add:Nn #1 {#2} }
   }
\PrgNewFunction \FpSub { M m }
   {
     \__fun_do_assignment:Nnn #1 { \fp_gsub:Nn #1 {#2} } { \fp_sub:Nn #1 {#2} }
   }
\PrgNewFunction \FpStepInline { m m m n }
   {
     \fp_step_inline:nnnn { #1 } { #2 } { #3 } { #4 }
   }
\PrgNewFunction \FpStepVariable { m m m M n }
  \left\{ \right. \fp_step_variable:nnnNn { #1 } { #2 } { #3 } #4 { #5 }
  \mathbf{r}\PrgNewConditional \FpIfExist { M }
  \mathcal{F}\bf \if \#1 {\ \Return \ { \cFuler} \} } {\ \Return \ { \cFalseBool } } }
\PrgNewConditional \FpCompare { m N m }
  \mathcal{L} \fp_compare:nNnTF {#1} #2 {#3}
       { \Return { \cTrueBool } }
       { \Return { \cFalseBool } }
   }
```
#### **15.8 Interfaces for Dimensions (Dim)**

\cs\_set\_eq:NN \cMaxDim \c\_max\_dim

```
\cs_set_eq:NN \cZeroDim \c_zero_dim
\dim_new:N \lTmpaDim \dim_new:N \lTmpbDim \dim_new:N \lTmpcDim
\dim_new:N \lTmpiDim \dim_new:N \lTmpjDim \dim_new:N \lTmpkDim
\dim_new:N \l@Funx@Dim \dim_new:N \l@Funy@Dim \dim_new:N \l@Funz@Dim
\dim_new:N \gTmpaDim \dim_new:N \gTmpbDim \dim_new:N \gTmpcDim
\dim_new:N \gTmpiDim \dim_new:N \gTmpjDim \dim_new:N \gTmpkDim
\dim_new:N \g@Funx@Dim \dim_new:N \g@Funy@Dim \dim_new:N \g@Funz@Dim
\PrgNewFunction \DimEval { m }
  {
     \Return { \Expand { \dim_eval:n { #1 } } }
   }
\PrgNewFunction \DimMathAdd { m m }
  \mathcal{L} \dim_set:Nn \l@Funx@Dim { \dim_eval:n { (#1) + (#2) } }
     \Return { \Value \l@Funx@Dim }
   }
\PrgNewFunction \DimMathSub { m m }
 \mathcal{L}\dim set: Nn \lQFunx@Dim {\dim eval:n { ( #1) - (#2) } } \Return { \Value \l@Funx@Dim }
   }
\PrgNewFunction \DimMathSign { m }
  {
    \leftarrow { \Expand { \dim_sign:n { #1 } } }
   }
\PrgNewFunction \DimMathAbs { m }
   {
    \Return { \Expand { \dim_abs:n { #1 } } } }
\PrgNewFunction \DimMathMax { m m }
  {
    \text{return } {\Expand } {\dim\_max:nn } {\#1 } {\#2 } } }
\PrgNewFunction \DimMathMin { m m }
   {
     \Return { \Expand { \dim_min:nn { #1 } { #2 } } }
   }
\PrgNewFunction \DimMathRatio { m m }
   {
     \Return { \Expand { \dim_ratio:nn { #1 } { #2 } } }
   }
\PrgNewFunction \DimNew { M } { \dim_new:N #1 }
\PrgNewFunction \DimConst { M m } { \dim_const:Nn #1 {#2} }
```

```
\PrgNewFunction \DimUse { M } { \Return { \Value #1 } }
\PrgNewFunction \DimLog { m } { \dim_log:n { #1 } }
\PrgNewFunction \DimVarLog { M } { \dim_log:N #1 }
\PrgNewFunction \DimShow { m } { \dim_show:n { #1 } }
\PrgNewFunction \DimVarShow { M } { \dim_show:N #1 }
\PrgNewFunction \DimSet { M m }
   {
     \__fun_do_assignment:Nnn #1 { \dim_gset:Nn #1 {#2} } { \dim_set:Nn #1 {#2} }
   }
\PrgNewFunction \DimSetEq { M M }
   {
     \__fun_do_assignment:Nnn #1 { \dim_gset_eq:NN #1 #2 } { \dim_set_eq:NN #1 #2 }
   }
\PrgNewFunction \DimZero { M }
   {
     \__fun_do_assignment:Nnn #1 { \dim_gzero:N #1 } { \dim_zero:N #1 }
   }
\PrgNewFunction \DimZeroNew { M }
   {
    \qquad \qquad \ldots fun_do_assignment:Nnn #1 { \dim_Zero_new:N #1 } { \dim_Zero_new:N #1 }
   }
\PrgNewFunction \DimAdd { M m }
  {
     \__fun_do_assignment:Nnn #1 { \dim_gadd:Nn #1 {#2} } { \dim_add:Nn #1 {#2} }
   }
\PrgNewFunction \DimSub { M m }
   {
     \__fun_do_assignment:Nnn #1 { \dim_gsub:Nn #1 {#2} } { \dim_sub:Nn #1 {#2} }
   }
\PrgNewFunction \DimStepInline { m m m n }
   {
     \dim_step_inline:nnnn { #1 } { #2 } { #3 } { #4 }
   }
\PrgNewFunction \DimStepVariable { m m m M n }
   {
    \dim_step_variable:nnnNn { #1 } { #2 } { #3 } #4 { #5 }
   }
\PrgNewConditional \DimIfExist { M }
   {
    \label{thm} $$\dim_i^e(x) = #1 { \Return {\ cTrueBool } } {\ Retur n {\ cFalseBool } } \ }
```

```
\PrgNewConditional \DimCompare { m N m }
  \overline{f} \dim_compare:nNnTF {#1} #2 {#3}
      \{ \ket{\text{cur}} \} \} \ { \cTrueBool } } { \Return { \cFalseBool } }
   }
\PrgNewFunction \DimCase { m m } { \dim_case:nn {#1} {#2} }
\PrgNewFunction \DimCaseT { m m n } { \dim_case:nnT {#1} {#2} {#3} }
\PrgNewFunction \DimCaseF { m m n } { \dim_case:nnF {#1} {#2} {#3} }
\PrgNewFunction \DimCaseTF { m m n n } { \dim_case:nnTF {#1} {#2} {#3} {#4} }
```
#### **15.9 Interfaces for Sorting Functions (Sort)**

```
\cs_set_eq:NN \SortReturnSame \sort_return_same:
\cs_set_eq:NN \SortReturnSwapped \sort_return_swapped:
```
## **15.10 Interfaces for Comma Separated Lists (Clist)**

```
\clist_new:N \lTmpaClist \clist_new:N \lTmpbClist \clist_new:N \lTmpcClist
\clist_new:N \lTmpiClist \clist_new:N \lTmpjClist \clist_new:N \lTmpkClist
\clist_new:N \l@Funx@Clist \clist_new:N \l@Funy@Clist \clist_new:N \l@Funz@Clist
\clist_new:N \gTmpaClist \clist_new:N \gTmpbClist \clist_new:N \gTmpcClist
\clist_new:N \gTmpiClist \clist_new:N \gTmpjClist \clist_new:N \gTmpkClist
\clist_new:N \g@Funx@Clist \clist_new:N \g@Funy@Clist \clist_new:N \g@Funz@Clist
\clist_set_eq:NN \cEmptyClist \c_empty_clist
\PrgNewFunction \ClistNew { M } { \clist_new:N #1 }
\PrgNewFunction \ClistLog { m } { \clist_log:n { #1 } }
\PrgNewFunction \ClistVarLog { M } { \clist_log:N #1 }
\PrgNewFunction \ClistShow { m } { \clist_show:n { #1 } }
\PrgNewFunction \ClistVarShow { M } { \clist_show:N #1 }
\PrgNewFunction \ClistVarJoin { M m }
  {
     \Expand { \clist_use:Nn #1 { #2 } }
   }
\PrgNewFunction \ClistVarJoinExtended { M m m m }
 \mathcal{F} \Expand { \clist_use:Nnnn #1 { #2 } { #3 } { #4 } }
   }
\PrgNewFunction \ClistJoin { m m }
   {
    \Expand {\chi} \clist use:nn { #1 } { #2 } }
  \mathbf{r}
```

```
\PrgNewFunction \ClistJoinExtended { m m m m }
  {
     \Expand { \clist_use:nnnn { #1 } { #2 } { #3 } { #4 } }
  }
\PrgNewFunction \ClistConst { M m } { \clist_const:Nn #1 { #2 } }
\PrgNewFunction \ClistSet { M m }
  {
     \__fun_do_assignment:Nnn #1
      { \clist_gset:Nn #1 {#2} } { \clist_set:Nn #1 {#2} }
   }
\PrgNewFunction \ClistSetEq { M M }
 \mathcal{L} \__fun_do_assignment:Nnn #1
      { \clist_gset_eq:NN #1 #2 } { \clist_set_eq:NN #1 #2 }
  }
\PrgNewFunction \ClistSetFromSeq { M M }
  {
     \__fun_do_assignment:Nnn #1
      { \clist_gset_from_seq:NN #1 #2 } { \clist_set_from_seq:NN #1 #2 }
   }
\PrgNewFunction \ClistConcat { M M M }
 \mathcal{L} \__fun_do_assignment:Nnn #1
       { \clist_gconcat:NNN #1 #2 #3 } { \clist_concat:NNN #1 #2 #3 }
   }
\PrgNewFunction \ClistClear { M }
  {
     \__fun_do_assignment:Nnn #1 { \clist_gclear:N #1 } { \clist_clear:N #1 }
   }
\PrgNewFunction \ClistClearNew { M }
  {
     \__fun_do_assignment:Nnn #1 { \clist_gclear_new:N #1 } { \clist_clear_new:N #1 }
   }
\PrgNewFunction \ClistPutLeft { M m }
  {
     \__fun_do_assignment:Nnn #1
       { \clist_gput_left:Nn #1 {#2} } { \clist_put_left:Nn #1 {#2} }
   }
\PrgNewFunction \ClistPutRight { M m }
   {
     \__fun_do_assignment:Nnn #1
       { \clist_gput_right:Nn #1 {#2} } { \clist_put_right:Nn #1 {#2} }
  }
\PrgNewFunction \ClistVarRemoveDuplicates { M }
  {
```

```
 \__fun_do_assignment:Nnn #1
       { \clist_gremove_duplicates:N #1 } { \clist_remove_duplicates:N #1 }
   }
\PrgNewFunction \ClistVarRemoveAll { M m }
   {
     \__fun_do_assignment:Nnn #1
       { \clist_gremove_all:Nn #1 {#2} } { \clist_remove_all:Nn #1 {#2} }
   }
\PrgNewFunction \ClistVarReverse { M }
  {
     \__fun_do_assignment:Nnn #1 { \clist_greverse:N #1 } { \clist_reverse:N #1 }
   }
\PrgNewFunction \ClistVarSort { M m }
 \mathcal{L} \__fun_do_assignment:Nnn #1
      { \clist_gsort:Nn #1 {#2} } { \clist_sort:Nn #1 {#2} }
   }
\PrgNewFunction \ClistCount { m } { \Expand { \clist_count:n { #1 } } }
\PrgNewFunction \ClistVarCount { M } { \Expand { \clist_count:N #1 } }
\PrgNewFunction \ClistGet { M M }
  {
     \clist_get:NN #1 #2
     \__fun_quark_upgrade_no_value:N #2
   }
\PrgNewFunction \ClistGetT { M M n } { \clist_get:NNT #1 #2 {#3} }
\PrgNewFunction \ClistGetF { M M n } { \clist_get:NNF #1 #2 {#3} }
\PrgNewFunction \ClistGetTF { M M n n } { \clist_get:NNTF #1 #2 {#3} {#4} }
\PrgNewFunction \ClistPop { M M }
   {
     \__fun_do_assignment:Nnn #1
       { \clist_gpop:NN #1 #2 } { \clist_pop:NN #1 #2 }
     \__fun_quark_upgrade_no_value:N #2
   }
\PrgNewFunction \ClistPopT { M M n }
   {
     \__fun_do_assignment:Nnn #1
       { \clist_gpop:NNT #1 #2 {#3} } { \clist_pop:NNT #1 #2 {#3} }
   }
\PrgNewFunction \ClistPopF { M M n }
 \mathcal{F} \__fun_do_assignment:Nnn #1
       { \clist_gpop:NNF #1 #2 {#3} } { \clist_pop:NNF #1 #2 {#3} }
   }
\PrgNewFunction \ClistPopTF { M M n n }
   {
     \__fun_do_assignment:Nnn #1
       { \clist_gpop:NNTF #1 #2 {#3} {#4} } { \clist_pop:NNTF #1 #2 {#3} {#4} }
   }
```

```
 {
     \__fun_do_assignment:Nnn #1
      { \clist_gpush:Nn #1 {#2} } { \clist_push:Nn #1 {#2} }
   }
\PrgNewFunction \ClistItem { m m } { \Expand { \clist_item:nn {#1} {#2} } }
\PrgNewFunction \ClistVarItem { M m } { \Expand { \clist_item:Nn #1 {#2} } }
\PrgNewFunction \ClistRandItem { m } { \Expand { \clist_rand_item:n {#1} } }
\PPnewFunction \ClistVarRandom { M } { \Expand {\clist randitem: N #1 } }\PrgNewFunction \ClistMapInline { m n }
   {
     \clist_map_inline:nn {#1} {#2}
   }
\PrgNewFunction \ClistVarMapInline { M n }
   {
     \clist_map_inline:Nn #1 {#2}
   }
\PrgNewFunction \ClistMapVariable { m M n }
  {
     \clist_map_variable:nNn {#1} #2 {#3}
   }
\PrgNewFunction \ClistVarMapVariable { M M n }
  \mathcal{L} \clist_map_variable:NNn #1 #2 {#3}
   }
\cs_set_eq:NN \ClistMapBreak \clist_map_break:
\PrgNewConditional \ClistIfExist { M }
   {
    \clist_if_exist:NTF #1 { \Return { \cTrueBool } } { \Return { \cFalseBool } }
   }
\PrgNewConditional \ClistIfEmpty { m }
   {
    \clist_if_empty:nTF {#1} { \Return { \cTrueBool } } { \Return { \cFalseBool } }
   }
\PrgNewConditional \ClistVarIfEmpty { M }
   {
    \clist_if_empty:NTF #1 { \Return { \cTrueBool } } { \Return { \cFalseBool } }
   }
\PrgNewConditional \ClistIfIn { m m }
   {
     \clist_if_in:nnTF {#1} {#2}
      {\Set} {\Retturn {\Set}} {\Retturn {\Set}}
```

```
 }
\PrgNewConditional \ClistVarIfIn { M m }
  {
   \clist_if_in:NnTF #1 {#2}
     {\Return {\cTrueBool } } {\Return {\cFalseBool } } }
```
## **15.11 Interfaces for Sequences and Stacks (Seq)**

```
\seq_new:N \lTmpaSeq \seq_new:N \lTmpbSeq \seq_new:N \lTmpcSeq
\seq_new:N \lTmpiSeq \seq_new:N \lTmpjSeq \seq_new:N \lTmpkSeq
\seq_new:N \l@Funx@Seq \seq_new:N \l@Funy@Seq \seq_new:N \l@Funz@Seq
\seq_new:N \gTmpaSeq \seq_new:N \gTmpbSeq \seq_new:N \gTmpcSeq
\seq_new:N \gTmpiSeq \seq_new:N \gTmpjSeq \seq_new:N \gTmpkSeq
\seq_new:N \g@Funx@Seq \seq_new:N \g@Funy@Seq \seq_new:N \g@Funz@Seq
\seq_set_eq:NN \cEmptySeq \c_empty_seq
\PrgNewFunction \SeqNew { M } { \seq_new:N #1 }
\PrgNewFunction \SeqVarLog \{ M \} { \Seq log:N #1 }
\PrgNewFunction \SeqVarShow \{ M \} { \seq show:N #1 }
\PrgNewFunction \SeqVarJoin { M m }
   {
    \Expand \{ \seq use: Nn #1 { #2 } \}\mathbf{r}\PrgNewFunction \SeqVarJoinExtended { M m m m }
  \mathcal{L}\Expand { \seq_use:Nnnn #1 { #2 } { #3 } { #4 } }
   }
\PrgNewFunction \SeqJoin { m m }
 \mathcal{L} \Expand { \seq_use:nn { #1 } { #2 } }
   }
\PrgNewFunction \SeqJoinExtended { m m m m }
  \mathcal{L}\Expand { \seq_use:nnnn { #1 } { #2 } { #3 } { #4 } }
   }
\PrgNewFunction \SeqConstFromClist { M m } { \seq_const_from_clist:Nn #1 { #2 } }
\PrgNewFunction \SeqSetFromClist { M m }
   {
     \__fun_do_assignment:Nnn #1
      { \seq_gset_from_clist:Nn #1 {#2} } { \seq_set_from_clist:Nn #1 {#2} }
   }
```

```
\PrgNewFunction \SeqSetEq { M M }
   {
     \__fun_do_assignment:Nnn #1
       { \seq_gset_eq:NN #1 #2 } { \seq_set_eq:NN #1 #2 }
   }
\PrgNewFunction \SeqSetSplit { M m m }
   {
     \__fun_do_assignment:Nnn #1
       { \seq_gset_split:Nnn #1 {#2} {#3} } { \seq_set_split:Nnn #1 {#2} {#3} }
   }
\PrgNewFunction \SeqConcat { M M M }
   {
     \__fun_do_assignment:Nnn #1
       { \seq_gconcat:NNN #1 #2 #3 } { \seq_concat:NNN #1 #2 #3 }
   }
\PrgNewFunction \SeqClear { M }
  \sqrt{2}\langle fun do assignment:Nnn #1 { \seq gclear:N #1 } { \seq clear:N #1 }
   }
\PrgNewFunction \SeqClearNew { M }
   {
     \__fun_do_assignment:Nnn #1 { \seq_gclear_new:N #1 } { \seq_clear_new:N #1 }
   }
\PrgNewFunction \SeqPutLeft { M m }
   {
     \__fun_do_assignment:Nnn #1
      \{ \seg_{gput} \_left::Nn #1 \{#2\} \} \{ \seg_{put} \_left::Nn #1 \{#2\} \} }
\PrgNewFunction \SeqPutRight { M m }
  {
     \__fun_do_assignment:Nnn #1
      { \seq_gput_right:Nn #1 {#2} } { \seq_put_right:Nn #1 {#2} }
   }
\PrgNewFunction \SeqVarRemoveDuplicates { M }
  \mathcal{L} \__fun_do_assignment:Nnn #1
       { \seq_gremove_duplicates:N #1 } { \seq_remove_duplicates:N #1 }
   }
\PrgNewFunction \SeqVarRemoveAll { M m }
  \mathcal{F} \__fun_do_assignment:Nnn #1
      \{ \seg\_gremove\_all: Nn #1 \{#2\} \} \{ \seg\_remove\_all: Nn #1 \{#2\} \} }
\PrgNewFunction \SeqVarReverse { M }
   {
    \_{fun\_do\_assignment: Nnn #1 { \seq\_greverse:N #1 } { \seq\_reverse:N #1 }\mathbf{r}
```

```
\PrgNewFunction \SeqVarSort { M m }
   {
     \__fun_do_assignment:Nnn #1
      \{ \seg_gsort: Nn #1 {#2} \} \{ \seg_gort: Nn #1 {#2} \} }
\P_{PgNewFunction} \SeqVarCount \{ M \} {\ \seq \ Gount: N #1 } \}\PrgNewFunction \SeqGet { M M }
  \mathcal{L} \seq_get:NN #1 #2
     \__fun_quark_upgrade_no_value:N #2
  \mathbf{r}\PrgNewFunction \SeqGetT \{ M M n \} \ { \seq get: NNT #1 #2 {#3} \}\PrgNewFunction \SeqGetF { M M n } { \Seq get:\NNF #1 #2 {#3} }
\PrgNewFunction \SeqGetTF { M M n n } { \seq_get:NNTF #1 #2 {#3} {#4} }
\PrgNewFunction \SeqPop { M M }
  \left\{ \right. \__fun_do_assignment:Nnn #1
      \{ \seg\_gpop: NN #1 #2 \} \{ \seg\_pop: NN #1 #2 \} \__fun_quark_upgrade_no_value:N #2
   }
\PrgNewFunction \SeqPopT { M M n }
   {
     \__fun_do_assignment:Nnn #1
      { \seq_gpop:NNT #1 #2 {#3} } { \seq_pop:NNT #1 #2 {#3} }
   }
\PrgNewFunction \SeqPopF { M M n }
   {
     \__fun_do_assignment:Nnn #1
       { \seq_gpop:NNF #1 #2 {#3} } { \seq_pop:NNF #1 #2 {#3} }
   }
\PrgNewFunction \SeqPopTF { M M n n }
  \mathcal{F} \__fun_do_assignment:Nnn #1
      \{ \seg\_gpop: NNTF #1 #2 \{ #3\} \{ #4} \} \{ \seg\_pop: NNTF #1 #2 \{ #3\} \} }
\PrgNewFunction \SeqPush { M m }
   {
     \__fun_do_assignment:Nnn #1
      \{ \seg\_gpush: Nn #1 \{#2\} \} \{ \seg\_push: Nn #1 \{#2\} \} }
\PrgNewFunction \SeqGetLeft { M M }
  \mathcal{L} \seq_get_left:NN #1 #2
     \__fun_quark_upgrade_no_value:N #2
   }
\PrgNewFunction \SeqGetLeftT { M M n } { \seq_get_left:NNT #1 #2 {#3} }
\PrgNewFunction \SeqGetLeftF { M M n } { \seq_get_left:NNF #1 #2 {#3} }
\PrgNewFunction \SeqGetLeftTF { M M n n } { \seq_get_left:NNTF #1 #2 {#3} {#4} }
\PrgNewFunction \SeqGetRight { M M }
   {
     \seq_get_right:NN #1 #2
```

```
 \__fun_quark_upgrade_no_value:N #2
   }
\PrgNewFunction \SeqGetRightT { M M n } { \seq_get_right:NNT #1 #2 {#3} }
\PrgNewFunction \SeqGetRightF { M M n } { \seq_get_right:NNF #1 #2 {#3} }
\PrgNewFunction \SeqGetRightTF { M M n n } { \seq_get_right:NNTF #1 #2 {#3} {#4} }
\PrgNewFunction \SeqPopLeft { M M }
   {
      \__fun_do_assignment:Nnn #1
       \label{thm:main} \mbox{\quad\qquad\quad} \mbox{\quad\qquad} \mbox{\quad\qquad} \mbox \__fun_quark_upgrade_no_value:N #2
   }
\PrgNewFunction \SeqPopLeftT { M M n }
   {
      \__fun_do_assignment:Nnn #1
       { \seq_gpop_left:NNT #1 #2 {#3} } { \seq_pop_left:NNT #1 #2 {#3} }
  \mathbf{I}\PrgNewFunction \SeqPopLeftF { M M n }
   {
      \__fun_do_assignment:Nnn #1
        { \seq_gpop_left:NNF #1 #2 {#3} } { \seq_pop_left:NNF #1 #2 {#3} }
   }
\PrgNewFunction \SeqPopLeftTF { M M n n }
   {
      \__fun_do_assignment:Nnn #1
       \{ \text{seq\_gpop\_left: NNTF #1 #2 {#3} {#4}} \} { \seq_pop_left:NNTF #1 #2 {#3} {#4} }
   }
\PrgNewFunction \SeqPopRight { M M }
   {
      \__fun_do_assignment:Nnn #1
       \{ \seg\_gpop\_right: NN #1 #2 \} \{ \seg\_pop\_right: NN #1 #2 \} \__fun_quark_upgrade_no_value:N #2
   }
\PrgNewFunction \SeqPopRightT { M M n }
   {
      \__fun_do_assignment:Nnn #1
       \{ \seg\_gpop\_right:NNT #1 #2 {#3} \} \{ \seg\_pop\_right:NNT #1 #2 {#3} \} }
\PrgNewFunction \SeqPopRightF { M M n }
   {
      \__fun_do_assignment:Nnn #1
        \{\ \seg{geop\_right:NNF #1 #2 {#3}} \} \{ \ \seg{pop\_right:NNF #1 #2 {#3}} \} }
\PrgNewFunction \SeqPopRightTF { M M n n }
   {
      \__fun_do_assignment:Nnn #1
       \{ \text{seq\_gpop\_right}: \text{NNF } #1  #2  \{ #3\}  \{ #4\} \} { \seq_pop_right:NNTF #1 #2 {#3} {#4} }
   }
\P_{\rPNewFunction} \SeqVarItem {\ M m } {\Expand} \SeqUnif #1 {#2} } }
\PPnewFunction \SeqVarRandom { M } { \Expand { \segranditem: N #1 } }\PrgNewFunction \SeqVarMapInline { M n }
```

```
 {
     \seq_map_inline:Nn #1 {#2}
   }
\PrgNewFunction \SeqVarMapVariable { M M n }
   {
     \seq_map_variable:NNn #1 #2 {#3}
   }
\cs set eq:NN \SeqMapBreak \seq_map_break:
\PrgNewConditional \SeqIfExist { M }
 \mathcal{F}\label{thm} $$\seq_if_exist:NTF #1 { \Return { \cTrueBool } } { \Return { \cFalseBool } } }
\PrgNewConditional \SeqVarIfEmpty { M }
   {
    \seq_if_empty:NTF #1 { \Return { \cTrueBool } } { \Return { \cFalseBool } }
   }
\PrgNewConditional \SeqVarIfIn { M m }
   {
     \seq_if_in:NnTF #1 {#2}
      {\Return {\cTrueBool } } {\Return {\cFalseBool } } }
```
### **15.12 Interfaces for Property Lists (Prop)**

```
\prop_new:N \lTmpaProp \prop_new:N \lTmpbProp \prop_new:N \lTmpcProp
\prop_new:N \lTmpiProp \prop_new:N \lTmpjProp \prop_new:N \lTmpkProp
\prop_new:N \l@Funx@Prop \prop_new:N \l@Funy@Prop \prop_new:N \l@Funz@Prop
\prop_new:N \gTmpaProp \prop_new:N \gTmpbProp \prop_new:N \gTmpcProp
\prop_new:N \gTmpiProp \prop_new:N \gTmpjProp \prop_new:N \gTmpkProp
\prop_new:N \g@Funx@Prop \prop_new:N \g@Funy@Prop \prop_new:N \g@Funz@Prop
\prop_set_eq:NN \cEmptyProp \c_empty_prop
\PrgNewFunction \PropNew { M } { \prop_new:N #1 }
\PrgNewFunction \PropVarLog { M } { \prop_log:N #1 }
\PrgNewFunction \PropVarShow { M } { \prop_show:N #1 }
\PrgNewFunction \PropConstFromKeyval { M m }
   { \prop_const_from_keyval:Nn #1 { #2 } }
\PrgNewFunction \PropSetFromKeyval { M m }
   {
     \__fun_do_assignment:Nnn #1
     \{ \prop\_gset_from\_keyval:Nn #1 <math>#2 \} \{ \prop\_set_from\_keyval:Nn #1 <math>#2 \}</math> }
```

```
\PrgNewFunction \PropSetEq { M M }
   {
     \setminus_fun_do_assignment:Nnn #1
        { \prop_gset_eq:NN #1 #2 } { \prop_set_eq:NN #1 #2 }
   }
\PrgNewFunction \PropClear { M }
   {
      \__fun_do_assignment:Nnn #1 { \prop_gclear:N #1 } { \prop_clear:N #1 }
   }
\PrgNewFunction \PropClearNew { M }
   {
      \__fun_do_assignment:Nnn #1 { \prop_gclear_new:N #1 } { \prop_clear_new:N #1 }
   }
\PrgNewFunction \PropConcat { M M M }
   {
      \__fun_do_assignment:Nnn #1
       \{ \prop\_gconcat: NNN #1 #2 #3 \} \{ \prop\_concat: NNN #1 #2 #3 \} }
\PrgNewFunction \PropPut { M m m }
   {
      \__fun_do_assignment:Nnn #1
        { \prop_gput:Nnn #1 {#2} {#3} } { \prop_put:Nnn #1 {#2} {#3} }
   }
\PrgNewFunction \PropPutIfNew { M m m }
   {
      \__fun_do_assignment:Nnn #1
        { \prop_gput_if_new:Nnn #1 {#2} {#3} } { \prop_put_if_new:Nnn #1 {#2} {#3} }
   }
\PrgNewFunction \PropPutFromKeyval { M m }
   {
      \__fun_do_assignment:Nnn #1
       {\preceq} { \preceq {\preceq} { {\preceq} } {\preceq} { {\preceq} } {\preceq} }
\PrgNewFunction \PropVarRemove { M m }
  \mathcal{F} \__fun_do_assignment:Nnn #1
       {\nightharpoonup} { {\preceq} {\preceq} {\preceq} {\preceq} {\preceq} {\preceq} {\preceq} {\preceq} {\preceq} {\preceq} {\preceq} {\preceq} {\preceq} {\preceq} {\preceq} {\preceq} {\preceq} {\preceq} {\preceq} {\preceq} {\preceq} {\preceq} {\preceq} {\preceq} {\preceq} {\preceq}  }
\PrgNewFunction \PropVarCount { M } { \Expand { \prop_count:N #1 } }
\PrgNewFunction \PropVarItem { M m } { \Expand { \prop_item:Nn #1 {#2} } }
\PPgNewFunction \PPropToKeyval {\ M } {\Espan{ \propto k} \:N #1 } }
\PrgNewFunction \PropGet { M m M }
   {
      \prop_get:NnN #1 {#2} #3
```

```
 \__fun_quark_upgrade_no_value:N #3
  }
\PrgNewFunction \PropGetT { M m M n } { \prop_get:NnNT #1 {#2} #3 {#4} }
\PrgNewFunction \PropGetF { M m M n } { \prop_get:NnNF #1 {#2} #3 {#4} }
\PrgNewFunction \PropGetTF { M m M n n } { \prop_get:NnNTF #1 {#2} #3 {#4} {#5} }
\PrgNewFunction \PropPop { M m M }
  {
     \__fun_do_assignment:Nnn #1
       { \prop_gpop:NnN #1 {#2} #3 } { \prop_pop:NnN #1 {#2} #3 }
     \__fun_quark_upgrade_no_value:N #3
  }
\PrgNewFunction \PropPopT { M m M n }
  {
     \__fun_do_assignment:Nnn #1
      {\preceq {\pmod {4}} + 1 \{ \#2 \} \} {\preceq {\pmod {4}} + 3 \{ \#1 \} \} }
\PrgNewFunction \PropPopF { M m M n }
  {
     \__fun_do_assignment:Nnn #1
       { \prop_gpop:NnNF #1 {#2} #3 {#4} } { \prop_pop:NnNF #1 {#2} #3 {#4} }
  }
\PrgNewFunction \PropPopTF { M m M n n }
  {
     \__fun_do_assignment:Nnn #1
       { \prop_gpop:NnNTF #1 {#2} #3 {#4} {#5} }
      { \prop_pop:NnNTF #1 {#2} #3 {#4} {#5} }
   }
\PrgNewFunction \PropVarMapInline { M n }
  {
     \prop_map_inline:Nn #1 {#2}
   }
\cs_set_eq:NN \PropMapBreak \prop_map_break:
\PrgNewConditional \PropIfExist { M }
  {
    \label{lem:main} $$\prop_i_{\exists:NTF #1 {\ \Return {\ \cTrueBool } } {\ \Return {\ \cFalseBool } } }
\PrgNewConditional \PropVarIfEmpty { M }
  {
    \prop_if_empty:NTF #1 { \Return { \cTrueBool } } { \Return { \cFalseBool } }
   }
\PrgNewConditional \PropVarIfIn { M m }
 \mathcal{F} \prop_if_in:NnTF #1 {#2}
     {\Return {\cTrueBool } } {\Return {\cFalseBool } } }
```
### **15.13 Interfaces for Quarks (Quark)**

```
\quark_new:N \qNoValue
```

```
\cs_new_protected:Npn \__fun_quark_upgrade_no_value:N #1
  {
    \quark_if_no_value:NT #1 { \tl_set_eq:NN #1 \qNoValue }
  }
\PrgNewConditional \QuarkVarIfNoValue { M }
  {
    \tl_if_eq:NNTF \qNoValue #1
     \ \ \ <br> \ \ <br> \ \ }
```
# **15.14 Interfaces to Legacy Concepts (Legacy)**

```
\PrgNewConditional \LegacyIf { m }
   {
    \leq\inf\{ \#1 \} {\text{ } \cTrueBool } } {\text{ } \cFalsebool } } }
\PrgNewFunction \LegacyIfSetTrue { m }
  \mathcal{L} \__fun_do_assignment:Nnn \c@name
       { \legacy_if_gset_true:n {#1} } { \legacy_if_set_true:n {#1} }
   }
\PrgNewFunction \LegacyIfSetFalse { m }
   {
     \__fun_do_assignment:Nnn \c@name
       { \legacy_if_gset_false:n {#1} } { \legacy_if_set_false:n {#1} }
   }
\PrgNewFunction \LegacyIfSet { m m }
   {
     \__fun_do_assignment:Nnn \c@name
      { \legacy_if_gset:nn {#1} {#2} } { \legacy_if_set:nn {#1} {#2} }
   }
```